## АВТОМАТИЗИРОВАННАЯ ИФНОРМАЦИОННАЯ СИСТЕМА «ИНФОРМАЦИОННО-СЕРВИСНЫЙ ПОРТАЛ «ЖИЛИЩНОЕ ПРОСВЕЩЕНИЕ НА АЛТАЕ» С ЭЛЕМЕНТАМИ ДИСТАНЦИОННОГО ОБУЧЕНИЯ» Алферова О.Б. – студент, Фоменко М.И. – студент, Патудин В.М. – к.ф.-м.н., профессор Алтайский государственный технический университет им. И.И. Ползунова (г. Барнаул)

Наиболее заинтересованная сторона происходящих в отрасли жилищно-коммунального хозяйства изменений – собственники жилищного фонда, жители. Для жителей муниципальных образований важно все: насколько профессиональным будут те, кому доверено управление домом, как формируются тарифы на коммунальные ресурсы и услуги, как повысить качество предоставляемых услуг, как сэкономить на оплате за потребление ресурсов и многие другие вопросы. В условиях реформирования ЖКХ повышение роли собственников жилья, выступающих заказчиками на предоставление жилищно-коммунальных услуг и участие их в управлении многоквартирными домами, имеет принципиальное значение. Для каждого из нас важно все знать о реформе, задавать вопросы и получать на них ответы, учиться управлять своими домами, разбираться в своих правах и обязанностях в области жилищнокоммунального хозяйства. Это касается каждого, предполагает большую активность, вовлеченность жителей в принятие решений относительно их подъездов и их домов, а в конечном итоге относительно микрорайонов и в целом муниципалитетов. Хотелось бы говорить о более активной гражданской позиции жителей, о том, что их голос должен быть гораздо более громким и организованным. И все это, безусловно, требует новых знаний, новых навыков, новых технологий самоорганизации, особенно связанных с коллективным принятием решений.

Именно поэтому в РФ создается система общественного контроля в жилищнокоммунальной сфере. В соответствии Указом Президента Российской Федерации от 7 мая 2012 года №600 «О мерах по обеспечению граждан Российской Федерации доступным и комфортным жильем и повышению качества жилищно-коммунальных услуг» ГК «Фонд содействия реформированию жилищно-коммунального хозяйства», Счетной палатой РФ, Общественной палатой РФ и НП «ЖКХ Развитие» запущен процесс создания сети общественного контроля в ЖКХ.

Для налаживания эффективных коммуникаций между участниками системы общественного контроля в ЖКХ Алтайского края, а также для решения актуальных вопросов жилищного просвещения, в том числе распространение справочных, методических, информационных материалов по темам ЖКХ, актуальна задача формирования и развития единого прозрачного информационного пространства на уровне Алтайского края в целом.

Целесообразно создание информационно-сервисного портала «Жилищное просвещение на Алтае» с элементами дистанционного обучения, как виртуального варианта функционирования системы общественного контроля в ЖКХ Алтайского края в сети Интернет путем разработки и внедрения широкого спектра web-сервисов с учетом специфики системы общественного контроля в сфере ЖКХ.

Целью проекта является создание и развитие информационно-сервисного портала как мощного и полезного информационно и просветительского инструмента, активно формирующего просвещенного жителя, содействующего объединению и самоорганизации в жилищной сфере.

Исходя из специфики системы общественного контроля в сфере ЖКХ, и требований, предъявленных к проекту, было принято решение о разработке следующих основных информационных модулей:

- 1. **«Поддержка собственников жилья»**, который включает следующие подразделы:
- 1.1. Права и обязанности граждан, как собственников жилья
- 1.2. Защита прав собственников
- 1.3. Общественная приемная «Центр Жилищного просвещения»
- 1.4. Проведение обучающих мероприятий, семинаров

1.5. Проведение социологических опросов по тематике ЖКХ

## 2. **«Региональные и местные НКО, управляющие и ресурсоснабжающие предприятия»**, содержащий подразделы:

2.1. Реестр региональных и местных НКО, управляющих и ресурсоснабжающих предприятий

2.2. Порядок предоставления жилищных и коммунальных услуг

2.3. Учет сведений об объемах и качестве потребленных коммунальных ресурсов

2.4. Учет нормативов, тарифов и стоимости оплаты коммунальных услуг

3. «**Законодательство ЖКХ»,** содержащий подразделы:

3.1. Экспертиза важнейших региональных и федеральных законопроектов в сфере ЖКХ

3.2. Юридические вопросы в ЖКХ

4. **«Дистанционное образование в ЖКХ для специалистов сферы»**, содержащий подразделы:

4.1. Методические материалы по эксплуатации информационной системы «дистанционное образование в ЖКХ»

4.2. Обучающие материалы (электронные курсы) по автоматизации учета предприятий ЖКХ в соответствии с тематикой:

- «Бухгалтерский и налоговый учет в жилищно-коммунальном хозяйстве»
- «Начисления жилищно-коммунальных услуг»
- «Подомовой учет и отчетность»
- «Аварийно-лиспетчерская служба»
- «Автоматизация сбора показаний с приборов учета»

 «Составление сметных расчетов при определении затрат на текущий ремонт жилья»

Дальнейшая работа над интернет-порталом может быть связана как с развитием навигационной части, так и с формированием контента, включающего в себя различные интерактивные web-сервисы: форумы, доски объявлений, системы электронного голосования и др. Прослеживается горизонтальный тренд в развитии интернет-портала, ориентированого на максимально широкую аудиторию, на площадке которого можно будет найти разноплановый контент, большой набор разнообразных web-сервисов по тематике ЖКХ.

#### Список литературы

1. «План работы по формированию общественного контроля в сфере ЖКХ Алтайского края на 2013 год» - г.Барнаул, Общественная палата Алтайского края

2. «Резолюция участников Круглого стола на тему: «Актуальные вопросы создания системы общественного контроля в ЖКХ Алтайского края как института самоорганизации собственников жилищного фонда» - г.Барнаул, Общественная палата Алтайского края, 18.03.2013 г.

# РАЗРАБОТКА АВТОМАТИЗИРОВАННОЙ СИСТЕМЫ КОМПЛЕКСНОЙ ОЦЕНКИ ДЕЯТЕЛЬНОСТИ АВТОСЕРВИСНОГО ПРЕДПРИЯТИЯ

#### Андрухов А.С. – студент, Барышев Д.Д. – старший преподаватель

Алтайский государственный технический университет им. И.И. Ползунова (г. Барнаул)

В настоящее время измерение и повышение эффективности функционирования автосервисных предприятий является важной задачей для их выживания в рыночных условиях. Современные условия существования таких предприятий характеризуются высоким уровнем конкуренции и, следовательно, предполагают необходимость в разработке соответствующих организационно-технических мероприятий на основе использования специальных математических моделей.

С целью отбора показателей, которые характеризуют эффективность работы автосервисного предприятия целесообразно следовать мировому опыту. В то же время, отбираемые показатели должны быть легкоизмеряемыми и доступными для последующего изучения. В частности, в качестве меры эффективности деятельности предприятия в целом следует выделить не производительность, а такую комплексную характеристику деятельности как *результативность.* При этом производительность является составным показателем результативности наряду с рядом других показателей. В ходе работы были отобраны все необходимые показатели, а также дано обоснование их включения с состав разрабатываемой модели.

В число таких показателей вошли:

- Производительность;
- Экономичность;
- Прибыльность;
- Качество трудовой жизни;
- Инновации:
- Действенность.

**Действенность** является составным показателем, характеризующим степень удовлетворения системой поставленных целей. Этот показатель складывается из *эффективности предоставления услуг*, *количества предоставляемых услуг*, а также *своевременности оказания услуг*.

Действенность отражает степень удовлетворенности поставленных целей системой.

**Эффективность предоставления услуг** является соответствием комплекса оказываемых услуг ожиданиям клиентов (наиболее достоверно может быть оценена только на основе опроса клиентов).

**Количество предоставляемых услуг** – данный показатель фиксирует уровень услуг, который достаточен для недопущения дефицита потребления.

**Своевременность оказания услуг** показывает, в нужный ли момент времени была оказана услуга, и вовремя ли было окончено обслуживание.

**Экономичность** – показывает степень использования предприятием необходимых ресурсов (численность персонала, квалификация персонала, количество оборудования, производственные площади, степень оборудованности помещений).

**Прибыльность** – отношение валовых доходов от деятельности предприятия к совокупным издержкам.

**Производительность –** характеризует отношение произведенного объема услуг к затратам на его производство.

**Качество трудовой жизни -** показатель характеризуется тем, как сотрудники компании относятся к социальным аспектам ее деятельности.

**Внедрение новшеств (инновации) –** творчество, результатом которого является появление более конкурентоспособных товаров и услуг.

На рисунке 1 представлена модель оценки качества деятельности автосервисного предприятия. Для того чтобы модель была эффективной и давала реальную комплексную оценку деятельности организации, необходимо определить коэффициенты для показателей.

Для оценки выбранных показателей будет использоваться метод экспертных оценок. Этот метод выбран ввиду его относительной простоты и высокой достоверности полученных результатов. В программном продукте будет реализована подсистема работы с экспертами. Функциональность подсистемы будет позволять вести набор кандидатов на роль эксперта, проводить взаимооценку компетентности, а также рассчитывать коэффициент конкордации, который показывает степень согласованности кандидатов.

Итогом работы подсистемы является отбор необходимого числа экспертов, с расставленными ими весами у показателей модели.

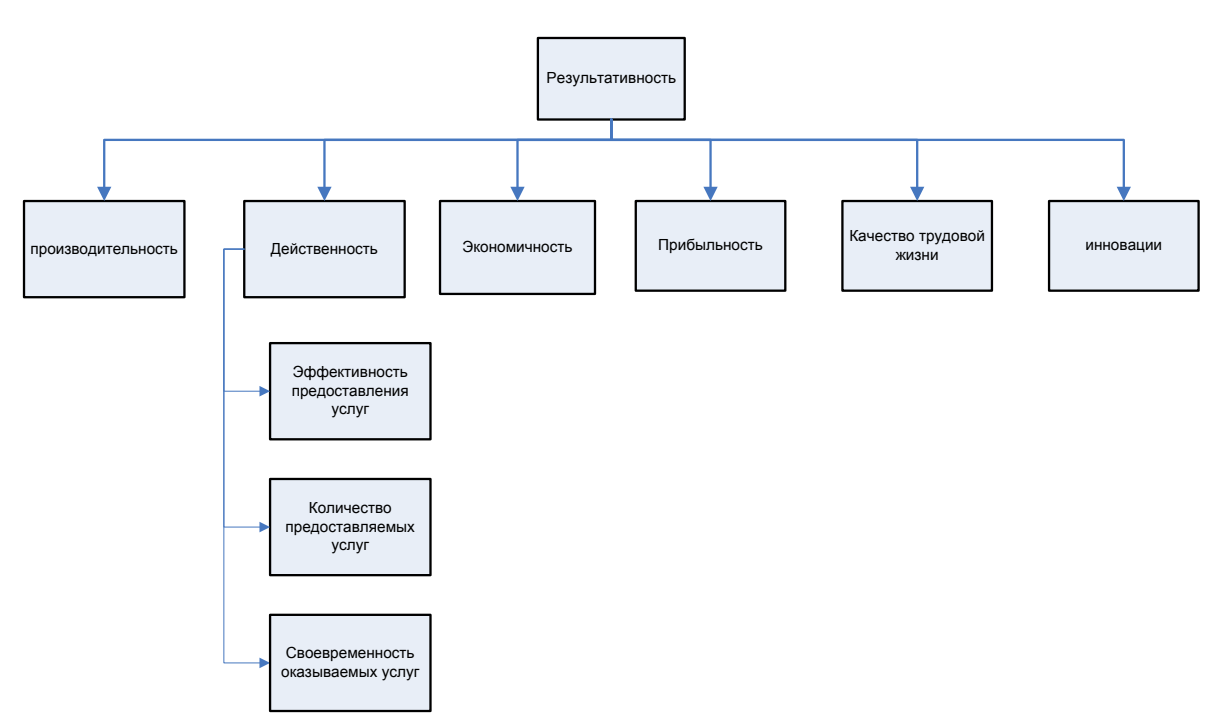

Рисунок 1 - Модель оценки деятельности автосервисного предприятия

Схема проведения оценки в общем виде представлена на рисунке 2.

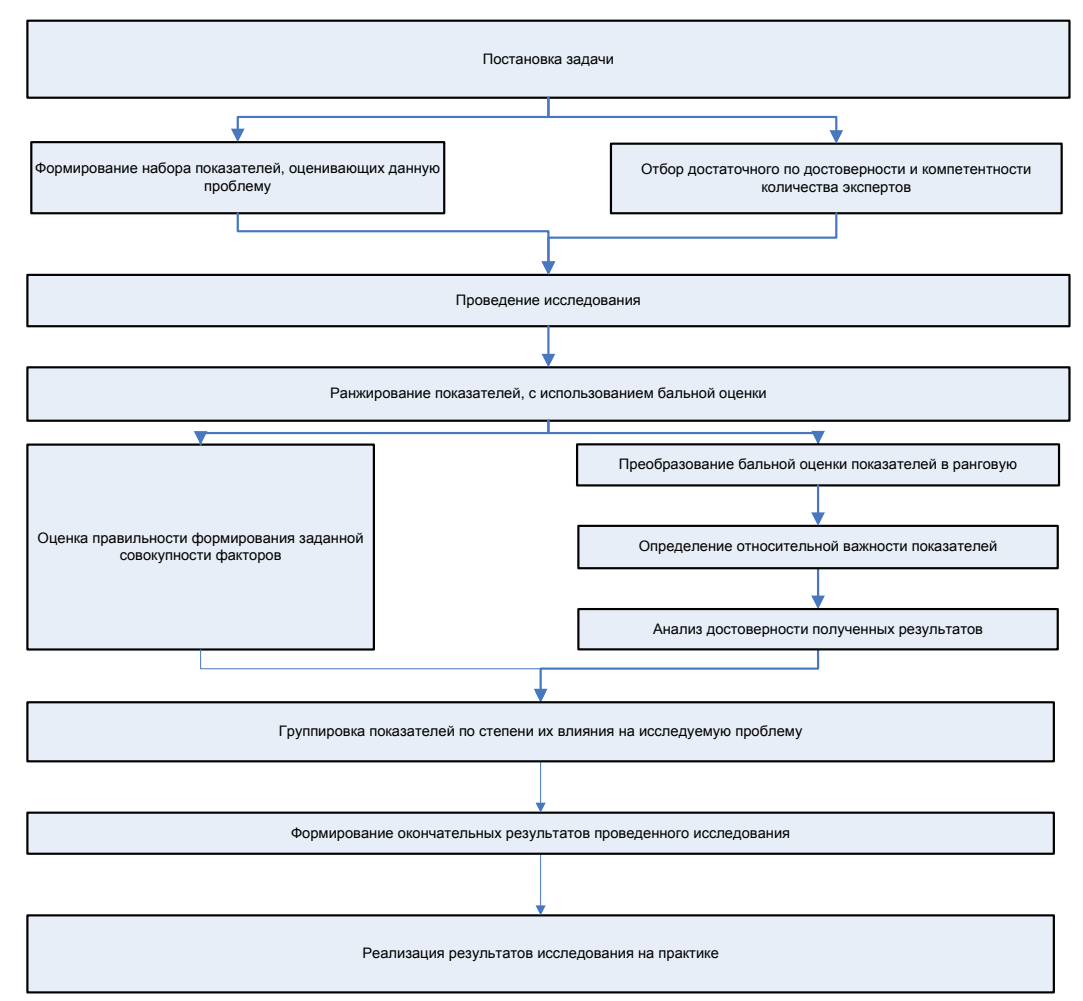

Рисунок 2 - Схема проведения оценки показателей

На основе полученных в результате анкетирования экспертов данных сформированы обучающие выборки. С ее помощью планируется проведения ряда экспериментов, целью которых является обучение сети и определение оптимальной структуры полученной выборки.

Эксперименты по обучению сети проводятся с помощью системы «Бизнес-Аналитик» (разработанной кафедрой ИСЭ). Итогом работы должен стать программный продукт, разработанный на платформе 1С:Предприятие 8.3 (имеющий как стандартный, так и мобильный интерфейс), который позволит повысить эффективность оценки деятельности предприятия, а также существенно снизит трудозатраты на проведение данной работы.

#### Список литературы

1. Диссертация: кандидат технических наук, Погребняк Сергей Александрович «Комплексная оценка деятельности предприятия относительно требований стандартов ИСО 9001 и ИСО 1401 с целью выявления потенциала для улучшения», 2004 год, Москва.

2. Диссертация: кандидат технических наук, Чернышов Антон Евгеньевич «Комплексная оценка эффективности функционирования автосервисных предприятий : На примере сто легковых автомобилей», 2004 год, Москва.

3. Пятковский О.И. Интеллектуальные компоненты автоматизированных систем управления предприятием. Монография – г. Барнаул: АлтГТУ. – 1999.-351 с.

## АВТОМАТИЗИРОВАННАЯ ИНФОРМАЦИОННАЯ СИСТЕМА ПОДДЕРЖКИ ПРИНЯТИЯ РЕШЕНИЙ ДЛЯ ПРЕДПРИЯТИЙ, ФУНКЦИОНИРУЮЩИХ НА РЕГИОНАЛЬНОМ РЫНКЕ ПРОДУКЦИИ РАСТЕНИЕВОДСТВА (НА ПРИМЕРЕ ООО «ФЕРМЕР»)

Банщиков Г.С. – студент, Лосев Е.А. – студент, Блем А.Г. – к.э.н., профессор Алтайский государственный технический университет им. И.И. Ползунова (г. Барнаул)

В настоящее время одной из самых динамично развивающихся сфер деятельности в Алтайском крае является растениеводства. Растениеводство, оказывает значительное влияние на основные секторы экономики, является важнейшим показателем социальноэкономического развития как всего края в целом, так и отдельных муниципальных образований, в частности.

Общая площадь земель сельскохозяйственного назначения составляет 11,6 миллиона гектаров, в том числе сельскохозяйственных угодий – 10,6 миллиона гектаров, из них пашни – 6,5 миллиона гектаров – это самая большая площадь пашни в Российской Федерации. Занимая лишь 4 процента территории и имея около 12 процентов населения Сибири, край производит пятую часть сельскохозяйственной продукции Сибирского федерального округа. Основными отраслями в сельском хозяйстве края являются зерновое производство, кормопроизводство, животноводство, выращивание льна-долгунца, сои, других культур. Развито промышленное садоводство, овощеводство.

Для расчетов основных показателей необходимо решить ряд следующих задач.

Одной из основных задач, стоящих перед ООО"Фермер", является ведение и учет всех затрат на протяжении всего цикла функционирования предприятия. На их основе можно просматривать текущие затраты, отслеживать маршруты следование транспортных средств, контролировать финансовую часть предприятия.

Цель настоящей работы является автоматизация системы контроля финансовой деятельности ООО"Фермер" (расчет заработной платы, амортизации, ставок дисконтирования и вывод полного отчета по себестоимости ), транспортная задача (выбор товаров, расчет путей, минимизация затрат).

Все задачи связаны с момента создания предприятия, до его окончательного закрытия или перепродажи, с целью минимизировать затраты, с учетом всех показателей, характери-

зующих деятельность предприятия (учет заработной платы, минимизация затрат на покупку оборудования, минимизация затрат на расход топлива).

Первостепенной задачей является создание расчета себестоимости, которая отражает необходимые сведения о планируемых затратах на определенный период. Себестоимость содержит следующие разделы: Материалы, Амортизация, Дисконтирование, Рентабельность.

С помощью всех задач мы сможем Автоматизировать цикл принятия решения, начиная от сбора информации заканчивая принятием решения. Общий вид системы поддержки принятия решения мы можем увидеть на рисунке 1.

На данный момент АИС «система поддержки принятия решений для предприятий, функционирующих на региональном рынке продукции растениеводства» реализуется с использованием «1С:Предприятие». Основным преимуществом «1С:Предприятие», является то, что редактор табличных документов позволяет создавать печатные формы документов и отчетов любой сложности с использованием широких оформительских возможностей: шрифтов, рамок, цветов, рисунков, встроенных объектов. Это позволит эффективно и быстро вывода необходимой информации в жатых размерах.

Поэтому наиболее оптимальным решением является технологическая платформа «1С: Предприятие», предлагающая современный мощный предметно-ориентированный язык проектирования, который позволяет быстро и качественно создавать экономикоорганизационные информационные системы. Использование платформы «1С:Предприятие» как высокоуровневого языка программирования позволяет сосредоточиться на решении содержательных вопросов, уменьшая время, требуемое на программирование при использовании языков более низкого уровня.

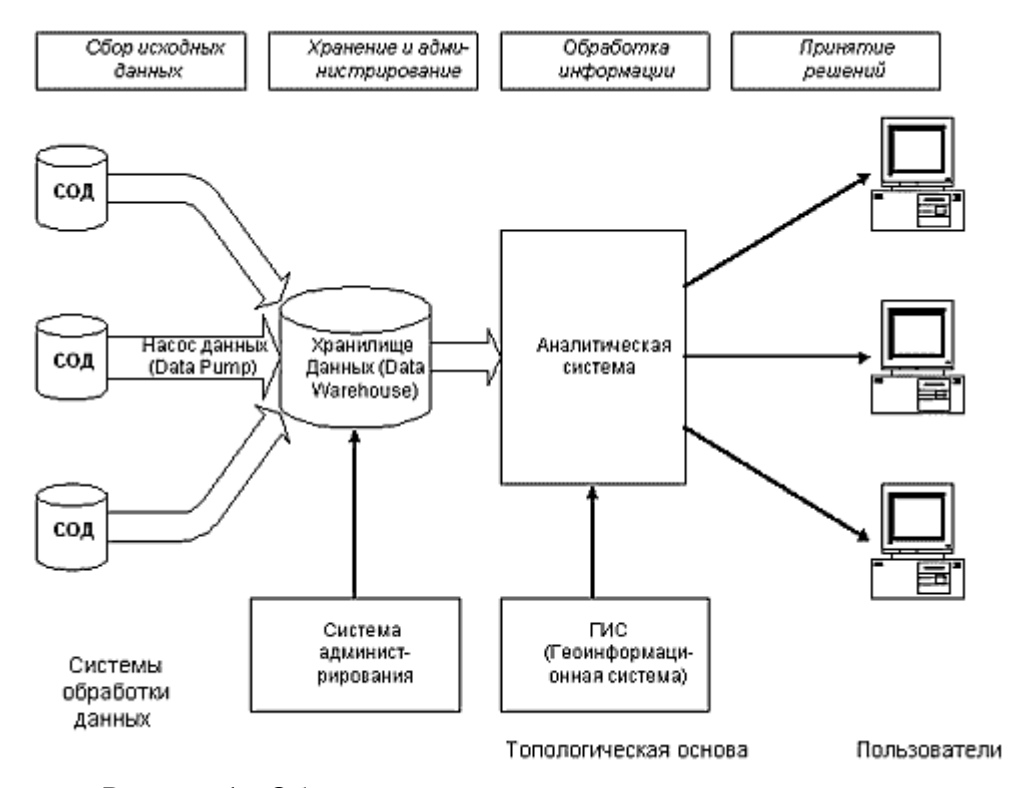

Рисунок 1 - Общий вид системы поддержки принятия решения

В результате внедрения системы в ООО"Фермер" позволит лучше оценивать возможности и недостатки открытия бизнеса, что поможет увеличить шанс удачного развития предприятия и увеличение его лоходности, слелать важную роль для растениеводства в Алтайском крае.

Дальнейшее развитие предполагает подключение к разработанной системы web - технологий - гибкой технологии, позволяющей автоматизировать процесс принятия решений. Создав web-интерфейс, с помощью которого клиент может подключиться к учетной системе предприятия и самостоятельно формировать необходимые аналитические отчеты, и скачивать информацию.

Список литературы <http://www.parus.com/solutions/corporate/branch/food/> http://wiki.mvtom.ru/index.php Карманов В.Г. Математическое программирование. - М.; Наука, 1986г.

КОМПЛЕКСНАЯ ОЦЕНКА ДЕЯТЕЛЬНОСТИ СТУДЕНТА. СОСТАВЛЕНИЕ СОЦИАЛЬНО-ПСИХОЛОГИЧЕСКОГО ПОРТРЕТА Баранова Т.П. , Давыденко Е.А. – студенты, Пятковский О.И. – д.т.н., профессор, Гунер М.В. – ст. преподаватель Алтайский государственный технический университет им. И.И. Ползунова (г. Барнаул)

Кафедра - это основное учебно-научное подразделение факультета и университета. Учебная и научная деятельность кафедры осуществляется в одной или нескольких областях знаний и подчиняется решению главной задачи - подготовке высококвалифицированных специалистов широкого университетского уровня.

Если рассматривать кафедру как основное производственное подразделение вуза, то можно выделить несколько видов продукции, которые она выпускает:

- образовательные услуги,

- научно-техническая продукция,

- интегрированная продукция,

- учебно-методическая продукция.

Задачи кафедры:

 **Учебная работа**. Данная функция представляет собой деятельность студентов в течение образовательного процесса, т.е. выполнять в установленные сроки все виды заданий, предусмотренных учебными планами, овладевать знаниями, умениями и навыками, а также посещать все виды учебных занятий, определенных учебным планом и деятельность профессорско - преподавательского состава в осуществлении учебного процесса, а именно проведении лекционных и практических занятий, зачетов, экзаменов и т.д.

 **Учебно – методическая работа**. Представляет собой разработку методов, стандартов и средств обучения, наиболее полно отвечающих индивидуальным особенностям обучающихся и обеспечивающих высокое качество учебного процесса.

 **Научная работа**. Представляет собой приобретение новых знаний и их практическое применение в реальных задачах, реализуется путем привлечения к научным исследованиям докторантов, аспирантов и студентов, заключается в выполнении экспериментов, организации научно-практических конференций, написании диссертаций, научных статей и др. Данная функция активно способствует развитию у обучающихся общекультурных и профессиональных компетенций.

 **Учебно-организационная работа**. Эта функция кафедры заключается во взаимодействии сотрудников кафедры между собой и с остальными подразделениями университета в процессе разработки учебных планов, подготовке различных документов и отчетов.

 **Учебно-воспитательная работа**. Данная функция заключается в обязанности кураторов обеспечивать высокую эффективность учебного процесса, способствовать развитию у обучающихся самостоятельности, инициативы, творческих способностей, морально-волевых качеств.

В настоящее время особенно актуален мониторинг учебной и внеучебной деятельности студента, а также изучение его личностных качеств, что позволяет объективно оценить уровень подготовки студента.

Целью создания системы является автоматизация деятельности сотрудников кафедры по составлению рейтингов студентов и выявлению способных, одаренных и активных личностей, что является важным при составлении характеристики студента, его резюме, и, непосредственно, при приеме на работу.

В целом комплексная оценка деятельности студента может быть охарактеризована следующей схемой:

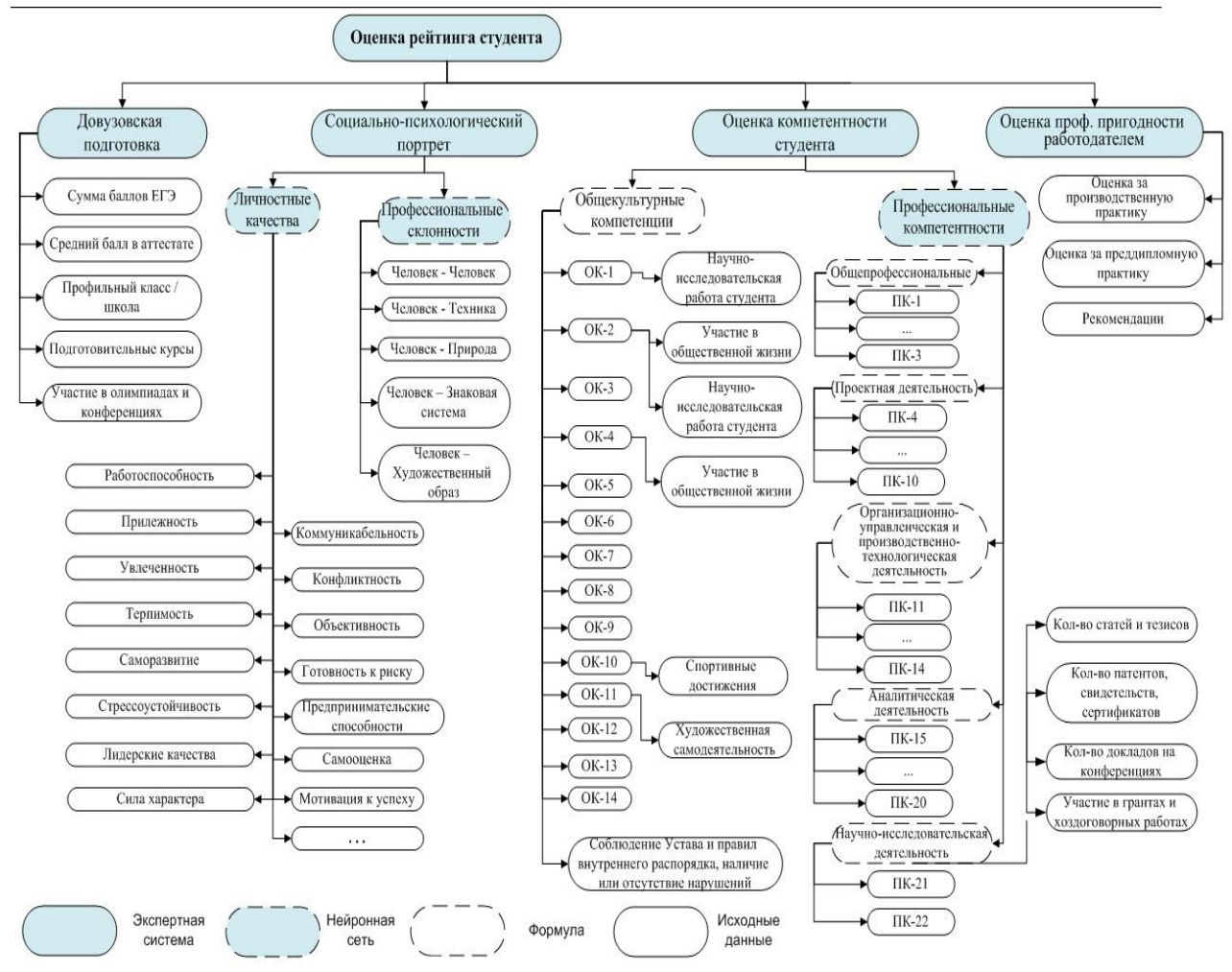

Рисунок 1 – Гибридная модель оценки рейтинга студента

Первостепенной задачей, в нашем случае, является разработка формы анкеты, которая подлежит заполнению каждым студентом группы в начале каждого семестра. Анкета будет содержать сведения об его участии в олимпиадах, научных конференциях, семинарах, спортивных и творческих мероприятиях.

Далее данная информация подлежит обработке, и за каждый факт участия в каком-либо из предложенных мероприятий студенту будут начисляться баллы в соответствии с разработанной экспертным методом шкалой, которые, в свою очередь, будут суммироваться. Полученная информация будет представлена в виде таблицы, которая будет располагаться в форме «Личная карточка студента».

Сумма баллов, полученная в результате оценки научной и внеучебной деятельности студента, будет суммироваться с семестровым рейтингом. Таким образом, можно будет не только оценить комплексную деятельность учащегося, но и добиться наглядности представления результатов оценки.

#### Дополнительные сведения о студенте

- 1. В спортивных соревнованиях, состязаниях какого уровня Вы участвовали за прошедший семестр?
- $O$  BY3
- о Городские
- о Региональные
- о Российские
- о Неучаствовал
- 2. Являлись ли вы призером данных соревнований, если да, то какое из перечисленных мест Вы заняли?
- $0\quad1$
- $0<sup>2</sup>$
- $0<sup>3</sup>$
- о Неучаствовал

Рисунок 2 – Фрагмент анкеты, заполняемой студентами

Еще одной немаловажной задачей является составление профессионального и социально-психологического портрета студента, целью которых является выявление профессиональных склонностей и личностных качеств студента и выпускника, позволяющих ему работать на определенных должностях. Для этого в нашей АИС мы создали раздел «Тестирование студентов», который содержит психологические тесты, но в будущем там же будут располагаться тесты на определение уровня профессиональной подготовки.

| Кафедра                                  |                    | Информационных Систем в Экономике<br>Алтайский Государственный технический университет им. И.И. Ползунова | Н |  |  |  |  |
|------------------------------------------|--------------------|----------------------------------------------------------------------------------------------------|---|--|--|--|--|
| Здравствуйте, mike !<br>Выйти            | Прохождение тестов |                                                                                                    |   |  |  |  |  |
| <b>ОБЩИЕ СВЕДЕНИЯ</b><br><b>СТУДЕНТЫ</b> | No                 | Наименование                                                                                              |   |  |  |  |  |
| <b>МАРКЕТИНГ И</b>                       | 1                  | «Готовность к риску» Шуберт (PSK)                                                                         |   |  |  |  |  |
| ТРУДОУСТРОЙСТВО                          | 2                  | Группа: Человек - Знаковая система                                                                        |   |  |  |  |  |
| УЧЕБНАЯ НАГРУЗКА<br><b>ТЕСТИРОВАНИЕ</b>  | 3                  | Группа: Человек - Природа                                                                                 |   |  |  |  |  |
|                                          | 4                  | Группа: Человек - Техника                                                                                 |   |  |  |  |  |
|                                          | 5                  | Группа: Человек - Художественный образ                                                                    |   |  |  |  |  |
| Список тестов                            | 6                  | Группа: Человек - Человек                                                                                 |   |  |  |  |  |
| <u>Просмотр результатов</u>              | 7                  | Добры ли Вы!                                                                                              |   |  |  |  |  |
| Пройти тесты                             | 8                  | Коммуникабельны ли Вы?                                                                                    |   |  |  |  |  |
|                                          | 9                  | Конфликтны ли вы?                                                                                         |   |  |  |  |  |
|                                          | 10                 | Morphaniza ichonevi                                                                                       |   |  |  |  |  |

Рисунок 3 – Модуль «Тестирование»

Задачи социально-психологического тестирования:

 Совершенствование образовательного процесса в целом и помощь студентам в оптимизации учебы;

 Получение работодателем социально-психологического портрета выпускника при приеме на работу.

Задачи профессионального тестирования:

• Выявление наклонностей к определенной виду деятельности и выявление соответствия между полученными данными и специальностью, на которой обучается студент;

• Проверка уровня знаний, полученных выпускниками в ходе образовательного пронесса.

Таким образом, если объединить данные об учебной, внеучебной, научной деятельности студента, а также о его личностных и профессиональных качествах, то можно в целом объективно оценить любого учащегося, что может быть важным как для куратора, преподавателя, заведующего кафедрой, так и для родителей учащегося, а так же будущего работодателя.

На данный момент мы реализуем разработку АИС «Кафедра» с помощью перспективной web-технологии ASP.NET.

Преимущества ASP.NET:

• Быстрая разработка веб-приложений;

• Возможность разделения кода (работу выполняет программист) и представления (работу выполняет дизайнер):

• Сборки ASP.NET представляют собой DLL файлы, т.е. проект компилируется (а как известно, машинный код отрабатывает всегда быстрее, чем любой интерпретатор, например, PHP, 1С. Однако, надо помнить, что ASP.NET приложения не являются кроссплатформенными, они работают только на Windows серверах);

• Нет необходимости при публикации на хостинге выкладывать исходный код обработчиков событий на языке C# (файлы \*.cs), а, следовательно, имеется возможность защиты прав интеллектуальной собственности команды разработчика. В случае разработки сайта на РНР, нам пришлось бы закачивать на сервер сами РНР-модули, которые, по сути, являются обычными текстовыми файлами, другими словами, закрыть исходный код веб-портала было бы невозможно.

Также web-технологий полезны тем, что web-ориентированные системы доступны с любого компьютера из любой точки мира, что позволит заинтересовать новых абитуриентов и работодателей.

#### Список литературы

1. Байденко В.И. Выявление состава компетенций выпускников вузов как необходимый этап проектирования ГОС ВПО нового поколения: методическое пособие / В.И. Байденко. -М.: Исследовательский центр проблем качества подготовки специалистов, 2006. - 72 с.

2. Берестнева О.Г., Дубинина И.В. Уровни сформированности интеллектуальной компетентности: технология оценок, методы измерения и интерпретации // Известия Томского политехнического университета. Т. 309. 2006. № 6.

3. Пятковский О.И. Интеллектуальные компоненты автоматизированных информационных систем управления предприятием: монография / О.И. Пятковский. - Барнаул: Изд-во АлтГТУ, 1999. - 355с

4. ФГОС ВПО по направлению подготовки 230700 Прикладная информатика (квалификация (степень) «бакалавр») // Министерство образования и науки Российской Федерации [Электронный ресурс]. – URL: http://www.edu.ru/db-mon/mo/Data/d 09/prm783-1.pdf - Загл. с экрана

## АИС «МОНИТОРИНГ СОСТОЯНИЯ ЗАЛОГОВОГО ИМУЩЕСТВА» Бир А.А. - студент, Краснова М.В. - к.т.н., доцент

Алтайский государственный технический университет им. И.И. Ползунова (г. Барнаул)

Банковский сектор является одним из наиболее динамичных областей экономики РФ. Перед каждым банком стоит целый ряд задач, решение которых обеспечит его конкурентоспособность и устойчивость. Одной из таких задач является управление залоговым имущест-

вом. Его эффективная организация позволяет банку снизить риски, увеличить надежность обеспечения кредитов. Важной составляющей управления залоговым имуществом является мониторинг состояния объектов. Кроме того, выполнение этой задачи контролируется Центральным банком РФ, так как рост рисков банковской деятельности приводит к росту вероятности наступления экономического кризиса.

Таким образом, должна быть повышена эффективность системы мониторинга залогового имущества в каждом конкретном банке. Для этого следует решить задачи:

1) Организация учета залогового имущества;

2) Контроль над состоянием объектов залогового имущества на регулярной основе;

3) Своевременное реагирование на изменение состояния залогового имущества и его обесценивание.

Решение перечисленных задач невозможно без применения современных информационных технологий. Класс информационных систем для автоматизации банковской деятельности называется автоматизированные банковские системы (АБС). Примерами АБС могут служить: БИС, АБС «Кворум», Новая Афина. Все эти системы рассчитаны на автоматизацию крупных бизнес-процессов, из-за чего некоторым более малым бизнес-процессам уделено меньше внимания, в том числе мониторингу состояния залогового имущества. Вариантом решения в данном случае может служить разработка специализированной АИС.

Оптимизация системы мониторинга связана, прежде всего, с сокращением временных потерь на передвижение специалистов во время осуществления проверочных мероприятий, т.е. с оптимизацией маршрутов. Следовательно, мы переходим к географической привязке данных под конкретную местность. Геоданные по объектам залога уникальны для каждого отдельного банка.

Таким образом, можно сформулировать основные требования для новой АИС:

1) Контроль периодичности проверок залогового имущества и уведомление о времени новых необходимых проверок для объектов залога;

2) Построение выборки ближайших проверок этих объектов для определенного специалиста отдела безопасности;

3) Формирование предложений по оптимальному маршруту движения между этими объектами;

4) Учет результатов проверок.

Реализация третьей из перечисленных задач является наиболее алгоритмически интересной. Еѐ можно рассматривать как классическую TSP (Travelling salesman problem), которая относится к классу NP-полных задач, со сложностью полного перебора (единственный способ получения точного значения) n! (н-факториал) от числа точек маршрута. Существует несколько способов решения такой задачи, точность решения которых увеличивается прямо пропорционально сложности данного алгоритма. Это жадные алгоритмы, методы анализа графа объектов и отброс заведомо ложных решений и генетические алгоритмы. При решении конкретно этой задачи приоритет отдается жадным алгоритмам, так как они просты в создании и исполнении, и граф имеет меньше сотни вершин. Поэтому ошибка построенного маршрута будет отличаться от наиболее оптимального решения незначительно.

Задача контроля периодичности проверок имеет ряд тонких аспектов. Следует понимать, что если проверять все объекты в последний день, совокупные затраты на движение могут быть в разы выше, чем если проверить часть объектов, расположенных географически более оптимально, несколько раньше или позже, чем требуется, что допускается правилами банка. Также следует учитывать тот факт, что рабочий день специалиста ограничен. Рабочее время требуется на подбор объектов, их проверку и заполнение результатов (акт проверки). Если второй этап в настоящее время полностью лежит на плечах человека, то другие задачи автоматизированные средства могут помочь решить.

Описанные соображения и подходы использованы мной при разработке АИС «Мониторинга залогового имущества» для ОАО «Форбанк». Еѐ внедрение поможет банку в решении задач, связанных с повышением эффективности управления залоговым имуществом. При

этом следует учесть тот факт, что хотя информационная система не может сама реагировать на критичные изменения состояния залогового имущества, она может создать информационную базу для выработки управляющий решений.

В перспективе можно расширить функционал АИС за счет более глубокого использования уже существующих географических информационных систем, таких как OpenStreetMaps и Quantum GIS. Онлайн-средства, такие как Google. Maps или Yandex-карты, по соображениям безопасности в предметной области использовать запрещено. Другой очевидный вариант, 2GIS в оффлайновой реализации, имеет закртытую БД и не имеет API. Более точная географическая привязка объектов позволит еще точнее составлять маршруты движения при проведении проверок залогового имущества.

Список использованных источников:

1. Опарина Н., Полколзин И., Ефимова Ю. Крелитование малого и среднего бизнеса: оценка заемщиков и минимизация рисков. Изд-во: Регламент, 2010 г., 250 стр.

2. Вероятностная природа банковских рисков. Методика Кромонова,

http://www.rbc.ru/kromonov.shtml.

3. Travelling salesman problem, https://en.wikipedia.org/wiki/Travelling\_salesman\_problem

# РАЗРАБОТКА АВТОМАТИЗИРОВАННОЙ ИНФОРМАЦИОННОЙ СИСТЕМЫ УЧЁТА И АНАЛИЗА ДЕЯТЕЛЬНОСТИ САЛОНА КРАСОТЫ Вострикова С.А. - студент, Авдеев А.С - к.т.н. доцент

Алтайский государственный технический университет им. И.И. Ползунова (г. Барнаул)

Актуальность разработки автоматизированной информационной системы учёта и анализа деятельности салона красоты заключается в достижении высокой социальноэкономической результативности в текущем, среднесрочном и стратегическом периодах времени в плане качественного улучшения обслуживания клиентов салона.

Рационализация сферы учёта и анализа деятельности салона красоты на основе автоматизации работы персонала способствует ускорению и повышению качества обслуживания посетителей, увеличению их числа. Создание автоматизированного механизма и системы позволит повысить качество, снизит время обслуживания, тем самым позволит снизить нагрузку на часть персонала, и предоставит возможность для выполнения иных деловых задач.

Салон красоты возглавляется директором, выполняющим различные административные и организационные функции. Директор контролирует все виды деятельности салона, дает указания и рекомендации администратору и сотрудникам.

Администратор, согласно штатному расписанию, составляет график работы мастеров салона, который затем утверждаются директором. Далее обслуживание клиентов происходит согласно утвержденному графику по предварительной записи или непосредственно по мере поступления заказов. Данные о клиентах и об оказанных услугах заносятся администратором в БД для возможности дальнейшего многократного просмотра с целью контроля и анализа работы салона директором. Так же администратор регистрирует приход, расход и продажу материалов.

Целью создания АИС «Салон красоты» является автоматизация части обязанностей администратора и директора салона.

Основные задачи АИС «Салон красоты»:

- Учёт клиентов
- Учёт сотрудников
- Учёт материалов
- Построение графика работы мастеров
- Ведение предварительной записи
- Регистрация информации об оказанных услугах
- Формирование прайс-листа

#### Формирование аналитических отчётов  $\bullet$

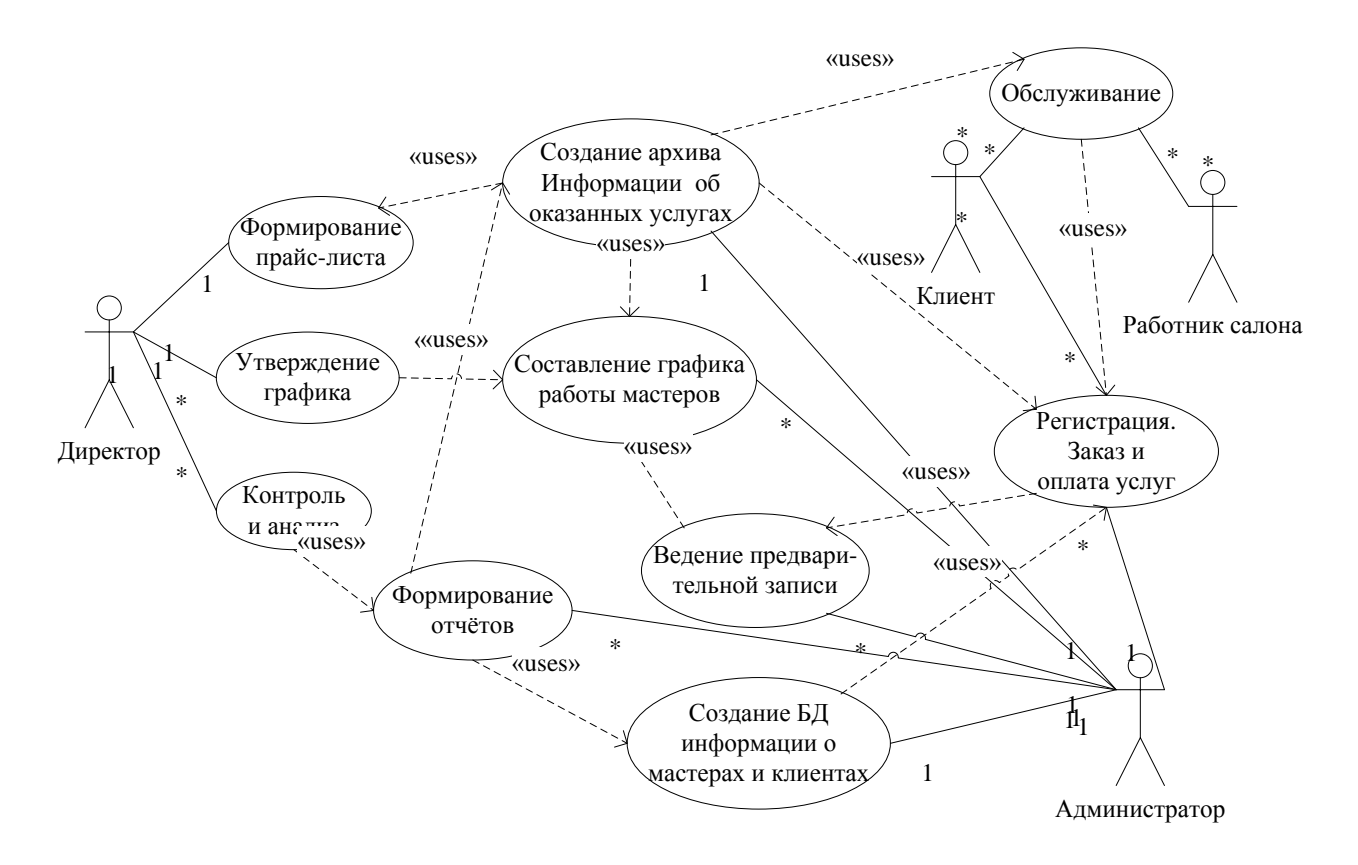

Рисунок 1 - Use-Case модель деятельности салона красоты «Светлана»

В качестве среды разработки АИС «Салон красоты» была выбрана система «1С: Предприятие» версии 8.2.

Функционирование системы «1С: Предприятие» делится на два разделенных во времени процесса: настройку (конфигурирование) и непосредственно работу пользователя.

На этапе конфигурирования системы «1С: Предприятие» выполняется настройка различных режимов системы в соответствии с особенностями конкретной организации. При этом определяются структуры и свойства справочников и документов, описываются формы и алгоритмы построения отчетов.

Работа пользователя с информационной базой осуществляется при запуске системы в режиме «1С: Предприятие». При этом выполняется собственно функционирование системы в предметной области: осуществляется ввод документов и операций, заполнение справочников, формирование различных отчетов, выполнение различных расчетов и т.д.

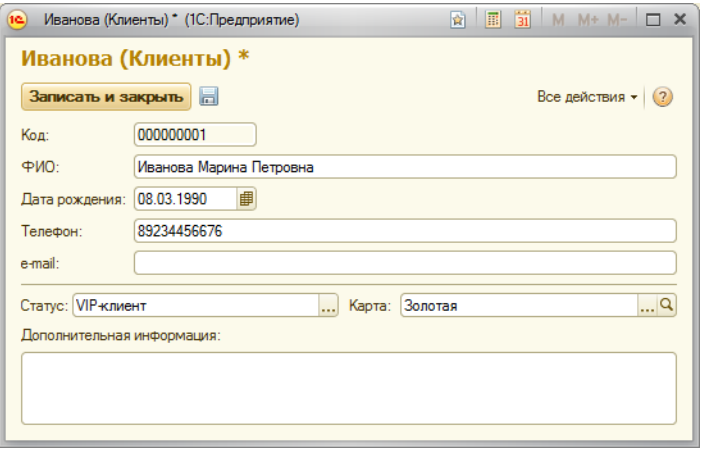

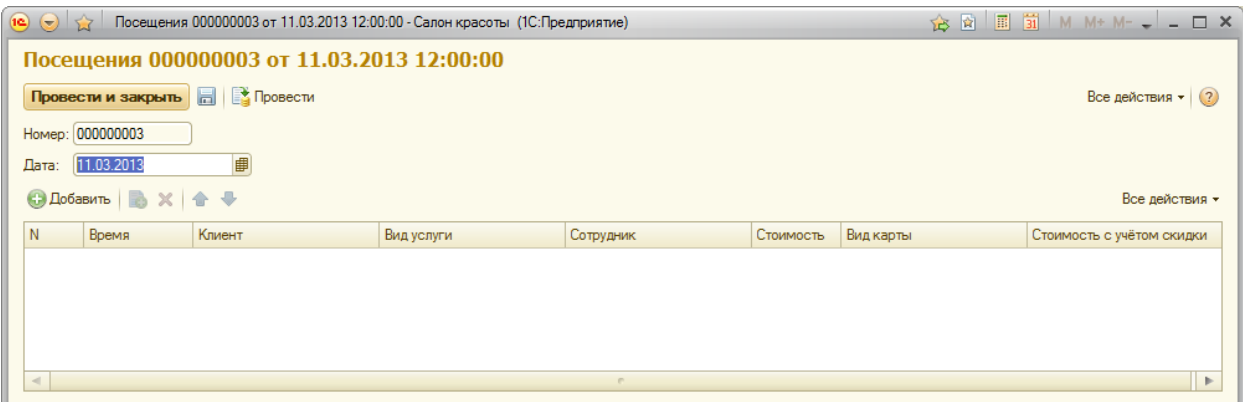

Рисунок 3 – Форма документа «Посещения»

Плюсы АИС:

- высокая степень автоматизации рутинных операций, удобство и эргономичность;
- оперативное получение необходимой информации;
- минимизация трудозатрат на формирование регламентированной отчѐтности;
- построение единой информационной системы, способной к дальнейшему развитию.

Применение программы обеспечивает оптимизацию основных бизнес-процессов, построение гибкой политики в отношении с клиентами, принятие взвешенных управленческих решений.

Список литературы

М.Г. Радченко «1C Предприятие 8.2 Практическое пособие разработчика»

## АВТОМАТИЗИРОВАННАЯ ИНФОРМАЦИОННАЯ СИСТЕМА «АВТОСТРАХОВОЙ БРОКЕР» НА ПРИМЕРЕ ОТДЕЛЕНИЯ ОАО АЛЬФА-БАНКА. Гвоздев С.В. – студент, Жуковский М.С. – к.х.н. Алтайский государственный технический университет им. И.И. Ползунова (г. Барнаул)

Сегодня, **страховая компания «АльфаСтрахование»,** является одним из самых сильных игроков на рынке страховых услуг. Компания предлагает весь комплекс страхования (страхование жизни и здоровья, ОМС и ДМС, страхование ОСАГО и страхование КАСКО, перестраховочная деятельность и т.д.), который включает универсальные программы для корпоративных клиентов, а так же полный портфель услуг страхования для физических лиц. Деятельность компании осуществляется на основании выданной лицензии, которая позволяет оказывать более 100 видов страховых услуг, в том числе и автострахование.

Страховая компания «Альфастрахование» - это объединение ООО «Альфастрахование Жизнь» и ОАО «АльфаСтрахование». СК «Альфастрахование» входит в состав крупнейшего в стране негосударственного финансово-промышленного объединения «Альфа-Групп», в которое так же вошли следующие компании: ВымпелКом, Альфа-Банк, Голден Телеком, ТНК ВР и другие. Надежность страховой компании так же может подтвердить размер еѐ уставного капитала – 3 млрд. рублей.

Альфастрахование осуществляет с 2003 года **страхование ОСАГО, ДСАГО и страхование КАСКО**, а так же предоставляет услуги автострахования для юридических лиц.

Суть процесса страхования ОСАГО (обязательное страхование автогражданской ответственности) заключается в том, что если по вашей вине в Аварии кто-то пострадал, страховая организация способна вернуть сумму ущерба пострадавшему в пределах оговоренной заблаговременно страховой суммы. Эта сумма пойдет на восстановление пострадавших и на ремонт испорченного авто. Этот метод страхования является обязательным, без него ваш автомобиль не сможет ни встать на учет в ГАИ, ни пройти технический осмотр. А если вы пользуетесь транспортным средством, не имея полиса, вам грозит внушительный штраф.

Страхование КАСКО - это общее автострахование вашего авто. В отличие от страхования ОСАГО, этот вид страхования компенсирует ущерб, нанесенный вашему транспортному средству. По условиям автострахования КАСКО владельцу застрахованного транспортного средства предоставляется комплексная защита от множества убытков, которые могут стать результатом различного рода поломок, гибели или утраты автомобиля, определенных его частей. Застраховать по КАСКО можно как любое оборудование, так и всякий автомобиль: легковые, тягачи, грузовики, автобусы, мопеды, тракторы, экскаваторы, прицепы и другие.

В основе учета лежит гибкая технологическая платформа «1С:Предприятие 8.2», позволяющая реализовать функциональные возможности типового решения по автоматизации страхового брокера. К ним относятся:

- управление продажами страховых продуктов,
- элементы CRM (управление взаимоотношениями с клиентами),
- выдача полисов автострахования,
- управление заявками,
- учет бланков строгой отчетности и прочих товаров,
- составление отчетов для страховых компаний,
- формирование дополнительных аналитических отчетов,
- Выгрузка и загрузка решений из Microsoft Excel.

Заключение договора состоит из двух частей: Предварительная беседа и Оформление договора.

- В ходе оформления договора проводится:
- проверка транспорта,
- заполнение страхового полиса,
- прием оплаты,
- подпись и выдача страхового полиса,
- помещение копии страхового полиса в архив.

При проверке транспорта, если обнаружены повреждения, несоответствие документам, может быть принято решение об отказе в страховании.

Страхователь сможет:

- задавать вопросы,
- подавать документы,
- подавать заявление о выплате страхового возмещения.
- В ответ он может получить:
- ответ на вопрос,
- страховой полис,
- страховое возмещение,
- отказ в страховании,
- отказ в выплате страхового возмещения.

ИНФОРМАЦИОННО-АНАЛИТИЧЕСКАЯ WEB-ОРИЕНТИРОВАННАЯ СИСТЕМА УПРАВЛЕНИЯ МАРКЕТИНГОМ ОБРАЗОВАТЕЛЬНЫХ УСЛУГ (НА ПРИМЕРЕ КАФЕДРЫ ИСЭ АЛТГТУ) Гильдебрант К.Г., Попова К.О. – студенты, Пятковский О.И. – д.т.н., профессор, Гунер М.В. – ст. преподаватель

Алтайский государственный технический университет им. И.И. Ползунова (г. Барнаул)

Маркетинг - вид человеческой деятельности, направленный на удовлетворение нужд и потребностей. Маркетинг образовательных услуг способствует изучению рынка труда, прогнозированию, ценообразованию и определению наиболее перспективных направлений. Исследование спроса на направления подготовки со стороны абитуриентов и работодателей и является важнейшей задачей маркетинга ОУ. В рамках маркетинга учитываются предпочтения потребителей, что отражается на принятии управленческих решений.

Рассмотрим этот процесс на примере кафедры ИСЭ. С 2012 года введено новое направление «Бизнес-информатика». Это единственное направление в ВУЗе, связанное непосредственно с информационными системами и технологиями, но имеющее набор вступительных экзаменов в форме ЕГЭ не русский язык, математика, физика, а русский язык, математика, обществознание. Направление, как и было спрогнозировано, оказалось востребованным (более 30 зачисленных на внебюджетной основе).

Цель работы - проектирование и программная реализация на основе web-технологий модулей автоматизированной информационной системы «Кафедра», отвечающих за решение задач маркетинга образовательных услуг; внедрение этих разработок на кафедре ИСЭ АлтГ-TV.

В настоящее время система АИС «Кафедра» реализована на платформе ASP.NET.

Преимущества ASP.NET:

1. Быстрая разработка веб-приложений;

2. Возможность разделения кода (работу выполняет программист) и представления (работу выполняет дизайнер);

3. Сборки ASP.NET представляют собой DLL файлы, т.е. проект компилируется (а как известно, машинный код отрабатывает всегда быстрее, чем любой интерпретатор, например, PHP, 1С. Однако, надо помнить, что ASP.NET приложения не являются кроссплатформенными, они работают только на Windows серверах);

4. Нет необходимости при публикации на хостинге выкладывать исходный код обработчиков событий на языке C# (файлы \*.cs), а, следовательно, имеется возможность защиты прав интеллектуальной собственности команды разработчика. В случае разработки сайта на РНР, нам пришлось бы закачивать на сервер сами РНР-модули, которые, по сути, являются обычными текстовыми файлами, другими словами, закрыть исходный код веб-портала было бы невозможно

В рамках работы мы решаем задачу по переводу модуля «Маркетинг» работающей системы со старой платформы - модель «как есть» (Windows-приложение) на новую - модель «как должно быть» (Web-приложение). Недостатками системы, написанной на Delphi, являются:

• Отсутствие единой базы данных (отдельные базы кафедры, отдела маркетинга);

• Отсутствие web-интерфейса.

Формы на Delphi, приведенные ниже, являются эскизами форм, которые в дальнейшем будут реализованы в виде Web-приложения.

Блок маркетинга образовательных услуг можно разделить на модули: «Анализ качества ОУ», «Анализ рынков ОУ», «Анализ потребителей ОУ».

Внутри модуля «Анализ качества образовательных услуг» имеет смысл реализовать такие задачи, как вычисление среднего рейтинга студентов по группам (суммирование рейтинга всех студентов в группе с последующим делением на количество студентов в ней), по специальностям кафедры (аналогично, но рейтинг суммируется по всем студентам всех групп, обучающихся на определенной специальности, и делится на их общее количество), подсчет процентного отношения выпускников с красными и синими дипломами (количество выпускников с красными дипломами в текущем году делится на общее количество выпускников, аналогично для синих дипломов), соотношение поступивших и выпустившихся студентов специальности (сумму количества студентов, выпустившихся из групп одного потока специальности кафедры разделить на сумму общего количества студентов, поступивших в эти группы).

Для модуля «Анализ потребителей образовательных услуг» должны выполняться такие задачи как подсчет количества заявок от работодателей (суммирование поступивших заявок), как на постоянное трудоустройство (процентное отношение заявок на постоянное трудоустройство к общему числу заявок), так и на прохождение производственной практики (процентное отношение заявок на прохождение производственной практики к общему числу заявок), соотношение трудоустроенных выпускников, работающих по специальности и выпускников, работающих не по специальности (построение графика), средняя предлагаемая работодателями заработная плата (сумма заработной платы во всех заявках разделить на количество заявок; в случае указания диапазона заработной платы сначала вычисляется среднее значение внутри диапазона), подсчет количества поданных заявлений на поступление, подсчет количества зачисленных на специальность кафедры с фиксацией проходного балла.

Для модуля «Анализ рынков образовательных услуг» предусмотрено выполнение следующих задач: анализ трудоустройства выпускников кафедры ИСЭ (расчет отношения трудоустроенных по специальности, не по специальности, не трудоустроенных к общему числу выпускников), а также сравнение показателей, рассчитываемых в результате выполнения этих задач, с аналогичными показателями других ВУЗов (что должно быть реализовано не столько в рамках АИС «Кафедра», сколько в информационной системе отдела маркетинга ВУЗа).

На данный момент реализовано ведение документа по прохождению летней практики с возможностью добавления, редактирования и удаления записей.

| localhost:50620/ks_dogo<br>C   C localhost:50620/ks_ispoiniteli.aspx                               |  | localhost:50620/ks_ispoln + |                         |                                            |                                                      |                                   |                                                                                                    | ☆    |
|----------------------------------------------------------------------------------------------------|--|-----------------------------|-------------------------|--------------------------------------------|------------------------------------------------------|-----------------------------------|----------------------------------------------------------------------------------------------------|------|
| Информационных<br>Кафедра<br>Экономике<br>B                                                        |  |                             | Систем                  |                                            |                                                      |                                   |                                                                                                    |      |
| Здравствуйте, mike !<br><b>Busine</b><br><b>ОБЩИЕ СВЕТЕНИЯ</b>                                     |  |                             |                         |                                            |                                                      |                                   |                                                                                                    |      |
| O sabezpe<br><b>• Абитуриентам</b><br>• Студентам                                                  |  | <b>Ne Предприятие</b>       | $N_{\rm F}$<br>договора | ФИО<br>студента                            | <b>Hara</b><br>начала<br>работ по<br><b>ROTORODY</b> | Дата<br><b>ОКОНЧАНИЯ</b><br>работ | <b>Руководители</b>                                                                                           | Тема |
| Преподавателям<br>$\Box \cdots$ HOBOCTH $\cdots$<br><b>СТУДЕНТЫ</b><br>Crygesma<br>$\Gamma$ Группы |  | 000<br>"Hon suc"            | 23                      | Аборкина<br><b>Юлия</b><br>Сергеевна       | 28.05.12                                             | 12 12 12                          | Почасовног, Патудин<br>Виктор Михайлович,<br>Забродина Дина<br>Александровна,<br>Патудин Виктор<br>Михайлович |      |
| <b>El Hiscommons</b><br>• Преподаваемые дисциплины<br>• Периолы                                    |  | OAO AIT3<br>"Porop"         | 123                     | Авлеева<br>(Чиркова)<br>Елена<br>Сергеевна |                                                      | 30.04.2012 02:06:2012             | Блем Александр<br>Генрихович, Патудин<br>Виктор Михайлович                                                    | ×    |

Рисунок 1 – Документ «Производственная практика студентов»

**Задачи**, реализуемые в рамках создания модуля, осуществляющего маркетинг образовательных услуг:

- 1. Ведение справочника специальностей
- 2. Ведение справочника групп
- 3. Ведение личной карточки студента
- 4. Перевод студентов в статус выпускников
- 5. Ведение личной карточки выпускника
- 6. Составление резюме
- 7. Формирование отчета по успеваемости студентов в разрезе групп
- 8. Ведение справочника предприятий
- 9. Ведение справочника должностей
- 10. Сбор анкет выпускника
- 11. Сбор заявок от работодателей
- 12. Ведение справочника заявок
- 13. Подбор кандидатур из списков студентов, выпускников на трудоустройство по поступившим заявкам
	- 14. Формирование отчета о прохождении практики студентами
	- 15. Формирование отчета о трудоустройстве выпускников
	- 16. Формирование сводного отчета о трудоустройстве выпускников
	- 17. Формирование отчета о трудоустройстве выпускников
	- 18. Формирование отчета о трудоустройстве выпускников
	- 19. Формирование сводного отчета о трудоустройстве выпускников
- 20. Осуществление логического контроля ввода данных при заполнении входных форм
	- 21. Формирование баз данных с используемой в работе системы информацией

Фрагмент схемы имеющейся базы данных, которая в дальнейшем будет дополнена, приведен на рисунке 2.

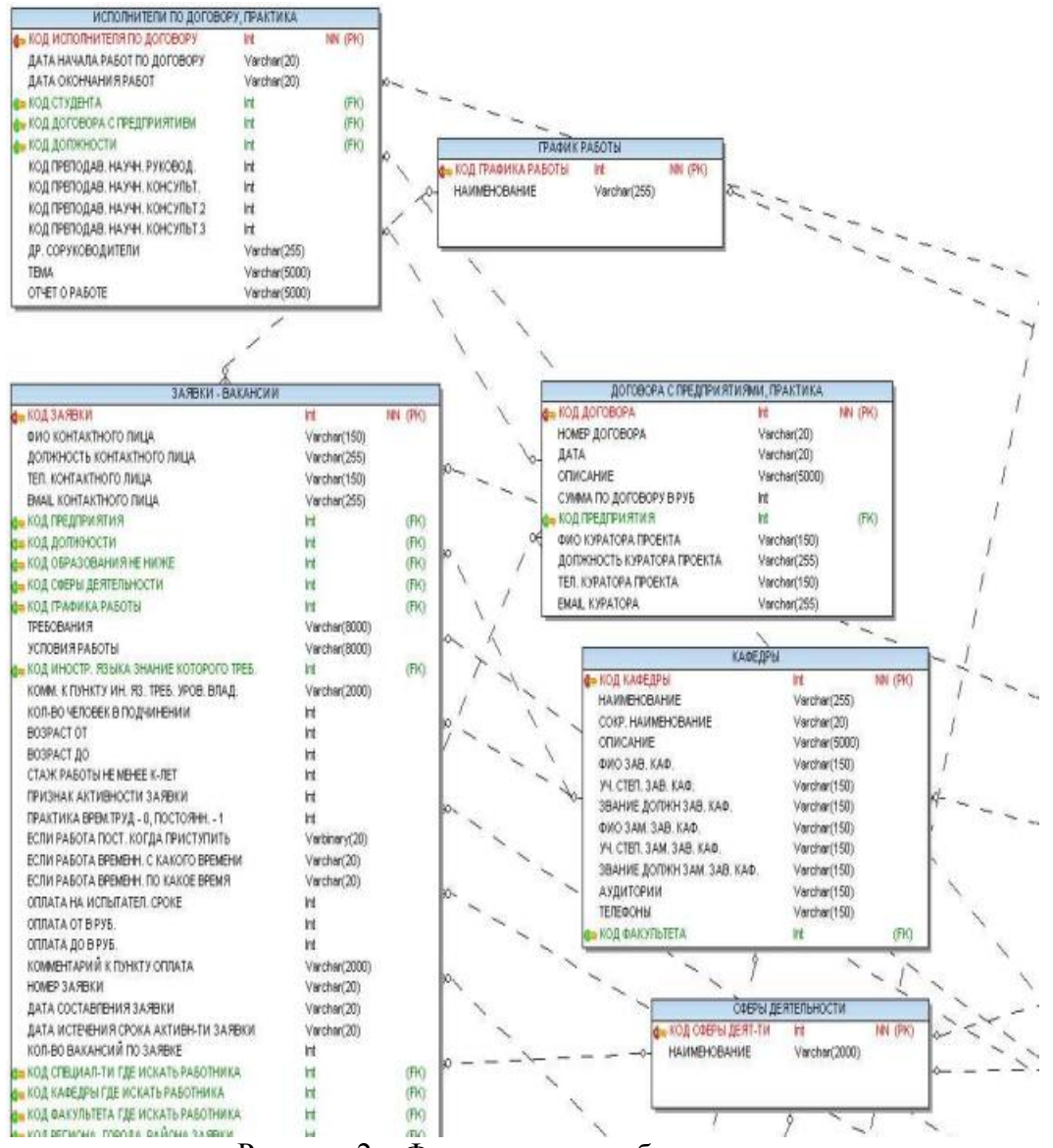

Рисунок 2 – Фрагмент схемы базы данных

В настоящее время разработаны входные и выходные формы блока «Маркетинг» АИС «Кафедра». В ближайшее время планируется их программная реализация на ASP.NET.

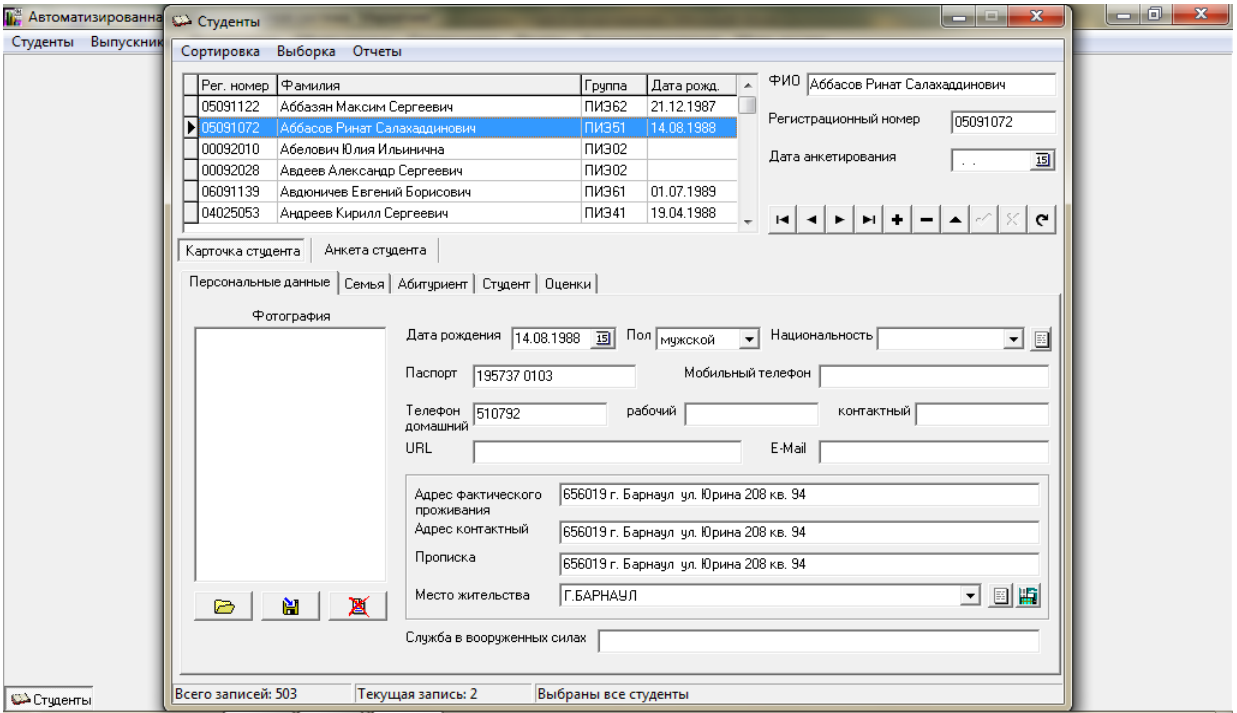

Рисунок 3 – Ведение личной карточки студента (вкладка «Персональные данные»)

В перспективе планируется полная отладка и внедрение модуля «Маркетинг» в систему с целью осуществления маркетинга кафедры, который будет способствовать повышению спроса на специальности кафедры и удовлетворению потребностей пользователей образовательных услуг.

Список литературы

1. ФГОС ВПО 080801 (351400) Прикладная информатика;

2. Панкрухин А.П. Основы маркетинга в сфере образования: учебное пособие. – СПб.: Изд-во СПб ГУ, 2002. – 419 с.;

3. Сагинов К.А. Маркетинг образовательных услуг региона // Маркетинг в России и за рубежом: электронный журнал, 2003. - № 5. Режим доступа к журн.: [http://www.mavriz.ru;](http://www.mavriz.ru/)

4. Николаева А.П., Чурсина В.Н. О необходимости маркетинга образовательных услуг в ВУЗе: научная работа. – Белгород: Национальный исследовательский университет «БелГУ», 2012.

## АВТОМАТИЗИРОВАННАЯ ИНФОРМАЦИОННАЯ СИСТЕМА «РЕКЛАМНАЯ ПЛОЩАДКА» ИНФОРМАЦИОННО-НОВОСТНОГО МОДУЛЯ АИС «СЕТЕВОЙ ГОРОД. ОБРАЗОВАНИЕ» Голованов А.В. – студент, Томашев М.В. – к.т.н., доцент

Алтайский государственный технический университет им. И.И. Ползунова (г. Барнаул)

Сегодня интернет-реклама один из наиболее эффективных инструментов бизнеса. Электронными службами пользуется около половины жителей нашей страны – это и коммуникационные сервисы, и интернет-магазины, и информационные ресурсы. Используя в продвижении на рынке возможности рекламы в интернете, вы достаточно быстро привлечете потенциальных клиентов.

Основой разработки «Рекламной площадки» будет являться баннерная реклама. Похожие системы: Яндекс.Директ и Google.AdWords.

Целью создания АИС заключается в следующем:

1) Управление компаниями клиентов

Описание: Ведение базы компаний пользователей. Вывод отчета созданных компаний в формате .doc.

2) Управление товарами клиентов

Описание: Ведение базы товаров пользователей. Вывод отчета созданных товарах в формате .doc.

3) Управление балансом компаний

Описание: Учет истории активности действий с балансовым счетом пользователя.

4)Управление блоком вывода товаров

Описание: Непосредственный вывод созданных товаров с указанными параметрами в информационно-новостной модуль АИС «Сетевой Город. Образование» в виде баннера.

Формат обмена информацией между АИС осуществляется с помощью XML схемы представления данных, изображенных на рис.1.

5)Отображение статистики.

Описание: Отображение статистической рекламной информации о популярности товаров пользователей (показы, клики).

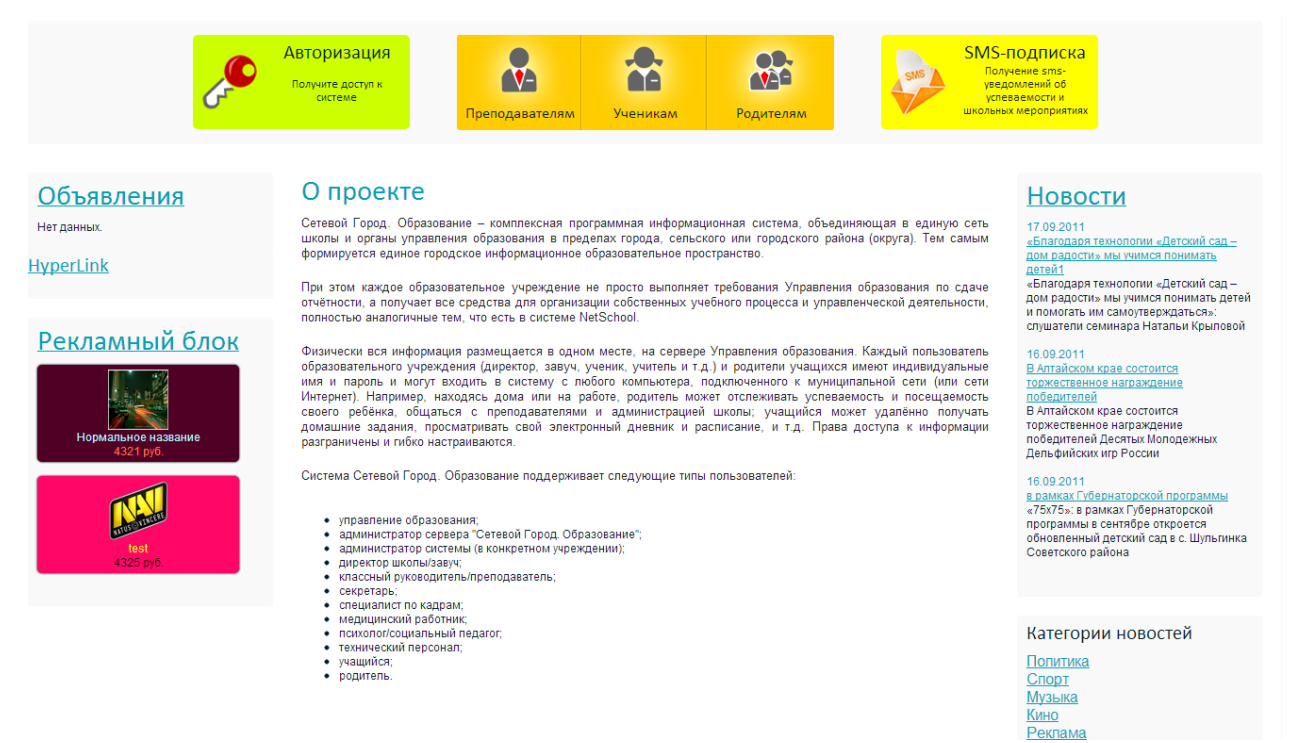

Рисунок 1 - Представление товаров в АИС «Сетевой Город. Образование».

Заключение. Информационно-новостной модуль связан с АИС «Сетевой Город. Образование», обеспечивая данный модуль большим потоком посетителей. Так как все товары пользователей по содержанию представляют школьную атрибутику, что делает целесообразным создание «Рекламной площадки».

## АИС УПРАВЛЕНИЕ АВТОТРАНСПОРТОМ Девяткин И.С. – студент, Блем А.Г. – к.э.н., профессор Алтайский государственный технический университет им. И.И. Ползунова (г. Барнаул)

Логистика – профессия, предмет которой заключается в организации рационального процесса продвижения товаров и услуг от поставщика к потребителям, функционирования сферы обращения продукции, товаров, услуг, управление товарными запасами и провиантом, создание инфраструктуры товародвижения. Более широкое определение логистики ее как учение о планировании, управление и контроле движения материальных, информационных и финансовых ресурсов в различных системах. С позиции программиста организации логистику можно рассматривать как стратегическое управление материальными потоками в процессе закупки, снабжения, перевозки, продажи и хранения материалов, деталей и готового инвентаря. Логистика направленна на оптимизацию издержек и рационализацию процесса производства, сбыта и сопутствующего сервиса как в рамках одного предприятия, так и для группы предприятий. На конкретном примере мы рассмотрим транспортную логистику. Транспортная логистика это система по организации доставки, а именно по перемещению каких либо материальных предметов, веществ и пр. из одной точки в другую по оптимальному маршруту. Самым главным документом в транспортной логистике является путевой лист, представленный на рисунке 1.

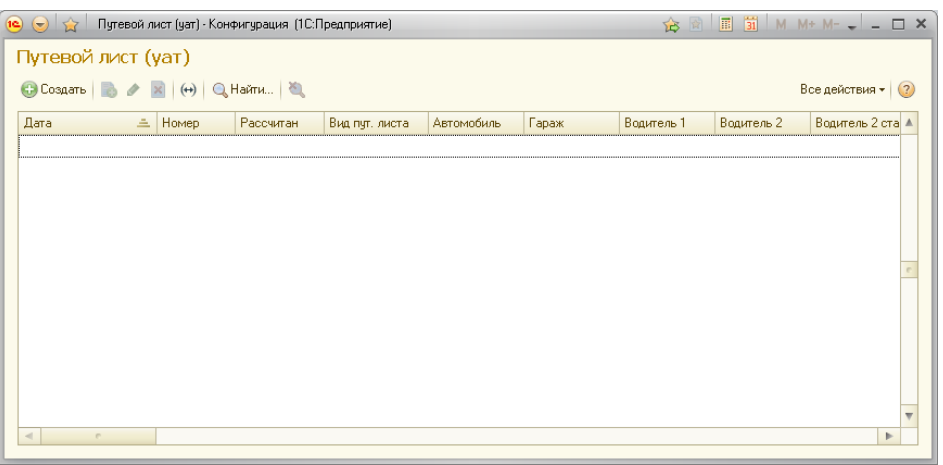

Рисунок 1 – Путевой лист

Одной из основных задач, стоящих перед логистами, является также своевременное оповещение экспедиторов и водителей о поступивших заказах. Без решения данной задачи невозможно полноценное функционирование транспортной компании, т.к. не имея возможности своевременно оповещать сотрудников, невозможно будет рационально использовать трудовые ресурсы. Форма для СМС рассылки представлена на рисунке 2.

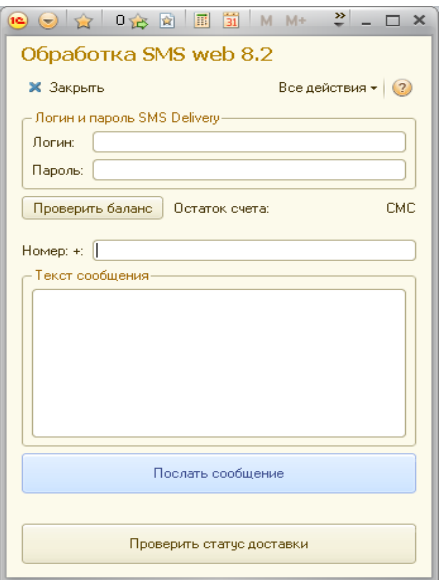

Рисунок 2 – Форма для СМС рассылки

В связи с этим особенно актуальна проблема не только оповещения сотрудников, но и анализа расхода ГСМ на основе путевых листов.

Цель настоящей работы – спроектировать и разработать модули оповещения сотрудников, анализа расхода ГСМ в разрезе транспорта и водителей, расчет премии сотрудников на основании расхода ГСМ. Благодаря автоматизации существенно ускорится процесс работы отдела логистики.

Для разработки данной системы была выбрана платформа 1С. Выбор данной платформы обусловлен ее широким возможностям, а также пожеланием заказчика.

Первостепенной задачей является создание полноценной формы для заполнения путевого листа. Форма представлена на рисунке 3.

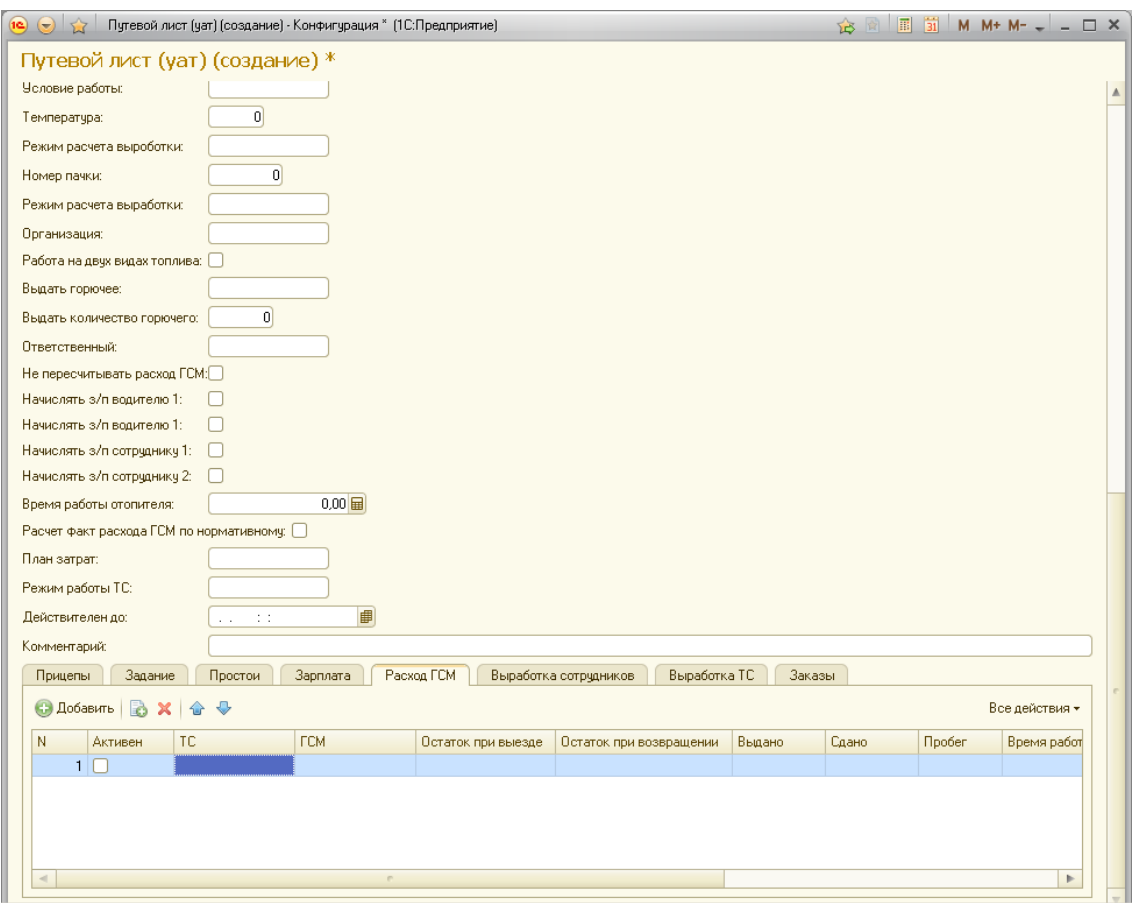

Рисунок 3 – Путевой лист

Необходимо обеспечить на основании путевых листов формирование отчетов по расходу ГСМ и начислении премии.

## АВТОМАТИЗИРОВАННАЯ ИНФОРМАЦИОННАЯ СИСТЕМА «МОНИТОРИНГ ИНЖЕНЕРНЫХ СИСТЕМ ЖКХ» Евстегнеев В.И. – студент, Пятковский О.И. – д.т.н., профессор, Патудин В.М. – к.ф.-м.н., профессор Алтайский государственный технический университет им. И.И. Ползунова (г. Барнаул)

В последнее время в связи с активно протекающим процессом реформирования сферы ЖКХ, принятием ряда законов, таких как Федеральный закон 261-ФЗ «Об энергосбережении и о повышении энергетической эффективности и о внесении изменений в отдельные законодательные акты Российской Федерации» особо стал актуальным вопрос об организации достоверного и современного учета потребления энергоресурсов в сфере жилищнокоммунального хозяйства.

Основной проблемой процесса учета энергоресурсов в ЖКХ является его низкая автоматизация. При организации общедомового и поквартирного учета потребления ресурсов, как правило, речь идет только об установке приборов учета. Но если в ситуации потребления электроэнергии ответственность за достоверность показаний и оплату за потребление несет потребитель, то есть собственник или наниматель квартиры, то при учете потребления горячей и холодной воды и тепла от достоверности и своевременности передачи показаний зависит функционирование и финансовая устойчивость эксплуатирующей организации (управляющей компании).

На сегодняшний день в России преобладает практика ручного сбора данных приборов учета. Управляющие компании содержат штат контролеров и инспекторов (а иногда это де-

сятки человек), которые обходят объекты и фиксируют показания счетчиков. Затем полученные данные вносятся в базу данных. Делается это тоже вручную операторами расчетных центров. Подобный подход имеет ряд очевидных недостатков.

Во-первых, регулярные обходы всех объектов, оборудованных приборами учета, требуют немало времени. Во-вторых, ручной сбор и ввод данных подразумевают вероятность ошибок. В-третьих, в силу различных причин доступ к счетчикам для визуального контроля может быть ограничен. Наконец, многие специалисты справедливо считают это основным недостатком ручного сбора, т.к. он не позволяет осуществлять мониторинг состояния теплосетей в режиме реального времени.

Целью данной работы является программно-аппаратная реализация автоматизированной информационной системы «Мониторинг инженерных систем ЖКХ» на основе сервисноориентированного подхода с использованием современных web-технологий.

Отметим следующие преимущества, возникающие в результате внедрения разрабатываемой АИС:

- повышение оперативности обслуживания;

- сокращение потерь ресурсов вследствие простоев прибора, разрегулировки или выхода из строя измерителей;

- уменьшение количества объездов или обходов узлов учета снятия показаний для проведения профилактических работ и контроля:

- сокращение бумажного документооборота;

- сокращение штата "полевых" сотрудников;

- значительное сокращение издержек управляющей компании и т.д.

Кратко опишем схему работы АИС (рис. 1):

1) к установленным приборам учета подключаются GSM/GPRS модемы;

2) посредством использования провайдера данных (специальный программный модуль) устанавливается соединение приборов с сервисом опроса (серверная служба);

3) сервис опроса по графику производит опрос приборов, данные передаются по GPRSканалу и сохраняются в серверную базу данных;

4) через специальное web-приложение, являющееся частью АИС, осуществляется администрирование системы, управление сервисом опроса, настройка параметров, просмотр, обработка и анализа данных, формирование документов и т.д.

Web-приложение будет включать следующие модули:

- модуль администрирования АИС;

- модуль просмотра показаний приборов учета;

- аналитический молуль.

В данной АИС будут реализованы следующие функции:

- автоматизированный сбор показаний учетного оборудования, датчиков, оперативное регулирование объемных показателей к примеру теплоносителя (при наличии автоматических задвижек) с целью экономии энергоресурсов в межсезонье, во время оттепелей;

- формирование отчетной информации и прогнозов по лимитам потребления на основании показаний приборов учета поставщикам ресурсов;

- передача показаний приборов учета для автоматизированных систем начислений жилищно-коммунальных услуг;

- расчет сумм начислений для арендаторов и формирование для них документов (акт, счет-фактура) и передача этих документов в автоматизированную систему бухгалтерского учета:

- анализ и контроль наличия сбоев в показаниях приборов, оперативная информация об аварийных сообщениях вычислителя:

- представление показаний приборов учета и их динамики в виде графиков и диаграмм. Обобщенная информация за все периоды работы с данными прибора учета, позволяющая фактически оценить состояние инженерных коммуникаций зданий, оценить фактические потери энергоресурсов, и выдать рекомендации для проведения плановых мероприятий обеспечивающих надежную и безаварийную работу;

- мониторинг аварийных ситуаций.

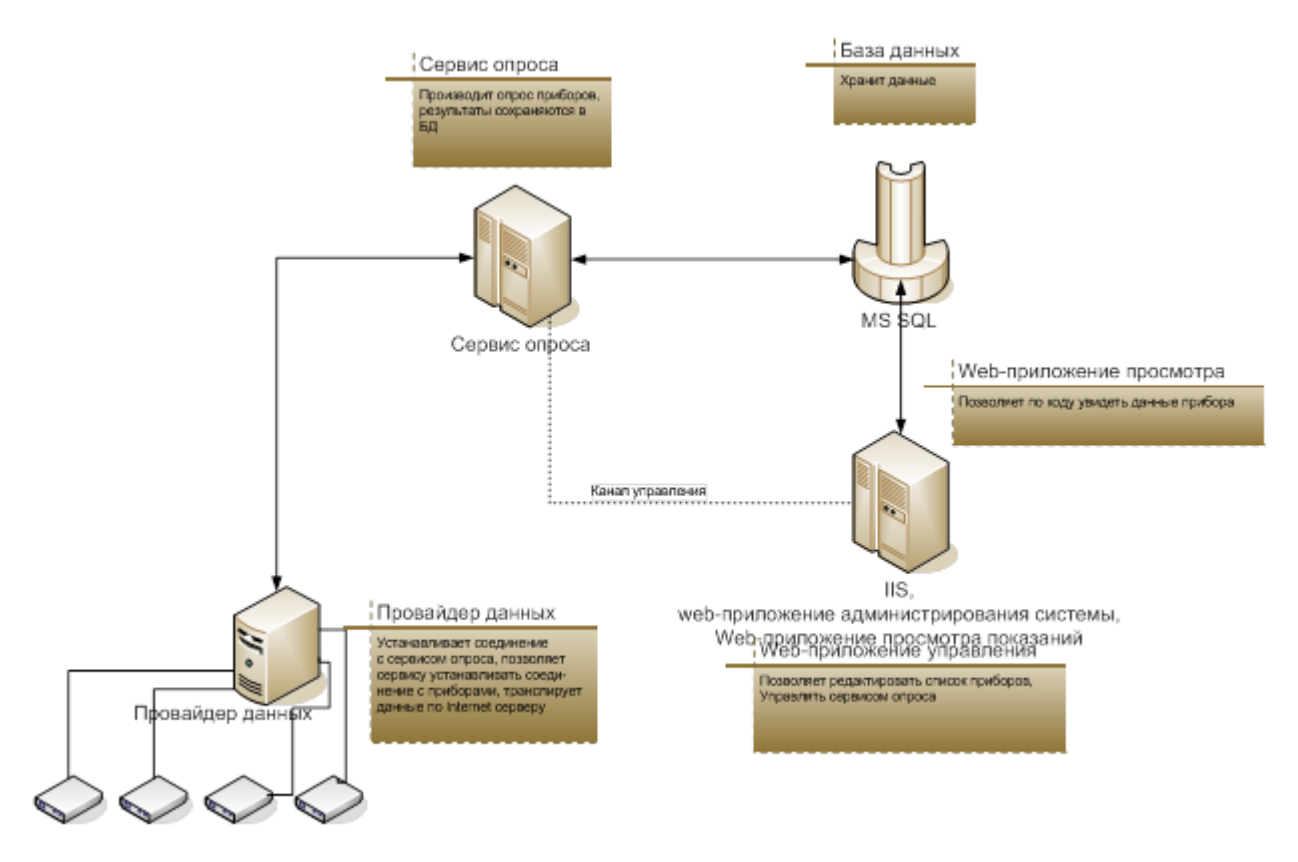

Рисунок 1 - Схема реализации работы АИС

В результате тестирования и эксплуатации системы планируется доработка функционала.

В настоящий момент готовы некоторые элементы системы (сервис опроса и провайдер данных), активно ведутся работы по установке и настройке технических устройств и созданию web-приложения для полноценной работы с системой.

Перспективы развития системы достаточно широки и на данный момент не могут быть однозначно определены. Планируется развитие разрабатываемой автоматизированной информационной системы в интеллектуальную систему мониторинга инженерных систем и управления инженерным оборудованием с использованием передовых технических разработок и технологий, а также с использованием более сложных алгоритмов обработки данных. Одно можно сказать с уверенностью - в ближайшее время подобные автоматизированные системы будут все более и более востребованы на рынке, а потому существует смысл в создании эффективного, надежного и конкурентоспособного продукта.

#### Список литературы

1. Патудин В.М., Целищев Н.И. Оптимизация системы управления муниципальным жилищно-коммунальным комплексом // Экономика Алтайского края. - 2008. - № 4 (8). С. 94-97.

2. Патудин В.М., Целищев Н.И. Проектирование эффективного менеджмента управляющей компании ЖКХ // Экономика Алтайского края. - 2009. - № 1 (9). С. 57-62.

3. Лукьянец А. А., Шумский А. А., Ротарь В. Г., Шелупанов А. А. Основные направления информатизации управления тарифной и инвестиционной политикой регионального коммунального комплекса // Системы управления и информ. технологии. 2010. № 5. С. 73-78

4. Пятковский О.И. Интеллектуальные компоненты автоматизированных информационных систем управления предприятием: Монография. – Барнаул: АлтГТУ. – 1999. – 351 c.

## АИС «УПРАВЛЕНИЕ ПРОИЗВОДСТВЕННЫМ ПРЕДПРИЯТИЕМ. УЧЕТ» Журавлев А.В., Князькина О.О., Литвинова А.Г. – студенты, Пятковский О.И. – д.т.н., профессор

Алтайский государственный технический университет им. И.И. Ползунова (Барнаул)

Совершенствование информационного обеспечения процессов управления на предприятии становится еще более актуально в новых экономических условиях. На многих предприятиях функционируют подсистемы и звенья автоматизированных информационных систем. Однако, до настоящего времени имеются существенные недостатки в их работе. Это вызвано тем, что в ряде случаев отсутствуют комплексный подход к построению систем, оперативность обработки данных, мешает ненадежность технических средств.

АИС «Управление производственным предприятием» предполагает решение большого спектра задач, необходимых для улучшения качества работы предприятия, дает возможность контролировать все производственные процессы, генерировать работу каждого отдела и служб, позволяет снизить затраты на все этапы производственного процесса, затраты на работу с персоналом. И как следствие, повышение эффективности в управлении производственным предприятием, улучшения работы всех отделов, улучшения качества продукции, соответствие требованиям потребителей и заказчиков. Уменьшение затрачиваемого времени специалистом на анализ деятельности предприятия, более тщательный и детальный анализ учетной деятельности предприятия и сокращение времени на рутинные операции, улучшение качества обслуживания и управления производственным процессом.

Проведенный анализ выявил наиболее часто встречающиеся проблемы в деятельности практически любого производственного предприятия:

- недостаточная автоматизация учетных функций;

- недостаточная автоматизация процесса ввода первичной информации;

- составления учетной документации без использования электронных форм документов, что заметно увеличивает время работы с документацией;

- дублирование информации при ее вводе;

-отсутствие целостной базы данных;

-отсутствие хронологической последовательности в ведение документации;

- возможность потери важных документов, в связи с большим их объемом;

- отсутствие возможности анализа сводных данных по оперативному учету;

- отсутствие возможности полного контроля объемов НЗП предмета производства.

Подсистема «Учет» АИС «Управление производственным предприятием» предназначена для:

формирования единой информационной базы для ввода, хранения и обработки

документов, касающихся производства деталей и сборочных единиц (ДСЕ);

 учета движения материалов, деталей и сборочных единиц (ДСЕ) по складам и в производстве, а также контроля заполнения нарядов по количеству выполненных операций и отнесения к заказам;

расчета цеховой себестоимости;

 занесение и сохранение первичных данных деятельности предприятия в электронном виде;

 обеспечение удобства для заполнения и предоставления документов (акт о браке, сменные отчеты);

обеспечение удобства в учете;

удобство в просмотре сменных отчетов и начисление заработной платы работни-

ку;

 возможность корректировки, добавления, удаления документов, представленных в электронном виде (акт о браке, сменные отчеты).

Целями создания подсистемы «Учет» АИС «Управление производственным предприятием» являются:

автоматизация отдельных блоков учета;

 формирование единой информационной базы для ввода, хранения и обработки документов, касающихся учета на производственном предприятии;

подготовка необходимых отчетов;

 предоставления возможности просмотра блока документов за определенный интересующий период;

С помощью созданной системы «Управление производственным предприятием. Учет» должны быть решены следующие задачи:

Заполнение формы «Сменный отчет участка»;

Заполнение формы «Разовые работы цеха»;

Заполнение формы «Табель бригады»;

Заполнение формы «Табель-отчет о невыходах на работу по цеху»;

Заполнение формы «Акт о браке»;

 Формирование отчета «Сведения о товарной продукции предприятия» (Форма  $N_2421$ :

Формирование отчета «Выполнение норм выработки рабочим цеха» (Форма №160);

 Формирование отчета «Рапорт выполнения плана товарной продукции по цеху» (Форма №040);

 Формирование отчета «Ежесуточные итоговые данные о работе цеха» (Форма  $\text{No}(001)$ 

Формирование отчета «Итоги выполнения норм выработки по цеху» (Форма №159);

 Формирование ведомости «Накопительная ведомость заработной платы рабочим цеха» (Форма №059);

 Формирование ведомости «Итоговая ведомость заработной платы рабочим цеха» (Форма №055);

 Формирование отчета «Распределение заработной платы по бригадам цеха» (Форма No(054);

 Формирование ведомости «Калькуляция себестоимости фактического валового выпуска по изделиям» (Форма №161);

 Формирование комплексного отчета о браке в различных разрезах (по предмету производства, причине брака, цеху, дате) с расчетом следующих показателей:

1. Общая сумма брака;

2. Количество бракованных предметов производства;

3. Процент брака;

 Формирование отчета по незавершенному производству предмета производства по операциям;

 Формирование отчета по незавершенному производству предмета производства по деталям.

Форма №001 рассчитывает заработную плату и себестоимость валового и товарного выпуска с разбивкой по участкам.

Форма №040 выдает рапорт выполнения плана по товарной продукции цехом по номенклатуре и в нормо-часах.

Форма №054 выдает ведомость заработной платы сдельщикам, распределенную в бригаде. Для правильного расчета этого документа необходимо ввести «Табель бригады».

Форма №055 выводит ведомость начислений заработной платы рабочим цеха с разбивкой по участкам. Распределенная зарплата выдается в разрезе табельных номеров, нераспределенная - под заголовком "Не распределено".

Форма №059 выводит накопление заработной платы в течение месяца без учета распределения ее по бригадам.

Форма №159 выдает итоги выполнения норм выработки рабочих по участкам (первая таблица) и по профессиям (вторая таблица). По проценту выполнения норм выработки рабочие распределены на семь групп. Здесь же выдается суммарная и средняя выработка, суммарное и среднее отработанное календарное время, суммарная и средняя заработная плата.

В форме №160 выводится процент выполнения норм выработки рабочими цеха.

Форма №161 выдает калькуляцию себестоимости фактического валового выпуска по изделиям в рублях за текущий месяц.

В состав информационного обеспечения АИС «Управление производственным предприятием. Учет» входят: нормативно-справочная информация, входные данные, выходные данные, система управления базами данных (СУБД), интерфейсы межсистемных обменов. Информационная база данных представлять собой реляционную базу данных, состоящую из связанных между собой информационных таблиц, обеспечивающих оптимальный доступ к требуемой информации при реализации алгоритмов (поиска, фильтрации, сортировки).

На рисунках 1, 2 представлены пример интерфейса и форм документов «Разовые работы цеха» и «Акт о браке».

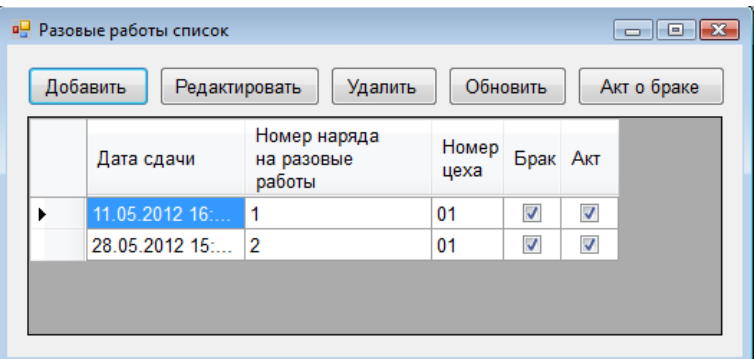

Рисунок 1- Форма «Разовые работы цеха»

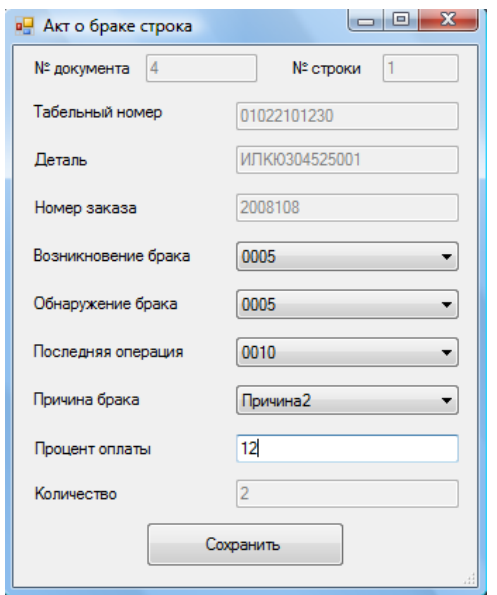

Рисунок 2- Форма «Акт о браке»

Список литературы

1. Пятковский О.И. Автоматизированная система управления производством предприятия: учебное пособие. - Барнаул: Изд-во АлтГТУ, 2010.- 95с.

2. Пятковский О.И. Алгоритмы расчета экономических показателей в информационной системе управления производством предприятия: учебное пособие. - Барнаул: Изд-во АлтГ-ТУ, 2010.- 234 с.

# АИС ЭЛЕКТРОННЫЙ ЖУРНАЛ ПРЕПОДАВАТЕЛЯ И КОМПЛЕКСНЫЙ ОТЧЕТ ОБ УСПЕВАЕМОСТИ СТУДЕНТОВ Зернова М.В., Касинова А.С., Чешенко К.В. – студенты,

Пятковский О.И. – д.т.н., профессор, Гунер М.В. – ст. преподаватель

Алтайский государственный технический университет им. И.И. Ползунова (г. Барнаул)

Кафедра – основное учебно-научное подразделение факультета и университета. Учебная и научная деятельность кафедры осуществляется в одной или нескольких областях знаний и подчиняется решению главной задачи – подготовке высококвалифицированных специалистов широкого университетского уровня. Вся деятельность университета и его подразделений строится таким образом, чтобы обеспечить возможности для эффективной работы кафедры.

Учебный процесс является основным видом деятельности кафедры, поэтому необходима его автоматизация, в частности создание и ведение электронного журнала преподавателя, а также возможность формирования комплексного отчета об успеваемости студентов в различных разрезах.

С помощью разработанных программных модулей АИС «Кафедра» должны быть решены следующие задачи:

- Электронный журнал преподавателя;

- Комплексный отчет.

**1. Создание и ведение электронного журнала преподавателя.**

Для реализации данной задачи планируется создать «Электронный журнал преподавателя», форма которого представлена на рисунке 1.

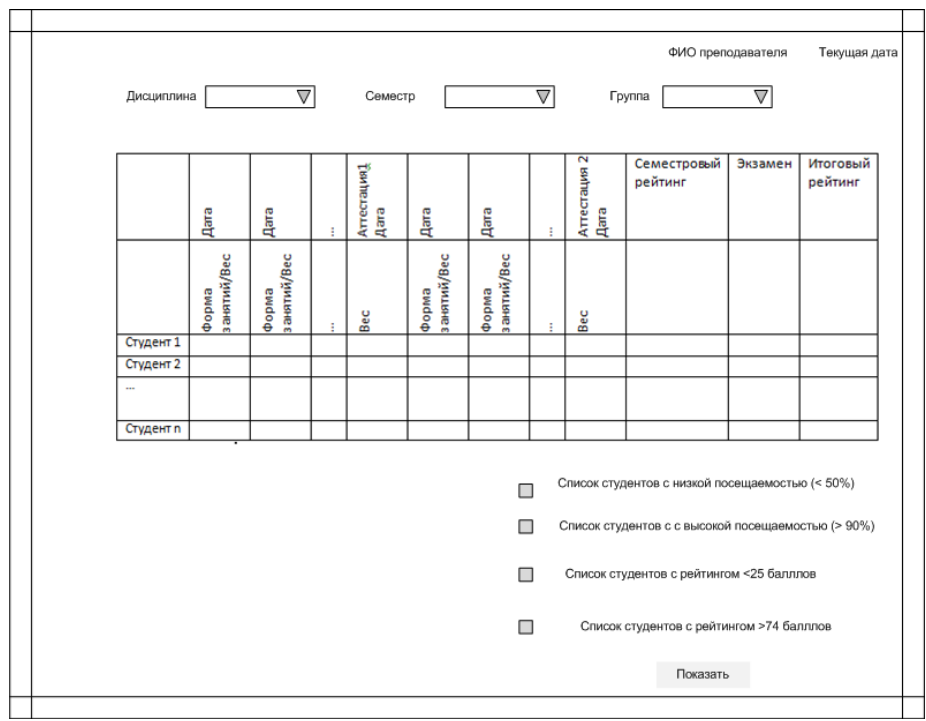

Рисунок 1 - Форма электронного журнала

Необходимым условием для ведения данного журнала является создание и заполнение формы «График аудиторных занятий, самостоятельных работ студентов, текущих и промежуточной аттестаций» (рисунок 2).

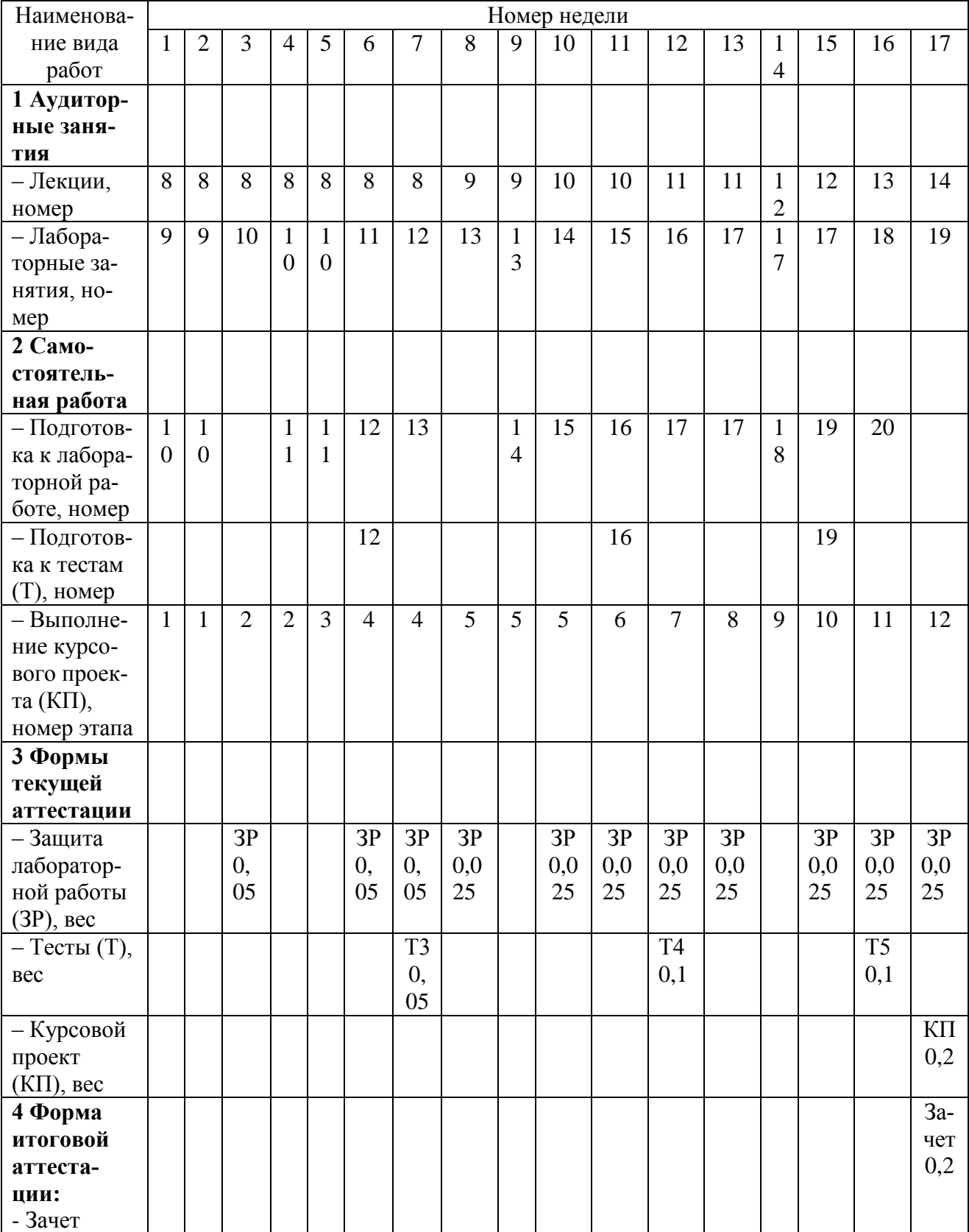

Рисунок 2 – Пример заполнения графика аудиторных занятий, СРС, текущих и промежуточной аттестаций

На основании данных из этой формы будут заполняться соответствующие поля и разделы формы электронного журнала: наименование вида работы, тема занятия, дата проведения, количество отведенных часов, даты контрольных точек и их вес в промежуточной (аттестация) и итоговой (семестровой) оценке.

Табличная часть электронного журнала преподавателя, представленного на рисунке 1, заполнится данными о:

- студентах выбранной группы (ФИО) на основании справочника «Студенты»;

- датах выполнения и сдачи работ (плановыми и фактическими) на основании графика аудиторных занятий, СРС, текущих и промежуточной аттестаций;

- формами (лекция, практика и т.д.) занятий, а также весом контрольных точек так же из графика аудиторных занятий, СРС, текущих и промежуточной аттестаций.

Далее преподавателю необходимо указать тему занятия, которая будет отображена во всплывающем окне при наведении курсора мыши на дату. После того, как все необходимые реквизиты формы заполнены, студентам выставляются оценки и посещаемость. Таким образом, ячейки таблицы будут содержать следующие данные: символ «н»; оценка.

Эти ячейки заполняются автоматически на основании введенной фактической даты сдачи работы, оценки за работу, в таком случае считается, что студент присутствовал на занятии. В случае, если студент не был на паре, из выпадающего списка выбирается причина его отсутствия, тогда возможность ввода оценки недоступна. Оценки ниже 25 баллов выделены красным цветом;

Преимуществом электронного журнала является автоматический расчет аттестационных и итоговых баллов на основании текущей успеваемости студентов, а также формирование аттестационных и итоговых ведомостей.

#### **2. Создание комплексного отчета.**

Комплексный отчет предполагает вывод информации по успеваемости студентов в различных разрезах (по преподавателям, дисциплинам, группам, семестрам, студентам, учебным годам) с расчетом следующих показателей:

1) Количество оценок по выбранной дисциплине;

- 2) Сдано на 4 и 5;
- 3) Сдано;

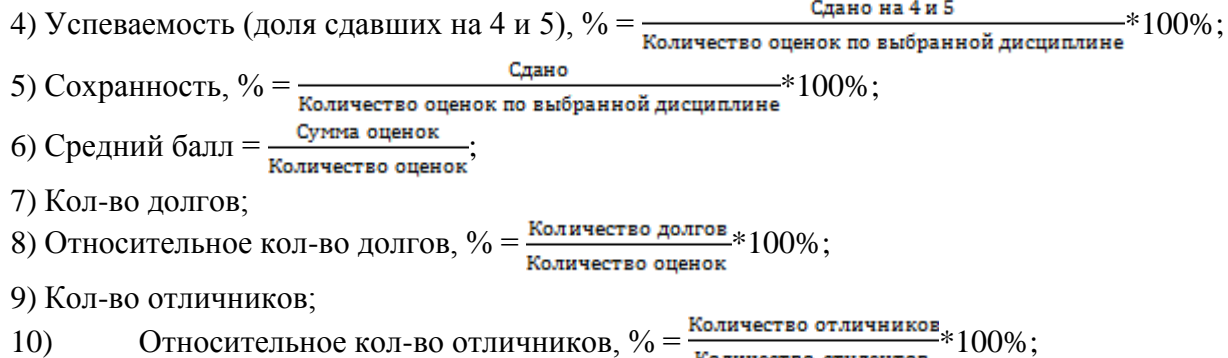

Выходная информация выводится в комплексном отчете по реквизитам, приведенным в форме:

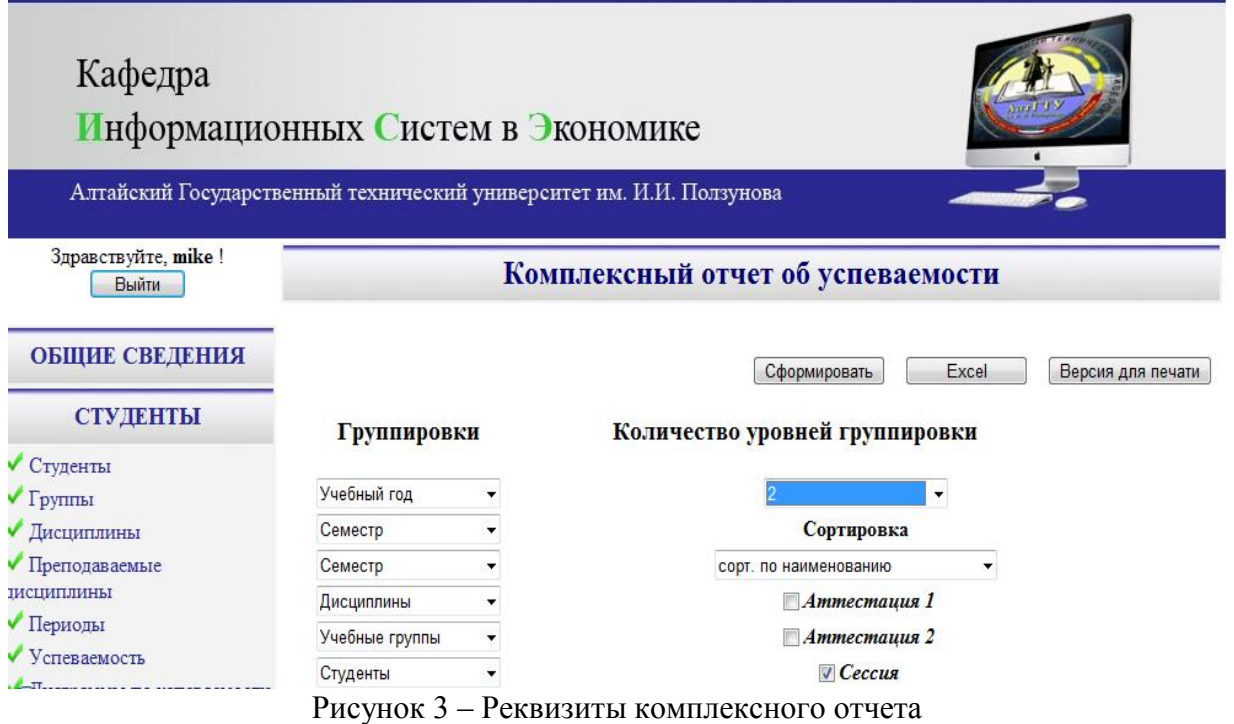

#### В результате сформированный комплексный отчет примет вид:

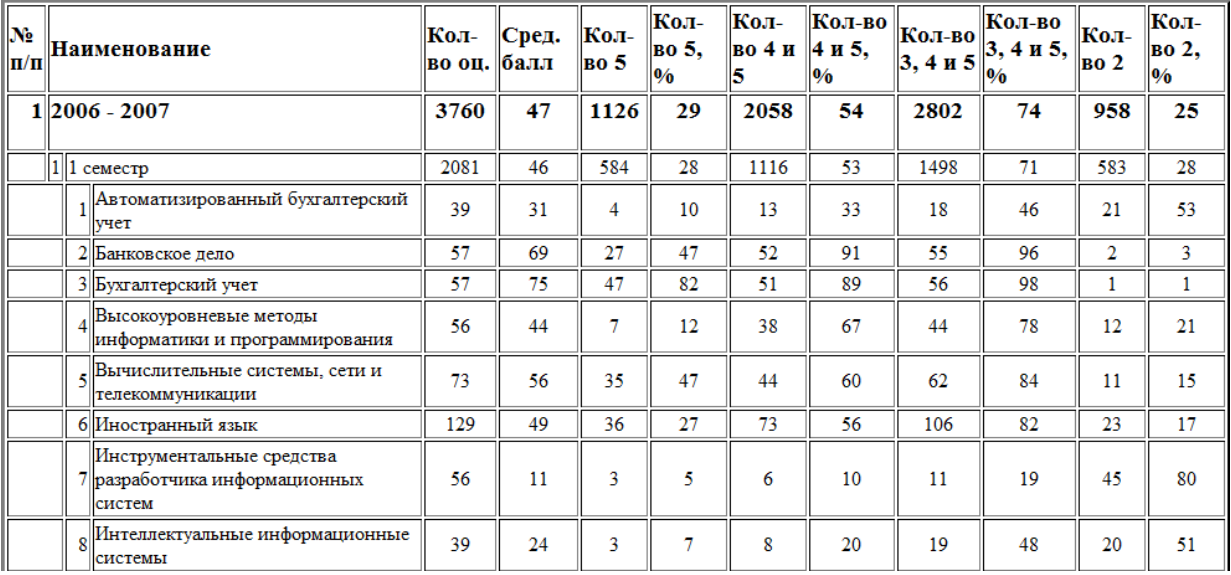

Рисунок 4 – Сформированный комплексный отчет

АИС «Кафедра» разрабатывается в среде Microsoft Visual Studio 2010 с использованием технологии ASP.NET, язык C#. Основания выбора данной технологии:

– быстрая разработка веб-приложений;

- возможность разделения кода (работает программист) и представления (работает дизайнер);

- сборки ASP.NET представляют собой DLL файлы, т.е. проект компилируется (а, как известно, машинный код отрабатывает всегда быстрее, чем любой интерпретатор, например, PHP, 1C). Хотя, в то же время, ASP.NET приложения не являются кроссплатформенными, они работают только на Windows-серверах;

- нет необходимости при публикации на хостинге выкладывать исходный код обработчиков событий на языке C#, а следовательно возможность защиты прав интеллектуальной собственности команды разработчика.

Данная тема является актуальной для сотрудников кафедры в связи с необходимостью удовлетворения потребности в обучении с использованием новых образовательных технологий и качественного обеспечения учебного процесса.

Так, для преподавателей АИС «Электронный журнал преподавателя и комплексный отчет об успеваемости студентов» является удобным инструментом ведения учета успеваемости и посещаемости студентов, для заведующего кафедрой – средство контроля, как успеваемости студентов, так и работы профессорско-преподавательского состава.

#### Список литературы

1. Федеральный государственный образовательный стандарт высшего профессионального образования по направлению 230700 Прикладная информатика.

2. В.И. Байденко, Выявление состава компетенций выпускников вузов как необходимы этап проектирования ГОС ВПО нового поколения: Методическое пособие. – М.: Исследовательский центр проблем качества подготовки специалистов, 2006. – 72с.

#### ОЦЕНКА ИНВЕСТИЦИОННОГО ПОТЕНЦИАЛА ПРЕДПРИЯТИЯ ПРИ ПОМОЩИ WEB-СЕРВИСОВ

#### Киктенко О.А. – студент, Пятковский О.И. – д.т.н., профессор

Алтайский государственный технический университет им. И.И. Ползунова (г. Барнаул)

Наиболее острой проблемой в современной России является достижение стабильного экономического роста. В числе факторов, оказывающих непосредственное воздействие на динамику экономического развития, решающая роль, несомненно, принадлежит инвестиционной сфере. Инвестиции затрагивают самые глубинные основы хозяйственной деятельности, определяя процесс экономического роста в целом В сложившейся ситуации инвестиции выступают важнейшим средством обеспечения условий выхода России из состояния хронического экономического кризиса, осуществления структурных сдвигов в народном хозяйстве, внедрения современных достижений технического прогресса, повышения качественных показателей на микро - и макроуровнях.

На сегодняшний день оценка инвестиционных проектов, а именно, вложений средств в предприятие, является одной из актуальных задач управления финансами.

Проблема оценки инвестиционной привлекательности состоит в анализе предполагаемых вложений в проект и потока доходов от его использования. Аналитик должен оценить, насколько предполагаемые результаты отвечают требованиям инвестора по уровню доходности и сроку окупаемости.

Достоверность результатов, полученных в результате оценки проекта, в равной степени зависит от полноты и достоверности исходных данных и от корректности методов, использованных при их анализе. Поэтому основными задачами данного исследования являются:

- построение гибридных моделей;
- выбор решателя для узлов и вершины дерева;
- организация ввода исходных данных;
- организация расчетной части для получения результатов;

- формирование пояснительной компоненты, интерпретирующей полученные результаты.

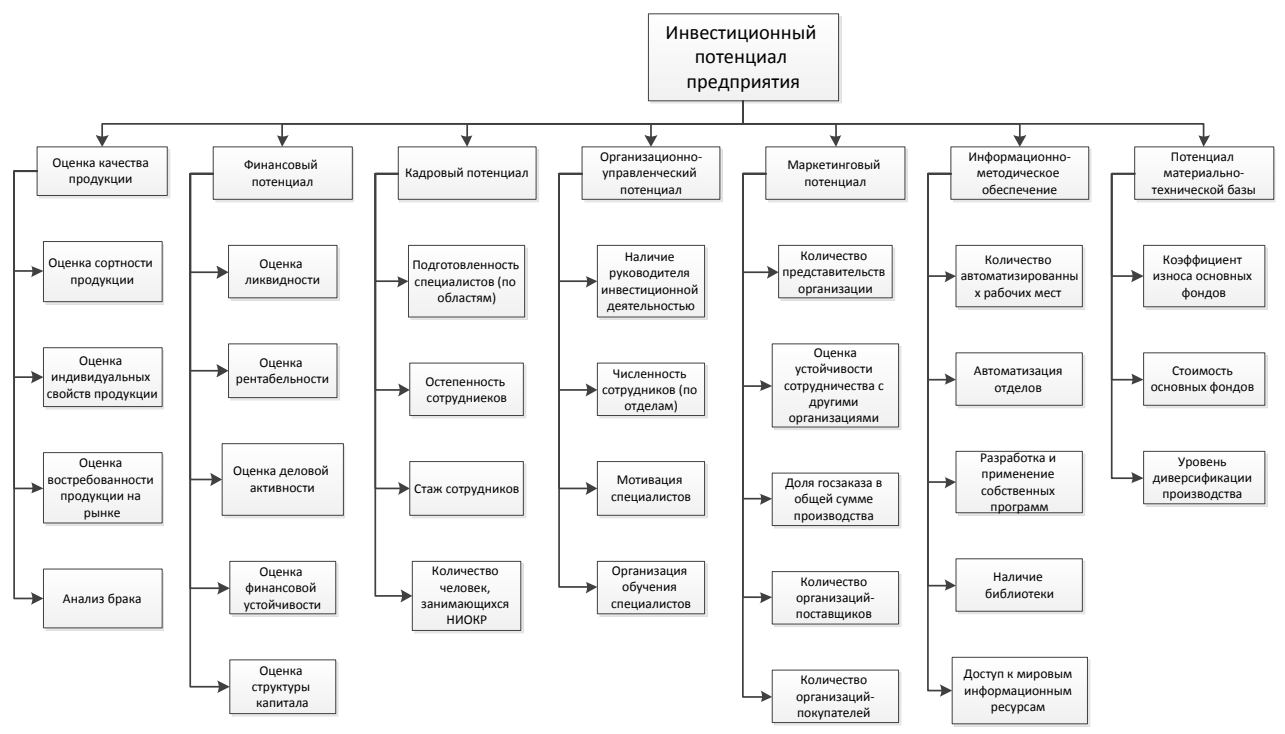

Рисунок 1 – Гибридная модель для оценки инвестиционного потенциала предприятия

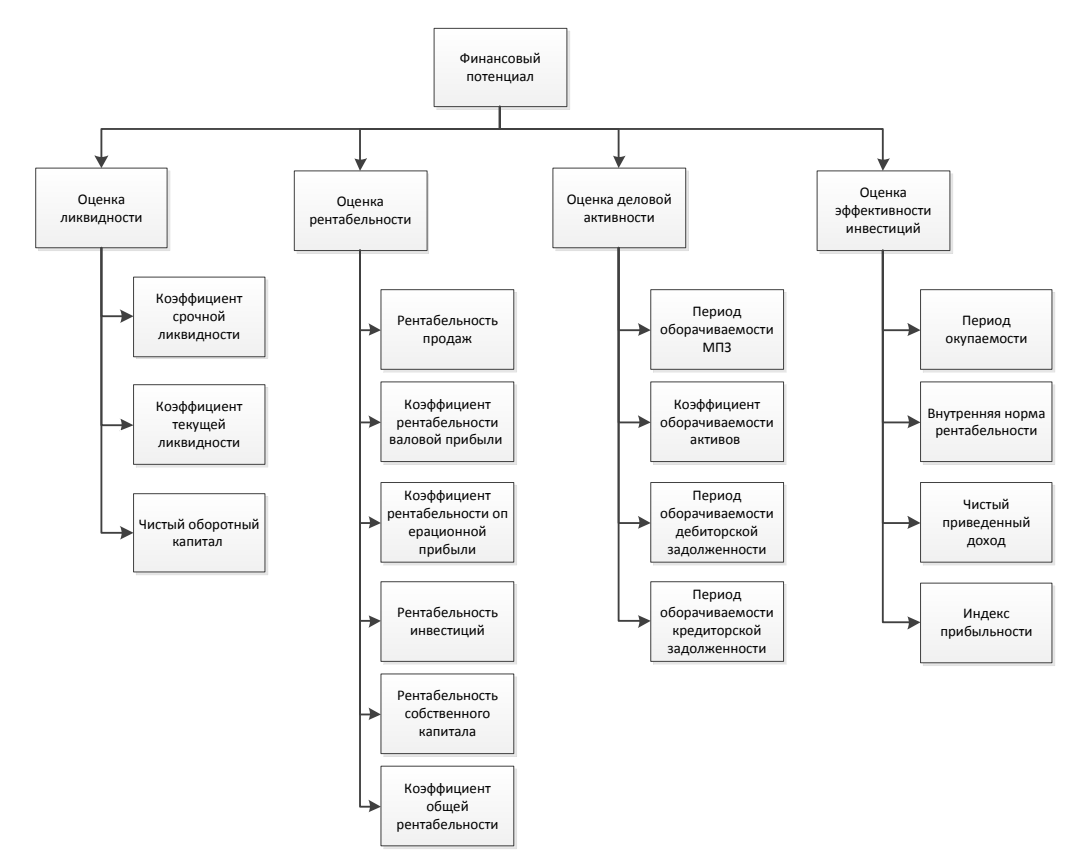

Рисунок 2 – Гибридная модель для оценки финансового потенциала

Для рассчитываемых показателей типом решателя была выбрана формула, данные для расчетов показателей ликвидности, рентабельности, оборачиваемости берутся из основных форм бухгалтерской отчетности (бухгалтерский баланс и отчет о прибылях и убытках (рис.3)), для расчета показателей эффективности инвестиций – из отчета о движении денежных средств (рис.4). Источниками формирования данных форм служат исходные данные, вводимые пользователем (прогнозный объем продаж, цены покупки-продажи, планируемые

затраты на приобретение основных средств, основные издержки, собственные и заемные средства и т.д.)

Типы решателей узлов дерева, а также его вершины (нейронная сеть, экспертная система) определены пока приблизительно. В данный момент ведется работа по обоснованию выбора решателей для каждого узла (идет подготовка тестовых выборок и составление наборов правил для узлов, решателем которой однозначно будет являться экспертная система).

Система разрабатывается в виде Web-сервиса. Основным преимуществом webтехнологий является то, что web-ориентированные системы доступны с любого компьютера, в любое время.

Сервис позволит составить инвестиционный проект по продаже товаров, оказанию услуг и производству продукции, получить прогнозные финансовые результаты на основе планируемой деятельности, обеспечивающих ее получение капвложений и финансирования, необходимого для их осуществления.

Основные этапы разработки инвестиционного проекта в системе:

- планирование прямых затрат;
- учет общих издержек;
- приобретение активов;
- учет инфляционных ожиданий;
- учет налоговых платежей;
- вложение собственных средств;
- учет заемных средств;
- получение прогнозных финансовых отчетов;
- расчет показателей эффективности инвестиций
- оценка рисков проекта;
- анализ безубыточности;

Пройдя все этапы разработки и получив отчетные формы результаты, пользователь сможет проанализировать проект и вернуться на любой из вышеуказанных этапов, изменив значения входных данных.

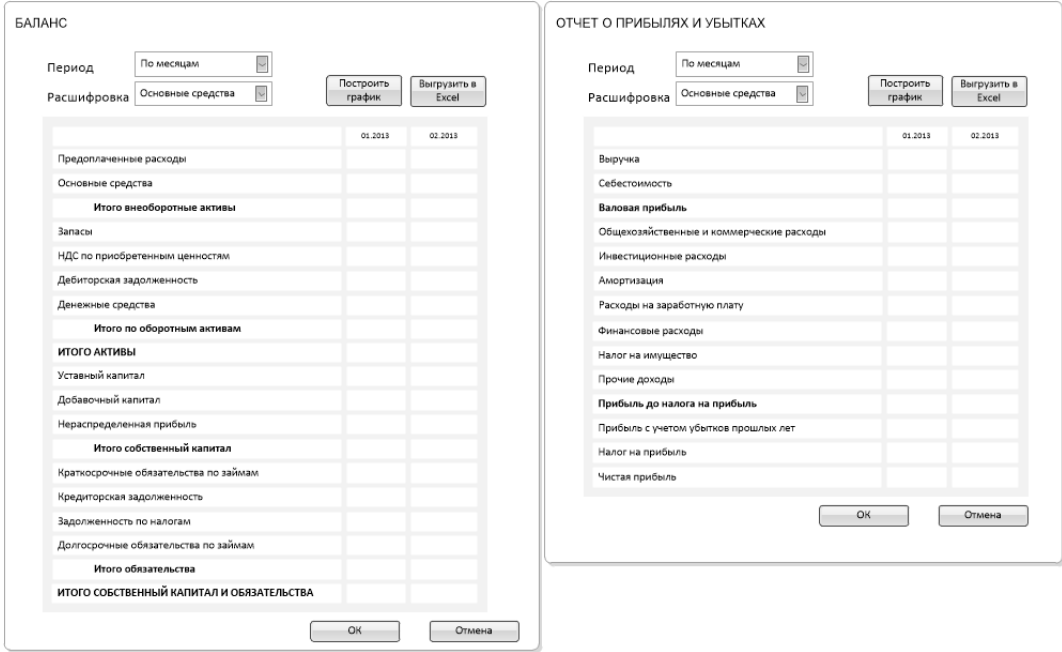

Рисунок 3 – Баланс и Отчет о прибылях и убытках

#### Список литературы

1. Вендров А.М. Проектирование программного обеспечения экономических информационных систем: Учебник. М.:Финансы статистика, 2003.

2. Пятковский О.И., Бутаков С.В., Рубцов Д.В. Методы построения интеллектуальных информационных систем анализа экономической деятельности предприятий: Монография/ Алт.гос.техн.ун-т.- Барнаул: Изд-во АлтГТУ. - 1999.

3. Савицкая Г.В. Анализ хозяйственной деятельности предприятия: Учебник. – 3-е изд., перераб. и доп. – М.: ИНФРА-М, 2005. – 425 с.

4. Частиков А.П, Гаврилова Т.А., Д.Л. Белов Разработка экспертных систем. Среда Clips, СПб: БХВ-Петербург, 2003, - 393 с.

WEB - СЕРВИС НЕЙРОПРОГНОЗИРОВАНИЯ НА ПЛАТФОРМЕ 1С: ПРЕДПРИЯТИЕ 8.3 Киль Д. А. – студент, Барышев Д. Д. - ст. преподаватель Алтайский государственный технический университет им. И.И. Ползунова (г. Барнаул)

В последние несколько лет наблюдается взрыв интереса к нейронным сетям, которые успешно применяются в самых различных областях - бизнесе, медицине, технике, геологии, физике. Нейронные сети вошли в практику везде, где нужно решать задачи прогнозирования, классификации или управления. Такой впечатляющий успех определяется несколькими причинами:

 **Богатые возможности**. Нейронные сети - исключительно мощный метод моделирования, позволяющий воспроизводить чрезвычайно сложные зависимости.

 **Простота в использовании**. Нейронные сети учатся на примерах. Пользователь нейронной сети подбирает представительные данные, а затем запускает алгоритм обучения, который автоматически воспринимает структуру данных.

Нейронные сети хорошо подходят для комплексной и анализа аспектов оценки деятельности организации. В модели нейрона можно выделить три основных элемента:

 **синапсы**, каждый из которых характеризуется своим весом или силой. Осуществляют связь между нейронами, умножают входной сигнал на весовой коэффициент синапса , характеризующий силу синаптической связи;

 **сумматор**, аналог тела клетки нейрона. Выполняет сложение внешних входных сигналов или сигналов, поступающих по синаптическим связям от других нейронов. Определяет уровень возбуждения нейрона;

 **функция активации**, определяет окончательный выходной уровень нейрона, с которым сигнал возбуждения (торможения) поступает на синапсы следующих нейронов.

Целью работы является создание интеллектуальной информационной системы, которая будет обладать следующими возможностями:

• оценка уровня качества услуг предприятий автосервиса;

 нейропрогнозирование различных экономических показателей на платформе 1С Предприятие;

 на основе интеллектуальных моделей решаются задачи типа: «что будет если?», и «как сделать чтобы?».

В процессе разработки будет предусмотрен web-сервис с мобильного телефона на платформе android.

Обучение нейронной сети предусматривает следующую последовательность событий:

- 1. Сбор данных для обучения;
- 2. Подготовка и нормализация данных;
- 3. Выбор топологии сети;
- 4. Собственно обучение;
- 5. Проверка адекватности обучения.
| Способ обучения сети | Обучение нейронной сети         |                   |                                         |           |            |        |        |          |  |
|----------------------|---------------------------------|-------------------|-----------------------------------------|-----------|------------|--------|--------|----------|--|
| Данные               |                                 |                   |                                         |           |            |        |        |          |  |
| Преобразование ряда  |                                 |                   |                                         |           |            |        |        |          |  |
| Фильтрация ряда      | Параметры                       |                   | Обучение<br>Статистика<br>График ошибок |           |            |        |        |          |  |
| Погружение ряда      | Метод обучения:                 |                   | Значение 1                              | Значение2 | Значение 3 | Выход  | Ответ  | Ошибка   |  |
| Структура сети       | Алгоритм обратного распростране |                   | 1,000                                   | 2,000     | 3,000      | 4,000  | 3,600  | $-0.400$ |  |
| Обучение сети        | Ошибка обучение, %              | $10,00$ $\hat{z}$ | 2,000                                   | 3,000     | 4,000      | 5,000  | 5,400  | 0,400    |  |
|                      |                                 |                   | 3,000                                   | 4.000     | 5.000      | 6.000  | 7.199  | 1.199    |  |
|                      | Обучить<br>Сбросить             |                   | 4,000                                   | 5,000     | 6,000      | 7,000  | 8,999  | 1,999    |  |
|                      |                                 |                   | 5.000                                   | 6.000     | 7.000      | 8.000  | 10.798 | 2.798    |  |
|                      |                                 |                   | 6.000                                   | 7.000     | 8.000      | 9.000  | 12.597 | 3,597    |  |
|                      |                                 |                   | 7,000                                   | 8.000     | 9.000      | 10,000 | 14,397 | 4,397    |  |
|                      |                                 |                   |                                         |           |            |        |        |          |  |

Рисунок 1 – Обработка «Обучение нейронной сети»

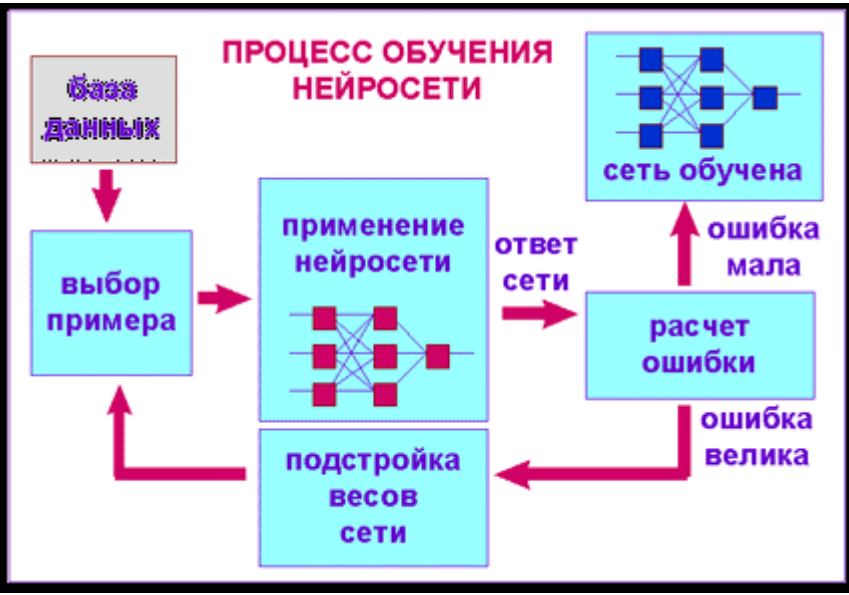

Рисунок 2 – Процесс обучения нейронной сети

Список литературы

1. Горбань А. Н., Обучение нейронных сетей

2. Городилов Александр Викторович, Алгоритмы нейропрогнозирования для оперативного регулирования распределенной централизованно-кольцевой системы обработки информации

3. Караянди Я. Г., Разработка интеллектуальной информационной системы прогнозирования нестационарных временных рядов на основе нейросетевогго логического бизнеса

## АВТОМАТИЗИРОВАННАЯ ИНФОРМАЦИОННАЯ СИСТЕМА ТУРИСТИЧЕСКОГО АГЕНТСТВА

Колягина Т.В., Ребров С.В. – студенты,

## Фетисова С.Ю. – ст. преподаватель

Алтайский государственный технический университет им. И.И. Ползунова (г. Барнаул)

Туризм в наши дни - сфера, тесно взаимодействующая со многими другими отраслями и способствующая их развитию, а потому представляет большой интерес для экономики государства в целом. Повышение качества обслуживания невозможно без разработки, внедрения

и функционирования современных систем информатизации деятельности. При этом многие вопросы реализации таких систем остаются недостаточно освещенными и проработанными, в специализированной литературе не хватает практических рекомендаций и советов, оставляя эту область достаточно неисследованной и открывая значительные возможности для ее изучения.

Современные информационные технологии и системы способны перевести работу сотрудников отдела продаж на аналитический уровень, полностью рассматривая всю поступающую информацию и обеспечивая ее контроль.

Таким образом, помимо основной своей задачи по накоплению поступающей информации система будет иметь возможность обработки информационных ресурсов, программнотехнических и организационно-технологических средств индивидуального или коллективного пользования, объединенных для выполнения определенных функций профессионального работника – менеджера по продажам. С помощью данной системы появится возможность обработки заявок, выполнения расчетов, получения готовых данных в удобной табличной форме.

К основным функциям, выполняемым туристической фирмой, относятся:

1. Ведение справочников номенклатуры городов, услуг, туров, транспорта, стран, сотрудников, заказов, клиентов, поставщиков.

2. Вывод информации о стоимости туров.

3. Вывод информации о турах в определенные страны с определенной длительностью пребывания.

4. Ведение истории заказов клиентов.

5. Формирование списка сотрудников, клиентов, поставщиков.

6. Учет списка должников.

7. Ведение истории визового обслуживания.

Разработка и внедрение в производство автоматизированной информационной системы повысит эффективность труда сотрудников туристического агентства, обеспечив оперативность и достоверность выполнения всех работ и прозрачность ведения финансовой отчетности.

Наиболее эффективным вариантом создания технического обеспечения АИС является автоматизированное рабочее место (АРМ), чье функциональное наполнение различается в зависимости от выполняемых задач.

АРМ менеджера по продажам агентства был выполнен в виде сайта.

Для решения поставленных задач оптимальным выбором является язык программирования PHP, в качестве СУБД выбрана MySQL, средой разработки будет Adobe Dreamweaver. Для создания и отладки проекта на локальном компьютере в качестве сервера будет установлен набор инструментов для WEB-разработки Denwer.

Далее на рисунках 1-3 представлены элементы интерфейса АРМ менеджера по продажам туристического агентства «Сафари-Тур».

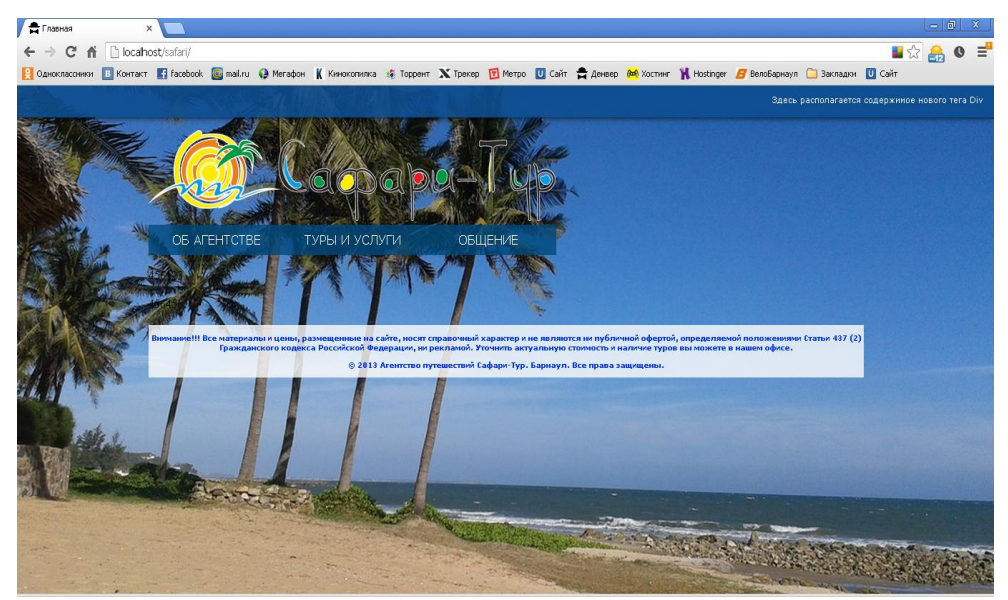

Рисунок 1 - Главная страница сайта агентства

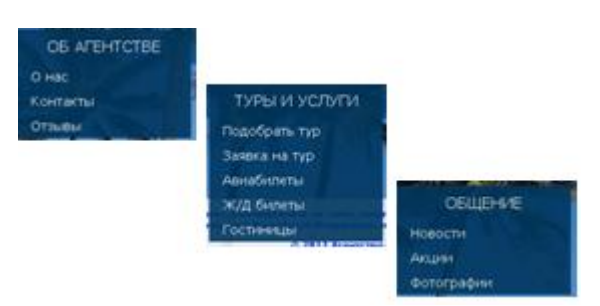

Рисунок 2 - Всплывающие окна в меню сайта

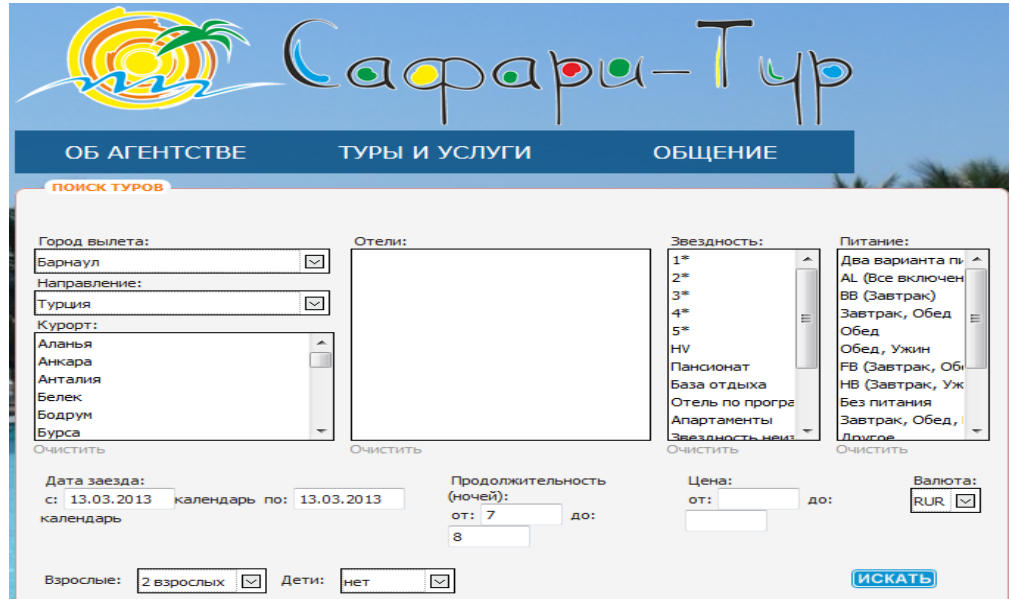

Рисунок 3 - Интерфейс модуля «Поиск тура»

Эффективность разработки представленной системы заключается в:

- уменьшении количества рутинных операций по оформлению документов;
- привлечение новых клиентов посредством сайта;
- снижении трудовых и стоимостных затрат на обработку информации и составление договоров;
	- своевременной подготовки отчетов;

 получении качественной и достоверной информации об успешности работы менеджеров по продажам.

### Список литературы

1 Ватутин С., Дашкиев М. Прибыльная турфирма. Советы владельцам и управляющим. СПб, 2012. - 208 с.

2 Дронов В. Самоучитель Adobe Dreamweaver CS5.5. СПб, 2011. - 384 с.

# АВТОМАТИЗИРОВАННАЯ ИНФОРМАЦИОННАЯ СИСТЕМА РАСЧЕТА РИСКОВ СЕРДЕЧНО-СОСУДИСТЫХ ЗАБОЛЕВАНИЙ (НА ПРИМЕРЕ ПОЛИКЛИНИКИ №4 Г. БАРНАУЛА) Кондратков Т.А. – студент, Авдеев А.С.- к.т.н., доцент Алтайский государственный технический университет им. И.И. Ползунова (г. Барнаул)

15,2 миллионов россиян страдают сердечно-сосудистыми заболеваниями. В структуре смертности эта патология достигла 55%, а в 1998 году по этой причине умерли более одного миллиона человек. Многие эти смерти можно было бы отдалить, если бы больным была вовремя оказана квалифицированная помощь.

Ишемическая болезнь сердца в структуре смертности составляет 36 процентов. В России в течение года проводится четыре тысячи операций аортокоронарного шунтирования (АКШ) и ангиопластики больным ИБС (Ишемическая болезнь сердца), а необходимо выполнять одну тысячу таких операций на 1 миллион населения. Проблема внезапной смерти от жизнеугрожающих аритмий (нарушений ритма сердца) необычайно остра в нашей стране. Потребность в имплантации дефибрилляторов - 100 штук на каждый миллион населения. Между тем за все годы таких имплантаций выполнено чуть больше 120. И это при том, что найдены эффективные методы лечения всех форм аритмий, таких как брадиаритмий (аритмий с замедленным ритмом сердца), тахиаритмий (аритмий с ускоренным ритмом сердца).

Была поставлена задача разработать на платформе 1С информационную систему расчета рисков сердечно-сосудистых заболеваний. Для создания необходимой конфигурации, были представлены несколько наиболее известных методик для изучения:

1) ФРАМИНГЕМСКАЯ ШКАЛА.

2) ПРОГРАММА PROCAM.

3) ЕВРОПЕЙСКАЯМОДЕЛЬ SCORE (Systematic Coronary Risk Evaluation).

Для создания АИС расчета рисков сердечно-сосудистых заболеваний необходимо автоматизировать следующие задачи:

- а) регистрацию и запись в базу данных лечащих врачей;
- б) регистрацию и запись в базу дынных приѐмов пациентов;
- б) расчет риска сердечно-сосудистых заболеваний;
- в) составление рекомендаций по результатам исследования;
- г) формирование отчетов;

Разработанная конфигурация будет использоваться в поликлиниках и больницах города Барнаула и Алтайского края, лечащие врачи будут иметь возможность быстро и качественно диагностировать возможные сердечно-сосудистые события сразу по нескольким методикам. Соответственно поставленный диагноз будет более точным, а также пациенты будут иметь возможность быстро получать отчет о текущем состоянии здоровья. Смогут получить необходимые рекомендации для улучшения показателей и снижения риска возникновения и развития сердечно-сосудистых заболеваний.

|                                       | <b>1</b> ● ●   △   D -   ☆   SCORE ALTAY (1C:Предприятие)                         |                          |                                |                            |                          | ☆ ☆ ■ 前 M M+ M- (i) - - 日                                                                                                    |
|---------------------------------------|-----------------------------------------------------------------------------------|--------------------------|--------------------------------|----------------------------|--------------------------|----------------------------------------------------------------------------------------------------|
| Рабочий<br>Методики<br>Отчеты<br>стол |                                                                                   |                          |                                |                            |                          |                                                                                                    |
|                                       | ГБОУ ВПО Алтайский государственный медицинский университет                        |                          |                                |                            |                          | Обследования<br>© Создать   2 2 X   (+)   © Найти   2   Все действия ▼   2                                                                                                    |
|                                       | 10-летний фатальный риск сердечно-сосудистых заболеваний (SCORE)<br>"SCORE_ALTAY" |                          |                                |                            |                          | ≞ Физическое лицо<br>Homep<br><b>Дата</b><br>000 29.05.2012 10:41:27<br>саморукова мария василье<br>000 29.05.2012 14:14:43<br>хренова галина григорьевна<br>000 29.05.2012 14:42:34<br>потроваева лариса леонид. |
| Новое обследование                    |                                                                                   |                          |                                |                            |                          | $\odot$ $\blacksquare$ 14.09.20.<br>000 14.09.2012 23:57:30<br>Адмайкин Михаил Гаврило.<br>$\odot$ $\blacksquare$ 18.09.20.<br>000 18.09.2012 20:38:10<br>Кострецов Кирил Антонович                               |
|                                       |                                                                                   |                          |                                |                            |                          |                                                                                                    |
|                                       |                                                                                   |                          |                                |                            |                          | $\odot$ $\blacksquare$ 12.03.20.<br>000 12.03.2013 15:36:18<br>Тестирование Метод Фра                                                                                                    |
| База знаний                           | $P$ $P$ $P$                                                                       |                          |                                |                            |                          | $F$ , $F$ , $F$<br>Физические лица                                                                                                    |
| C Cosaans <b>B X</b> Q Haйnu          |                                                                                   |                          |                                |                            | Все действия • (?)       | C Cosaans & X Q Haйти<br>Все действия - (?)                                                                                                    |
| <b>Пол</b>                            | Курение                                                                           | Возраст от<br>Возраст до | Холестерин от<br>Холестерин до | Давление от<br>Давление до | Риск<br>$\blacktriangle$ | ФИО<br>수 A<br>$\odot$ 60                                                                                                    |
| пля Женщина                           |                                                                                   | 33<br>47                 | 3.5<br>4,5                     | 100<br>130                 |                          | $\equiv$<br>$\equiv$                                                                                                    |
| по Женщина                            |                                                                                   | 47<br>53                 | 3.5                            | 100<br>130                 |                          | $\equiv$<br>$\sim$                                                                                                    |
| по Женщина                            |                                                                                   | 53<br>57                 | 4.5<br>3,5<br>4.5              | 100<br>130                 | 1                        | $\equiv$<br>$\equiv$                                                                                                    |

Рисунок 1 - Главная форма

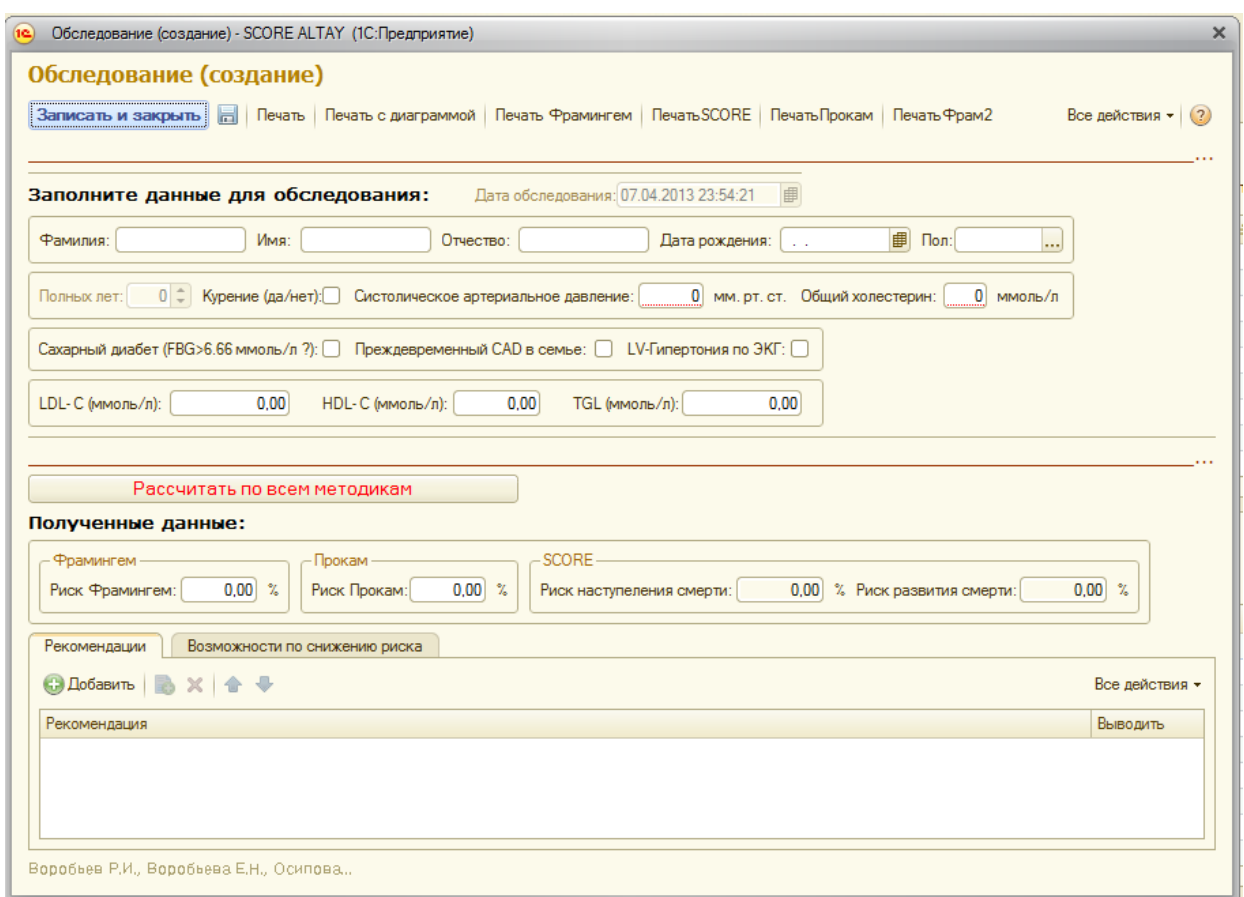

Рисунок 2 - Создание обследования.

# Список литературы

1. [http://www.kardiolab.ch/MONICA-PROCAM3\\_RA1.html](http://www.kardiolab.ch/MONICA-PROCAM3_RA1.html) (Алгоритмы расчета рисков ССЗ)

# АИС УПРАВЛЕНИЕ СРО В ЖКХ (НА ПРИМЕРЕ НП СРО «СОЮЗ ЖКО АЛТАЙСКОГО КРАЯ») Кочетов Д.С. – студент, Патудин В.М. – к.ф.-м.н., профессор Алтайский государственный технический университет им. И.И. Ползунова (г. Барнаул)

Саморегулируемыми организациями признаются некоммерческие организации, созданные в целях саморегулирования, основанные на членстве, объединяющие субъектов предпринимательской деятельности исходя из единства отрасли производства товаров (работ, услуг) или рынка произведенных товаров (работ, услуг) либо объединяющие субъектов профессиональной деятельности определенного вида. Появление СРО является логическим продолжением реформы жилищно-коммунального хозяйства и формирования конкурентной среды по управлению жилищным фондом и его обслуживанию в регионе. Одна из основных задач СРО состоит в том, чтобы увязать интересы и ответственность собственников жилья (потребителей услуг), управляющих и подрядных организаций. Для этого разрабатывается система мер финансового, дисциплинарного и правового воздействия. Внутри самой СРО действуют правила, определяющие, в частности, меры индивидуальной и субсидиарной ответственности за причиненный участником СРО ущерб (вред) потребителям его услуг. Таким образом, создается огромный поток информации, который требует контроля от работников и создание АИС Управления позволяет в значительной мере упростить все основные процессы СРО.

Одной из основных задач является ведение реестра членов саморегулируемой организации в и обеспечение свободного доступа заинтересованных лиц к содержащимся в таком реестре сведениям. Отсюда следует, что некоторые из данных должны находится в общем доступе - сети интернет. Таким образом появляется сопредельная задача формирования обмена данными между системой и сайтом.

Не мало важным является также, наладка электронного документооборота СРО в соответствии с инструкцией по делопроизводству, которая регулирует процесс работы с документацией СРО. Инструкция разработана в соответствии с ГОСТом Р 6.30-2003, а также с общепринятыми основами делопроизводства. Так как работу с документацией осуществляют все сотрудники СРО в соответствии с их должностными обязанностями, становится необходимым разграничение прав доступа в систему для всех сотрудников.

Для разработки данной системы была выбрана платформа 1С:Предприятие версия 8.2 для создания и использования прикладного решения, удовлетворяющего всем потребностям СРО. Для выбора платформы 1С:Предприятие 8.2 послужили такие факторы как:

**Встроенный язык**, который содержит большое количество уже готовых функций для работы с данными (строковыми, числовыми и датой). Часть функций и процедур встроенного языка может исполняется на сервере 1С:Предприятия, что позволяет распределить нагрузку между клиентским приложением и сервером 1С:Предприятия;

**Интеграция.** Присутствует режим COM-соединения. Он обеспечивает надежный и быстрый программный доступ к данным системы 1С:Предприятие 8 из внешних приложений. Поддерживается технология ActiveDocument. Эта технология позволяет редактировать документы визуально (например, Word или Excel) непосредственно в окне 1С:Предприятия 8, при этом элементы пользовательского интерфейса (меню, панели команд и т.д.) заменяются на предоставляемые редактором. Обмен сообщениями электронной почты возможен без установки дополнительного почтового клиента;

**Система прав доступа.** Ограничения доступа к данным могут быть наложены на уровне записей и полей базы данных, что позволяет, например, в справочнике контрагентов отображать только тех контрагентов, работа с которыми разрешена данному пользователю.

Первостепенной задачей является создание и ведение личной карточки члена СРО, которая хранит необходимые сведения об организации. Данная карточка содержит следующие разделы: основные данные, данные о руководителе, членские данные, сведения о проверках, сведения о судебных спорах и сведения о работе с аккредитованными лицами. Личная карточка представлена на рисунке 1.

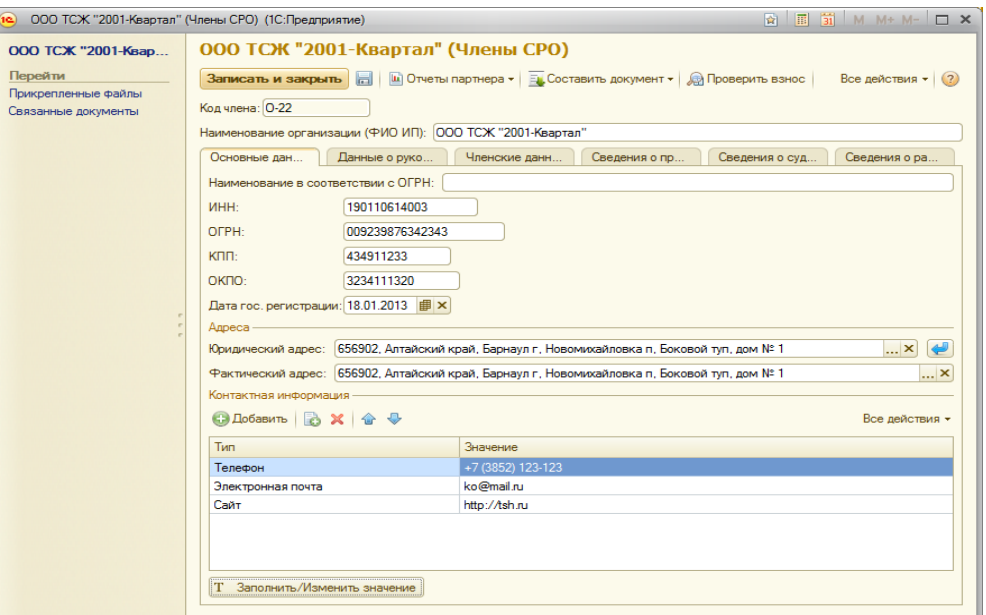

Рисунок 1 – Личная карточка члена СРО

Основной целью формирования делопроизводства, является организация, руководство, координация, контроль и реализация работ по документационному обеспечению СРО. В соответствии с инструкцией по делопроизводству в НП СРО «Союз ЖКО Алтайского края» был реализован программный модуль «Документооборот». Пример формы входящей корреспонденции представлен на рисунке 2:

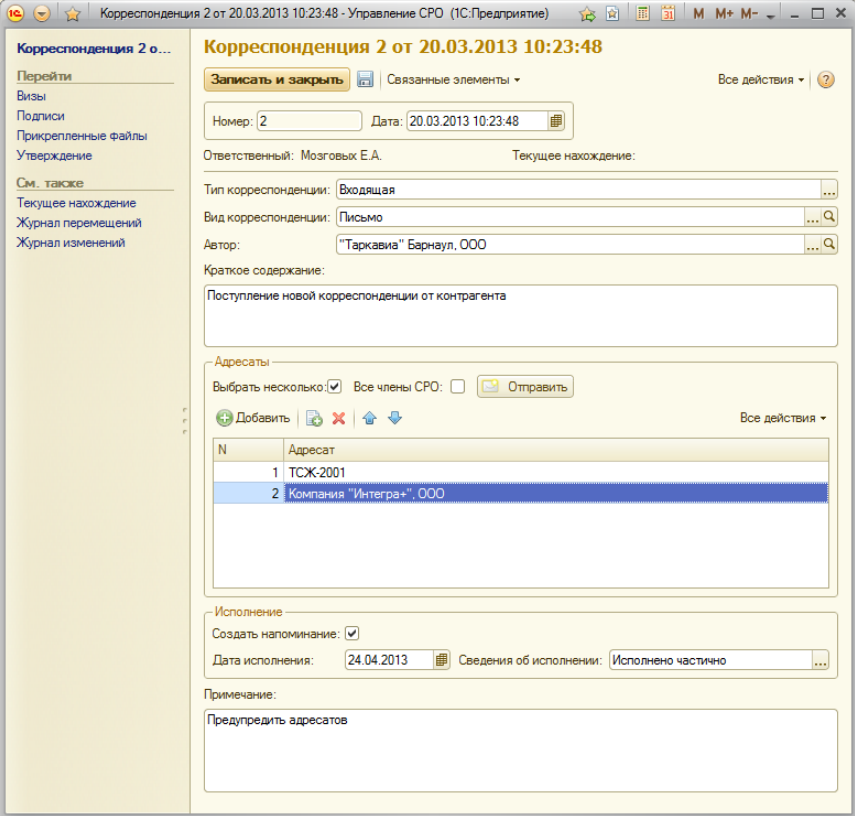

Рисунок 2 – Форма входящей корреспонденции

Планируется создание личных кабинетов членов на сайте СРО и обмен данными между сайтом и системой в полуавтоматическом режиме. В связи с публичностью некоторых данным и открытостью деятельности СРО, необходимо взаимосвязь с другими прикладными решениями на базе 1С, например с бухгалтерией. А также необходим обмен данными с органами гос. власти и налоговыми органами в соответствии с общепринятыми стандартами и форматами обмена данных.

Список литературы

1. Федеральный закон Российской Федерации от 1 декабря 2007 г. N 315-Ф3 "О саморегулируемых организациях";

2. Законопроект № 623780-5 О внесении изменений в Жилищный кодекс Российской Федерации (о саморегулировании в сфере управления многоквартирными домами);

3. УСТАВ Некоммерческого партнерства Саморегулируемой организации «Союз жилищно-коммунальных организаций Алтайского края».

АВТОМАТИЗИРОВАННАЯ СИСТЕМА РАСЧЕТА ПАРАМЕТРОВ УПРАВЛЕНИЯ ТЕПЛОВЫМ НАСОСОМ Лавров С.В. – к.т.н., доцент,НикельС.А. – к.т.н., доцент, Скрыпников Б.Л. – аспирант, Кизим С.О. - студент Воронежский государственный университет инженерных технологий (г. Воронеж)

Разработанная программа «Optima heat pumps  $v1.0$ » предназначена для автоматического расчета параметров управления тепловым насосом и выбора оптимального режима его работы, обеспечивающего минимальную мощность, потребляемую компрессором из электрической сети, при заданной теплопроизводительности.

Разработка программного обеспечения осуществлялась с использованием программных средств Visual Studio и языка программирования Visual Basic. Структурно программа состоит из набора процедур, каждая из которых служит для выполнения определенных вычислений. Исходные данные хранятся в рабочей книге Excel, что позволяет вносить корректировки, не изменяя исходный текст программы.

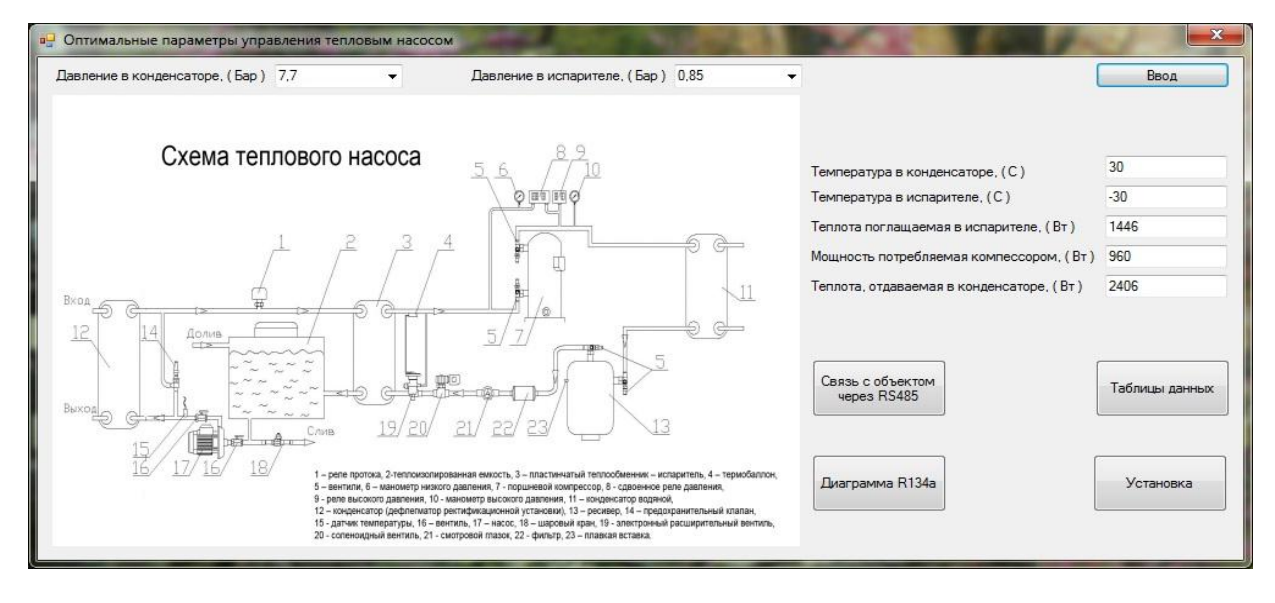

Интерфейс разработанной программы представлен на Рисунке 1.

Рисунок 1 - Интерфейс программного обеспечения

В верхнем меню программы можно выбрать значения давления R134а в конденсаторе и в испарителе в допустимых пределах. Далее, нажав на кнопку меню «Ввод», мы определяем необходимые параметры процесса, в том числе теплоту, отдаваемую в конденсаторе, и мощность, потребляемую компрессором. По соотношению этих мощностей можно судить об энергетической эффективности работы теплового насоса.

В нижнем меню программы расположены кнопки, открывающие дополнительные окна. Нажатие кнопки «Таблицы данных» позволяет просмотреть исходные данные, полученные при испытаниях теплового насоса (Рисунок. 2).

|   | Давление-температура |              |                | Мощность потребляемая компрессором (Р, Вт) |               |       |       |      |              |      |
|---|----------------------|--------------|----------------|--------------------------------------------|---------------|-------|-------|------|--------------|------|
| ٠ | <b>Давление</b>      | Температура  | ٠              |                                            | Темпиратура в |       |       |      |              |      |
|   | 0.85                 | $-30$        |                | Темпиратура в                              | 12.5          | 10    | 7.5   | 5    | $\mathbf{0}$ | $-5$ |
|   | 1,2                  | $-25$        |                | 30                                         | 1660          | 1700  | 1720  | 1730 | 1700         | 1640 |
|   | 1,4                  | $-20$        |                | 40                                         | 2100          | 2100  | 2080  | 2050 | 1950         | 1830 |
|   | 1,7                  | $-15$        |                | 50                                         | 2480          | 2430  | 2370  | 2310 | 2150         | 1960 |
|   | $\overline{c}$       | $-10$        |                | 60                                         | 2800          | 2710  | 2610  | 2510 | 2290         | 2060 |
|   | 2,5                  | $-5$         |                | 70                                         | 3050          | 2930  | 2800  | 2660 | 2390         | 2100 |
|   |                      |              |                |                                            |               |       |       |      |              |      |
|   | 3                    | $\mathbf{0}$ |                |                                            |               |       |       |      |              |      |
|   | 3.5                  | 5            |                |                                            |               |       |       |      |              |      |
|   | 3,8                  | 7,5          | $\overline{4}$ |                                            | m.            |       |       |      |              |      |
|   | 4,2                  | 10           |                | Теплота поглащаемая в испарителе (Q,Bт)    |               |       |       |      |              |      |
|   | 4,5                  | 12.5         |                |                                            | Темпиратура в |       |       |      |              |      |
|   | 7,7                  | 30           |                | Темпиратура в                              | 12,5          | 10    | 7.5   | 5    | $\mathbf{0}$ | $-5$ |
|   | 10                   | 40           |                | 30                                         | 12727         | 11645 | 10619 | 9649 | 7871         | 6306 |
|   | 14                   | 50           |                | 40                                         | 11300         | 10307 | 9368  | 8481 | 6862         | 5443 |
|   | 17                   | 60           |                | 50                                         | 9822          | 8924  | 8076  | 7278 | 5828         | 4567 |
|   | 22                   | 70           |                | 60                                         | 8318          | 7520  | 6770  | 6066 | 4795         | 3702 |

Рисунок2 - Интерфейс программного обеспечения, вкладка «Таблицы данных»

Кнопка «Установка» позволяет увидеть трехмерную модель блока теплового насоса (Рисунок. 3).

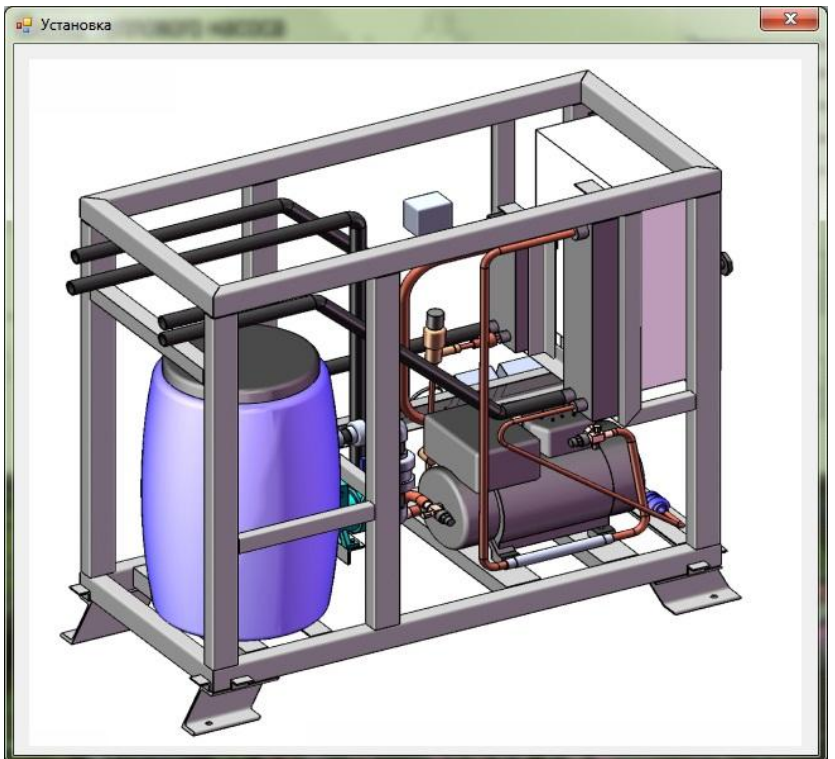

Рисунок3 - Интерфейс программного обеспечения, вкладка «Установка»

Кнопка «Диаграмма R134а» выводит на экран lgP-i диаграмму используемого агента, с помощью которой определяются отдельные параметры процесса (Рисунок. 4).

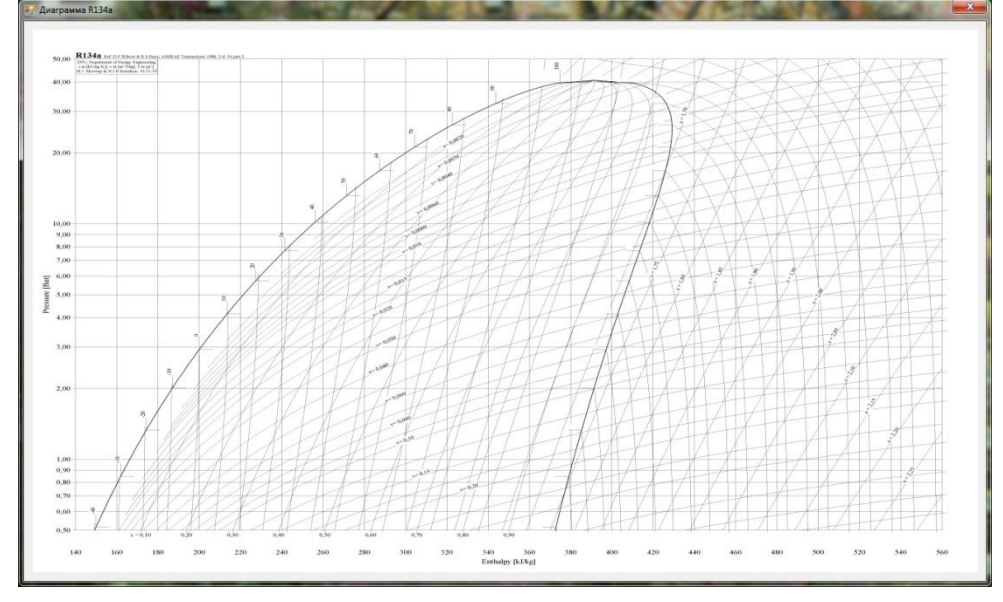

Рисунок4 - Интерфейс программного обеспечения, вкладка «Диаграмма R134а»

При нажатии кнопки «Связь с объектом через RS-485» осуществляется дистанционное подключение к теплонасосной установке для считывания показаний отдельных датчиков и передачи сигналов управления. Кнопка «Диаграмма 3D» выводит на экран трехмерные диаграммы мощности потребляемой компрессором и теплоты, отдаваемой в конденсаторе, в зависимости от параметров процесса (Рисунок. 5).

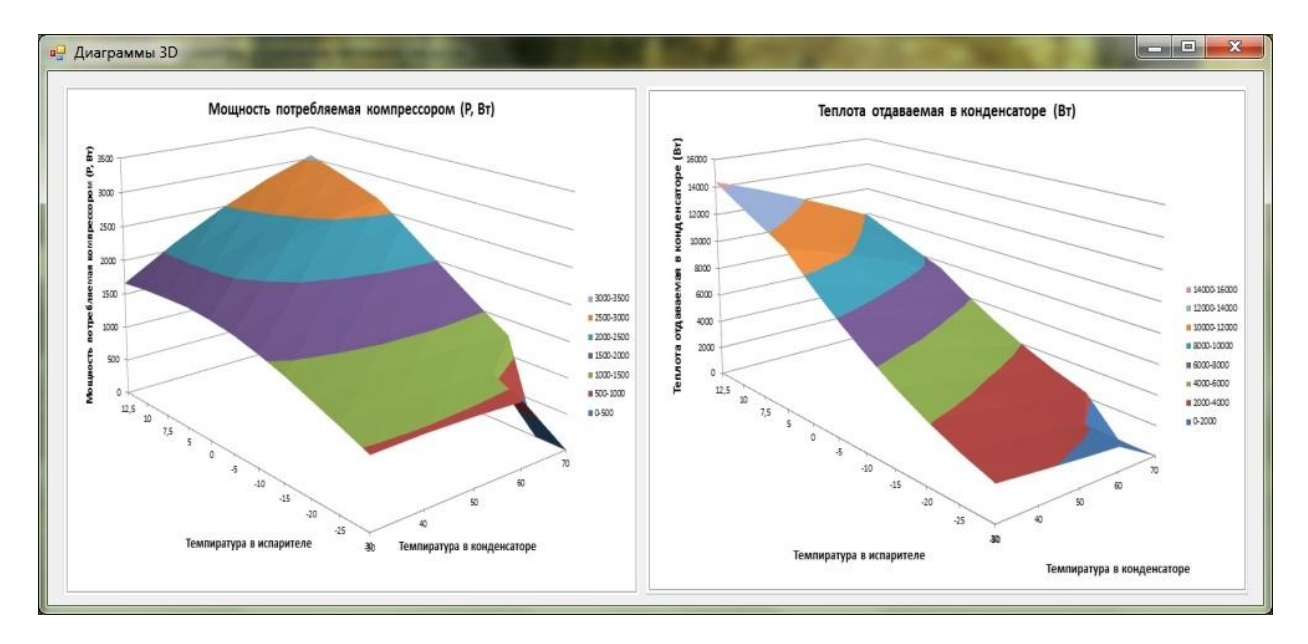

Рисунок5 - Интерфейс программного продукта, вкладка «Диаграммы 3D»

# РАЗРАБОТКА ИНФОРМАЦИОННОЙ СИСТЕМЫ КОНТРОЛЯ ПРОЦЕССОВ ТЕПЛООБ-МЕНА В ДРОЖЖЕРАСТИЛЬНОМ АППАРАТЕ Ластовыря А.С. – аспирант, Лавров С.В. – к.т.н., доцент, Шишацкий Ю.И. – д.т.н., профессор

Воронежский государственный университет инженерных технологий (г. Воронеж)

Разработка интерфейса программного продукта. В автономное рабочее место (АРМ) технолога должна быть включена следующая информация: мнемосхема технологического процесса c указанием входных и выходных потоков и с имитацией заполнения дрожжерастительного аппарата; исходные данные для расчета математической модели, подразделяющуюся на нормативно-справочную информацию (условно-постоянную) и совокупность переменных технологических параметров (расход воды, плотность воды, удельная теплоѐмкость воды, начальная температура воды, температура культуральной среды); история процесса – изменение технологических параметров процесса представленное в удобной для пользователя форме (таблицы, графики); архив процесса.

Описание программного продукта.В соответствие с требованиями к программному продукту, он содержит следующие компоненты:

окно приветствия пользователя системы;

начальные значения параметров теплообменных процессов;

 динамически изменяющиеся в зависимости от времени течения процесса выходные значения этих параметров, представленные в виде таблицы;

графики, наглядно иллюстрирующие пользователю течение процесса;

 мнемосхему процесса с указанием выходных параметров в данный момент времени (осуществляется в режиме реального времени);

 моделирование процесса с графическим и табличным представлением значений выходных параметров процесса моделирования;

- нормативно-справочную информацию, предназначенную пользователю системы;
- выборку из базы данных по всем видам выходных параметров;

базу данных моделируемого процесса;

корректный выход из информационной системы.

Программа предназначена для математического моделирования процессов теплообмена проходящих в дрожжерастительном аппарате и является информационной системой контроля качества получаемой продукции.

Программа разработана на языке высокого уровня Delphi 7.0 с использованием MacromediaFleshMX 2004.

Работа с информационной системой начинается с окна приветствия пользователя системы (рисунок1).

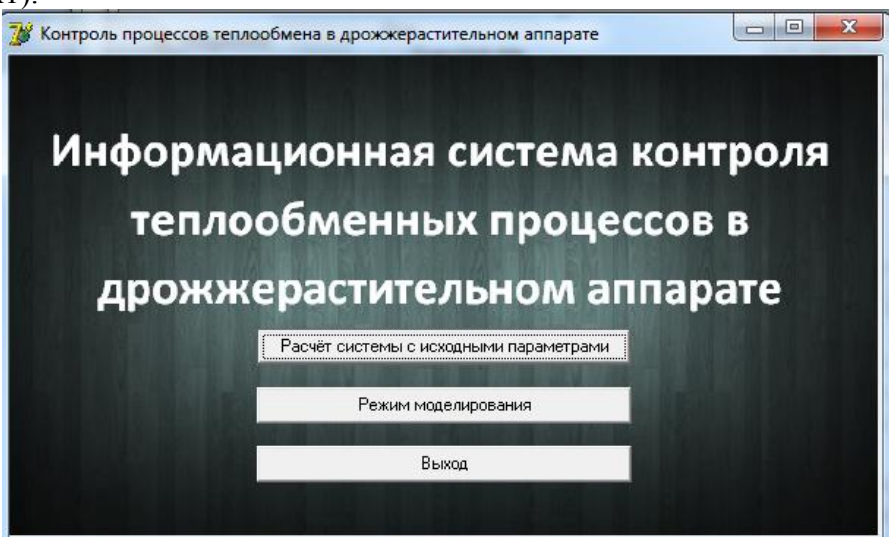

Рисунок 1 – Окноприветствия пользователя

При нажатии на кнопку «Выход»работа с ИС завершается.

Расчет системы с исходными параметрами.При нажатии кнопки «Расчет системы с исходными параметрами» открывается окно информационной системы, предоставляющее возможность работы с начальными значениями параметров теплообменных процессов(рисунок 2).

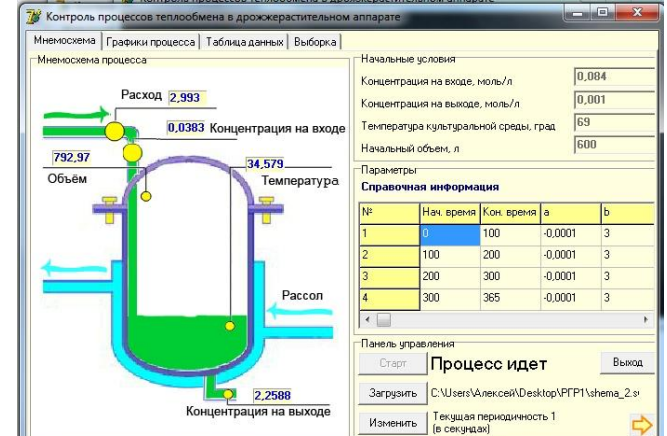

Рисунок 2 - Окно программы контроля с исходными параметрами

Вкладка "Таблица данных" имеет вид(рисунок 3). На ней представлена таблица рассчитанных параметров модели и панель формирования запроса для выбора значений, соответствующих заданным.

| 78                          |         | Контроль процессов теплообмена в дрожжерастительном аппарате |                |          |                    |          |          | $\mathbf{x}$<br>回<br>$\overline{a}$ |
|-----------------------------|---------|--------------------------------------------------------------|----------------|----------|--------------------|----------|----------|-------------------------------------|
| Мнемоскема Графики процесса |         |                                                              | Таблица данных | Выборка  |                    |          |          |                                     |
| <b>Date</b>                 | Time    | Q_vhod                                                       | Q_vyhod        | т        | v                  | G_rashod | ۸        | Концентрация на входе               |
| 07.06.2012                  | 2:25:05 | 0.02812                                                      | 5.59596        | 34.23159 | 1598,55356         | 2,9636   | $\equiv$ |                                     |
| 07.06.2012                  | 2:25:05 | 0.02819                                                      | 5,59048        | 34,20852 | 1595,82697         | 2,9637   |          |                                     |
| 07.06.2012                  | 2:25:05 | 0.02827                                                      | 5.58498        | 34.18435 | 1593.1003          | 2,9638   |          | Концентрация на выходе              |
| 07.06.2012                  | 2:25:05 | 0.02834                                                      | 5,57946        | 34,15905 | 1590,37354         | 2,9639   |          |                                     |
| 07.06.2012                  | 2:25:05 | 0,02843                                                      | 5,57392        | 34,13261 | 1587,64668         | 2,964    |          | Температура в аппарте               |
| 07.06.2012                  | 2:25:05 | 0.02851                                                      | 5,56836        | 34,10502 | 1584,91973         | 2.9641   |          |                                     |
| 07.06.2012                  | 2:25:05 | 0,0286                                                       | 5,56277        | 34,07627 | 1582,19269         | 2,9642   |          |                                     |
| 07.06.2012                  | 2:25:05 | 0.02868                                                      | 5.55716        | 34.04634 | 1579,46556         | 2,9643   |          | Объем дрожжей                       |
| 07.06.2012                  | 2:25:04 | 0.02878                                                      | 5,55153        | 34,01523 | 1576,73833         | 2,9644   |          |                                     |
| 07.06.2012                  | 2:25:04 | 0.02887                                                      | 5.54587        | 33,9829  | 1574,01101         | 2,9645   |          | Расход дрожжей                      |
| 07.06.2012                  | 2:25:04 | 0.02897                                                      | 5.54019        | 33.94936 | 1571,28361         | 2,9646   |          |                                     |
| 07.06.2012                  | 2:25:04 | 0.02907                                                      | 5,53449        | 33,91458 | 1568,5561          | 2,9647   |          |                                     |
| 07.06.2012                  | 2:25:04 | 0,02917                                                      | 5.52876        | 33,87856 | 1565.82851         | 2,9648   |          | Тип связи                           |
| 07.06.2012                  | 2:25:04 | 0.02928                                                      | 5,52301        | 33,84127 | 1563,10083         | 2,9649   |          | $G$ $H$<br>$•$ или                  |
| 07.06.2012                  | 2:25:04 | 0.02939                                                      | 5.51724        | 33,80271 | 1560,37305         | 2,965    |          |                                     |
| 07.06.2012                  | 2:25:04 | 0,0295                                                       | 5.51144        | 33,76285 | 1557,64518         | 2.9651   |          | Запрос                              |
| 07.06.2012                  | 2:25:04 | 0.02962                                                      | 5,50562        | 33,72168 | 1554,91722         | 2,9652   |          |                                     |
| 07.06.2012                  | 2:25:03 | 0.02974                                                      | 5.49977        | 33,67918 | 1552.18917         | 2.9653   |          | Отключить подсказки<br>☞            |
| 07.06.2012                  | 2:25:03 | 0.02986                                                      | 5,4939         | 33,63534 | 1549,46102         | 2,9654   |          |                                     |
| 07.06.2012                  | 2:25:03 | 0,02999                                                      | 5,488          | 33,59014 | 1546,73278         | 2,9655   |          |                                     |
| 07.06.2012                  | 2:25:03 | 0.03012                                                      | 5.48208        | 33,54357 | 1544.00446         | 2,9656   |          |                                     |
| 07.00.2012                  | 0.25.02 | O DOODE                                                      | $F = 17010$    |          | 70 40EC 1E41 07000 | 3.0057   |          |                                     |

Рисунок 3- Таблица данных

Моделирование в данном режиме невозможно, поскольку все необходимые параметры являются константами. Предусмотрено лишь отслеживание протекания процесса по таблицам и графикам.

Режим моделирования теплообменных процессов.При выборе режима моделирования (кнопка «Режим моделирования»формы приветствия) открывается окно "Моделирование процесса", предоставляющее возможность моделирования с изменением всех параметров, которые в предыдущем режиме были константами(рисунок 4).

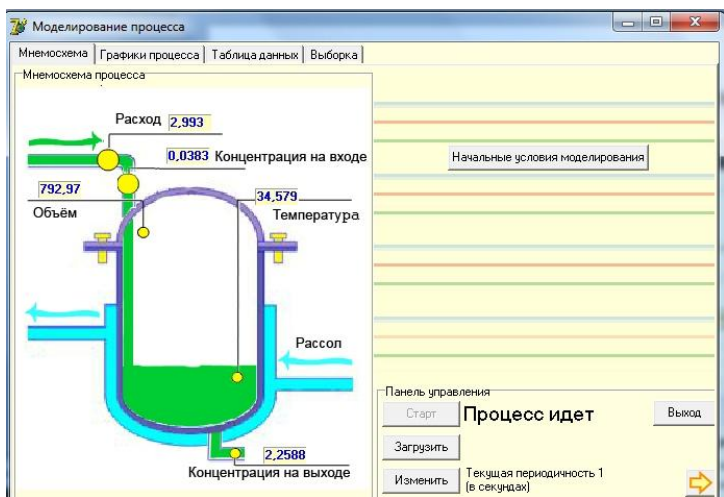

Рисунок 4 - Окно «Моделирование процесса»

Для моделирования процесса необходимо задать начальные условия. Для этого надо нажать кнопку «Начальные условия моделирования». В открывшемся окне "Параметры модели" отображена таблица значений (пока пустая), все параметры модели, которые доступны для изменения в данном режиме, и панель управления, элементы которой позволяют оперировать с различными наборами начальных условий. Данное окно представленно на рисунке 5.

| $\overline{3}$<br>60<br>$-0.0001$<br>3<br>600<br>n<br>Начальные чоловия для моделирования<br>0,084<br>0,65<br>Концентрация на входе, моль/л<br>0.62<br>0,001<br>Концентрация на выходе, моль/л<br>0.22<br>Температура реакционной массы, град 69<br>600<br>$-1,5$<br>$-0.0001$<br>-3<br>Температура хладагента, град<br>lз<br>Начальная концентрация инициатора, моль. 7,5 | 0.65         |
|----------------------------------------------------------------------------------------------------|--------------|
|                                                                                                    |              |
|                                                                                                    |              |
|                                                                                                    |              |
|                                                                                                    |              |
|                                                                                                    |              |
|                                                                                                    |              |
|                                                                                                    |              |
|                                                                                                    |              |
|                                                                                                    |              |
|                                                                                                    |              |
|                                                                                                    |              |
|                                                                                                    |              |
|                                                                                                    |              |
| Интервал времени моделирования от 0                                                                                                    | <b>AO</b> 60 |
| Панель управления                                                                                                    |              |
|                                                                                                    |              |
| $\Omega$ K<br>Сохранить параметры моделирования<br>Сделать начальными                                                                                                    |              |
| Собрать модель<br>Выход<br>Загрузить параметры моделирования                                                                                                    |              |

Рисунок 5 - Окно «Параметры модели»

Заключение.Данная ИС предназначена технологу и соответствует по функциональным характеристикам оптимально удобному и информативному интерфейсу для эксплуатации конечным пользователем, т.е. не требует особых навыков работы с программным обеспечением, а также относительно независима от требований к системе и сопутствующему программному обеспечению.

Созданная информационная система позволяет получать наглядно отображаемую информацию о параметрах протекающего процесса, занесение ее в базу данных. Позволяет решать задачу моделирования, производить выборку записей из баз данных моделируемых процессов по любому условию, заданному хотя бы для одного из выходных параметров. Предоставляет оператору-технологу необходимую нормативно-справочную информацию по константам математической модели процесса. Включает наглядную графическую информацию.

# АВТОМАТИЗАЦИЯ УЧЕТА ДОСТАВКИ ТОВАРОВ В ИНТЕРНЕТ МАГАЗИНЕ Попов А.А – студент, Балицкий С.В. – ст. преподаватель Алтайский государственный технический университет (г. Барнаул)

Одна из главных проблем интернет магазина — организация доставки товаров. Фактически именно доставка в конечном итоге определяет удобство пользования магазином для конечного потребителя. В Российском интернет распространены следующие виды доставки: курьерская, самовывоз, почтой и службами экспресс-доставки.

Для начинающего предпринимателя наиболее удобным будет способ доставки почтой России. Однако такой способ налагает некоторые ограничения на тип продаваемого товара. Не следует отправлять хрупкие товары. Кроме того, у почты России есть **Ошибка! Недопустимый объект гиперссылки.**.

Для понимание проблемы нужно остановиться на принципе работы интернет магазина. Вкратце схема работы следующая:

- Покупатель приходит на сайт вашего интернет-магазина;
- Оформляет заказ;
- Интернет-магазин подтверждает заказ и отправляет его в службу доставки;
- Курьерская служба или почта доставляют товар;
- Покупатель оплачивает его.

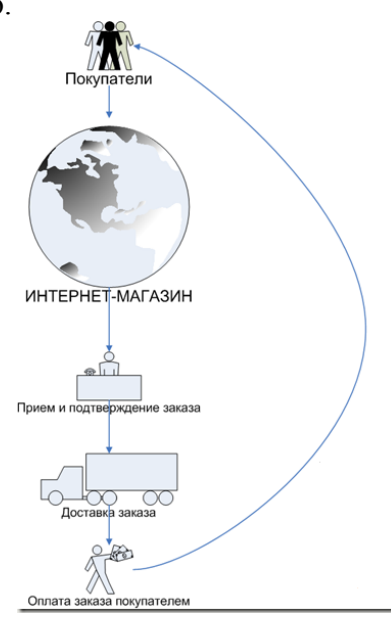

Если покупатель делает предоплату, то в этой схеме достаточно просто поменять между собой пункты доставки и оплаты.

Приятным бонусом является возможность отправлять товары наложенным платежом. В этом случае почта возьмет деньги с покупателя при получении им посылки и отправит их вам, взяв себе в качестве вознаграждения небольшой процент от суммы сделки.

Процесс как покупатель приходит на сайт вашего интернет-магазина я затрагивать не буду.

Процесс покупки товара в интернет-магазине:

Распишем по шагам покупку товара:

- 1. Покупатель приходит на сайт интернет-магазина;
- 2. Видит интересующий его товар или товары;
- 3. Кладет их в корзину;

4. Покупатель оформляет заказ;

5. Сотрудник интернет-магазина связывается с покупателем и подтверждает заказ, затем передает его в службу доставки.

Подтверждение заказа интернет-магазином.

Условия работы хорошего интернет-магазина подразумевают это обязательное действие, так как сделав заказ в вашем интернет-магазине покупатель ожидает звонка и подтверждения, что товар есть в наличии, а также окончательного согласования даты и времени доставки.

Варианты уведомлений:

**1. Звонок по телефону**. Наиболее эффективное средство общения с покупателями. По телефону вы всегда сможете подтвердить заказ, выбрать подходящий день и время для получения заказа. Также, большинство покупателей ждут именно звонка.

**2. Email уведомление**. Практически все движки для интернет-магазинов сейчас поддерживают email уведомления после совершения заказа покупателям. Им отправляется письмо со списком того что они купили, а также с другими параметрами заказа (доставка, оплата и пр.)

**3. SMS-уведомления**. Они могут быть использованы как дополнительный шаг подтверждения заказа. Например, вы можете отправить через некоторое время после совершения заказа (не сразу!) sms следующего содержания: "Спасибо за заказ в ИМ "Автошины". Доставка вашего заказа назначена на 17 июля с 9 до 18. Оплата наличными: 2500 р. Неудобное время? Звоните: +7-495-123-45-67". Эту смс можно отправить после телефонного разговора для закрепления договоренностей. Некоторые интернет-магазины не звонят, а только отправляют sms.

В идеале следует использовать подтверждение по email + звонок по телефону. Опционально можете добавить и sms уведомления.

Доставка и оплата заказа.

1. Согласовав дату доставки, готовим заказ к отправке: упаковываем товары, прикладываем рекламную информацию, брошюры и подарки;

2. Отправляем выбранным покупателем способом (Курьер, Почта России, Самовывоз или ваш вариант);

3. Ожидаем получения товара и получаем оплату за заказ.

Для автоматизация учета доставки товаров нужно автоматизировать следующие задачи:

- Подсистема «Интернет-магазин»:

1. каталог товаров;

2. страница с описанием товара;

3. корзина;

4. организация навигации по сайту;

5. оформление заказа;

6. выбор способов доставки;

7. выбор способа оплаты;

- Подсистема «менеджер магазина»:

1. просмотр заказов;

2. e-mail уведомление о смене статуса заказа;

3. смс уведомление о смене статуса заказа;

4. контроль расходов за доставку;

5. доступ к административной части;

Для разработки системы выбрана технология создания компонента на база CMS Modx Revolution и сниппета Shopkeeper. C использованием языка программирования PHP и СУБД MySQL.

Список используемой литературы:

1. Кобелев О.А. Электронная коммерция: Учебное пособие/ Под ред. С.В. Пирогова. - 3 е изд., - М.: Издательско-торговая корпорация «Дашков и Ко», 2008. - 684с.;

2. Юрасов А.В. Основы электронной коммерции: Учебник для вузов. - М.: Горячая линия (издательство). Телеком, 2008. - 480с.;

3. Смирнов С.Н. Электронный бизнес. - Уч. для вузов. - М.: 2006. - 250с.;

4. http://idivpered.ru/

5. http://www.e-commerce.ru

# РАЗРАБОТКА СИСТЕМЫ УПРАВЛЕНИЯ ТУРИСТИЧЕСКОЙ БАЗОЙ (НА ПРИМЕРЕ ТУРИСТИЧЕСКОЙ БАЗЫ ОТДЫХА Р. ЧАРЫШ, СЕНТЕЛЕК)

Русакова Т.В. – студент, Авдеев А.С. – к.т.н., доцент Алтайский государственный технический университет им. И.И. Ползунова (г. Барнаул)

В последние десятилетия наблюдается беспрецедентный рост туризма, значительно повысилась его роль в мировой экономике. В индустрии гостеприимства и туризма происходит стабильное увеличение туристских потоков, появление новых туристских направлений, что приводит к росту конкуренции между различными туристскими регионами на международном уровне и между туристскими фирмами внутри этих регионов. Современные потребители туристского обслуживания все более склонны к организации индивидуальных путешествий и поиску альтернативных, по отношению к традиционным каналам, покупок.

Агротуризм – один из секторов туристической отрасли, который ориентирован на использование природных и иных ресурсов сельской местности и еѐ специфики для создания комплексного туристского продукта. Аграрный туризм во многом определяет занятость сельского населения и определенную долю прибыли хозяйств. Его концепция довольно проста: клиенту предлагают проживание в сельской местности и приобщение к традиционному образу жизни деревень, участию в сельскохозяйственных работах, знакомству с подлинной местной кухней, наслаждению красотами нетронутых уголков природы, пением птиц, верховой ездой, рыбалкой, охотой и прогулками в горах и цветущих долинах.

Целью данного проекта является разработка информационной системы «Туристическая база отдыха». Объектом исследования выступает туристическая база у горной реки Чарыш, Сентелек. Предметом исследования является документооборот туристической базы, а также основные процессы, протекающие на базе.

Деятельность базы направлена на то, что бы предоставить гостям наиболее полный набор услуг с самыми разнообразными направлениями. Все услуги можно разделить на 2 категории:

1. Предоставления «базовых» услуг самой туристической фирмы (это например, организация рыбалки, сплава по реке Чарыш, экскурсии по достопримечательным и историческим местам),

2. Услуги с привлечением местного населения.

Все предоставляемые услуги обеспечиваются соответствующим сопровождением:

а) бронирование мест для комфортного проживания, баня, кухня;

б) предоставление дополнительного снаряжения, оборудования;

в) сопровождение квалифицированного специалиста.

Целью создаваемой информационной системы является автоматизация работы с посетителями базы отдыха по заказам туров, бронированию номеров через интернет-магазин. Для этого необходимо:

– систематизировать имеющуюся информацию об организации и разместить ее в сети интернет на сайте;

– автоматизировать систему сбора заказов за бронирование через Интернет-магазин;

– автоматизировать систему расчета стоимости тура;

– автоматизировать систему учета работы базы;

– систематизировать каталог товаров и разместить его на сайте;

– автоматизировать информирование клиентов;

– автоматизировать анализ работы базы по основным критериям (объемы продаж, прибыль);

– организовать на сайте регистрацию клиентов с целью получения информации о них для последующего анализа структуры клиентской базы и формирования базы постоянных клиентов.

Разрабатываемая система будет состоять из 2 подсистем:

1) подсистема для учета и анализа работы туристической базы;

2) интернет-магазин.

Также в рамках проекта предполагается осуществление интеграции этих двух частей между собой.

В качестве платформы для реализации подсистемы учета и анализа была выбрана

платформа «1С:Предприятие 8.2», потому что система программ 1С:Предприятие предназначена для решения широкого спектра задач автоматизации учета и управления, стоящих перед динамично развивающимися современными предприятиями.

Подсистема учета и анализа содержит в себе следующие блоки:

1) Блок «Справочники»:

– справочник «Клиенты»;

– справочник «Домики»;

– справочник «Продукция»;

– справочник «Услуги».

2) Блок «Документы»:

– документ «Бронирование»;

– документ «Заселение»;

– документ «Выселение»;

– документ «Покупка продукции»;

– документ «Заказ услуги».

3) Блок «Отчеты»:

– наличие свободных домиков на дату;

– структура клиентской базы по критериям: поло-возрастной состав, место жительства (откуда больше приезжает туристов) ;

– популярность домиков за период: в какие домики производилось больше заселений;

- остатки продаж продукции базы;
- анализ продаж продукции базы за период;

– анализ пользования услугами базы за период;

- эффективность рекламы (сколько посетителей узнали про базу через созданный сайт);
- оценка удовлетворенности клиентов работой базы.

Интернет-магазин будет включать в себя подробное описание туристической базы и предоставляемых услуг, содержать перечень продуктов, которые предлагает база. На сайте будет реализованы следующие возможности:

- заказ и покупка продукции онлайн;
- заказ услуг онлайн с оплатой;
- бронирование домиков онлайн и оплата бронирования;
- передача информации с сайта в учетную подсистему.

Приведем скриншоты основных экранных форм. Рабочий стол подсистемы учета и анализа выглядит следующим образом:

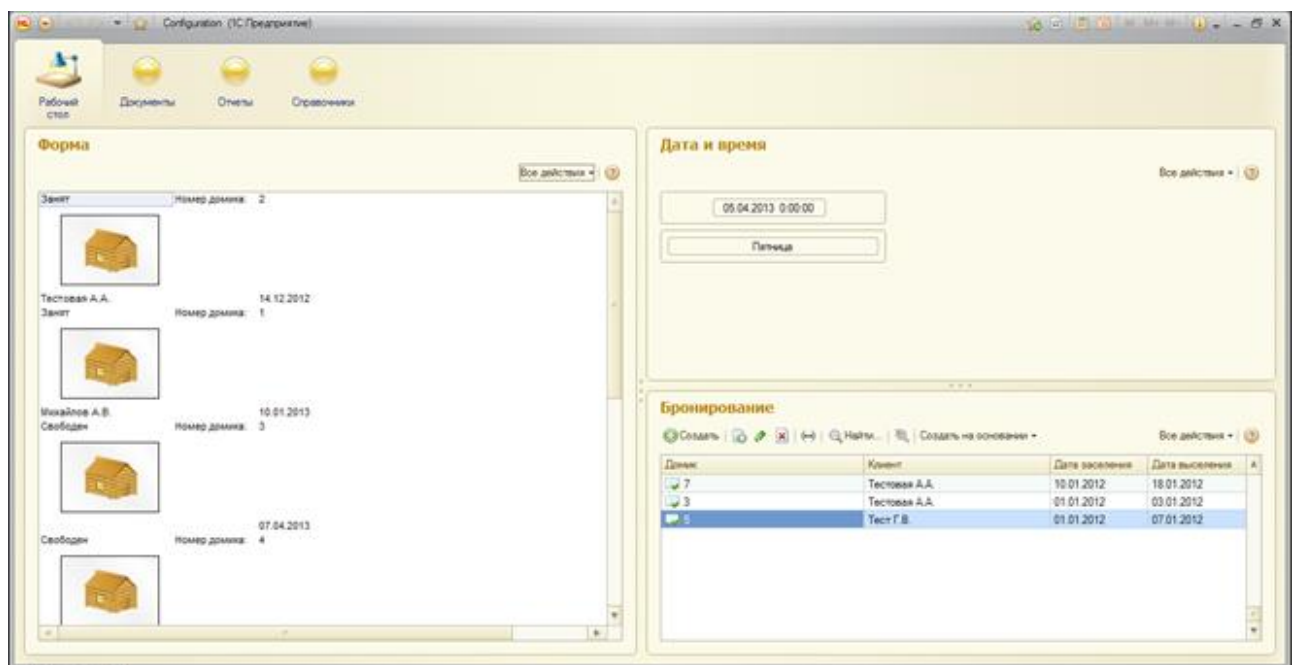

Рисунок 1 – Рабочий стол

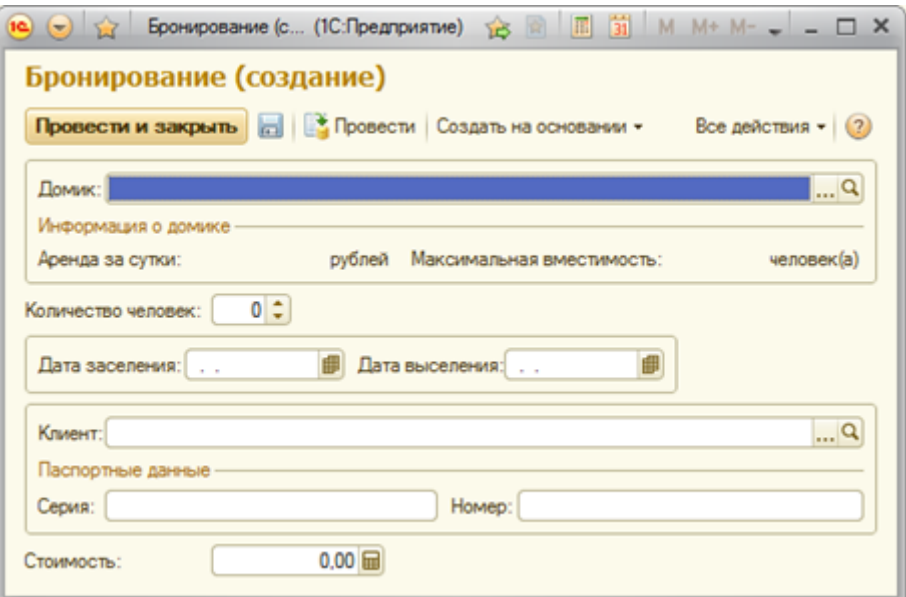

Рисунок 2 - Форма документа «Бронирование»

Таким образом, данная система будет внедрена на туристической базе отдыха (р.Чарыш, Сентелек). Однако разрабатываемый блок учета и анализа без интернет-магазина может быть также внедрен на других туристических базах отдыха.

## Список литературы

Venova d

1. Радченко М. Г. 1С:Предприятие 8.2. Практическое пособие разработчика. Примеры и типовые приемы/ М.Г. Радченко, Е.Ю. Хрусталева. – М.: ООО «1С-Паблишинг», 2009. – 874 с.: ил.

2. Смирнова Г.Н. и др. Проектирование экономических информационных систем: Учебник/Г.Н.Смирнова, А.А.Сорокин, Ю.Ф.Тельнов; Под ред. Ю.Ф.Тельнова. - М.: Финансы и статистика, 2003. - 512 с.: ил.

# ОЦЕНКА УЧЕБНО-МЕТОДИЧЕСКИХ КОМПЛЕКСОВ С ИСПОЛЬЗОВАНИЕМ ГИБРИДНЫХ ЭКСПЕРТНЫХ СИСТЕМ

Пятковский О.И. – д.т.н., профессор, Смыкова Н.В. – аспирант Алтайский государственный технический университет им. И.И. Ползунова (г. Барнаул)

В условиях перехода к стандартам третьего поколения, особенно острым становится вопрос разработки учебно-методических комплексов, отвечающих всем современным требованиям. Особое место занимает разработка стандартов учебных дисциплин. В них должны быть отражены не только основные разделы дисциплины, но и приводиться источники литературы, графики учебного процесса, методические указания.

Для организации учебного процесса на высоком уровне необходимо использовать качественнее учебные пособия, которые должны содержать систематизированный материал, обеспечивать овладение студентами знаниями, умениями и навыками. [3] Особое внимание стоит уделить формированию контролирующих материалов. Одна из популярных форм контроля знаний - тесты, которые также должны соответствовать определенным нормам.

Еще один важный аспект – техническое и программное обеспечение учебного процесса. В современных условиях тотальной информатизации все чаще приоритет отдается электронным образовательным ресурсам и интернету. В этом случае становится целесообразным предусмотреть использование современных информационных технологий в учебном процессе, например, Microsoft Learning Gateway. Данная система с 2011 года используется в учебном процессе кафедрой ИСЭ. Эта система позволяет формировать курсы и предоставлять к ним доступ пользователям. Каждый обучающийся имеет доступ только к тем курсам, которые изучаются в данный момент. Каждый курс может содержать необходимые материалы, начиная от обыкновенного стандарта дисциплины и заканчивая специальным программным обеспечением. Для удобства материалы могут содержать множества вложенных папок. [1]

Цель работы – предложить методику оценки учебно-методических комплексов дисциплин, произвести расчеты по предложенной методике на примере кафедры «Информационные системы в экономике».

Согласно разработанной методике, итоговая оценка учебно-методического комплекса представляет сложную функцию:

 $Y = F(Y1, Y2, Y3, Y4)$ , где

*Y*1 - оценка стандарта дисциплины,

*Y*2 - оценка учебных пособий,

*Y*3 - оценка тестовых заданий,

*Y*4 - оценка технического обеспечения.

Каждая из перечисленных составляющих включает набор других блоков, которые в свою очередь также могут иметь набор подблоков и т.д. И так до тех пор, пока не будет достигнут самый нижний уровень иерархии, на котором располагаются обычные показатели, являющиеся исходными данными.

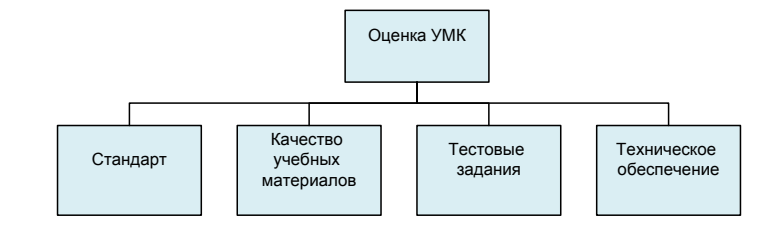

Рисунок 1 – Общая модель оценки учебно-методического комплекса

В основе разработанной системы лежит концепция гибридных экспертных систем, которые реализуются в виде ориентированного графа-дерева подзадач, в вершине которого находится оценка качества УМК, а в узлах, основные коэффициенты, характеризующие различные параметры оценки.[4]

В качестве решателей для отдельных узлов выбраны формулы, экспертные системы, нейронные сети. Решатель Экспертная система был выбран для решения слабо формализуемых задач, которые сложно представить в числовой форме. [2] Таким образом, решатель «Экспертная система» был выбран для оценки блоков «Стандарт» и «Техническое обеспечение» (рисунки 2, 4).

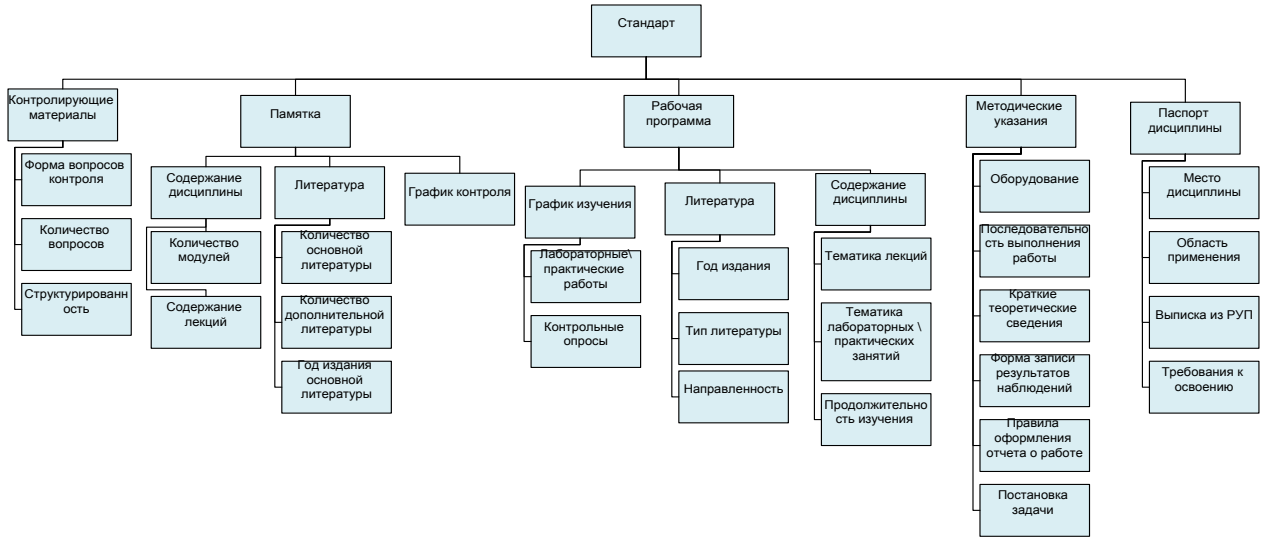

Рисунок 2 – Модель блока «Стандарт»

В качестве решателей для отдельных узлов выбраны формулы, экспертные системы, нейронные сети. Нейронные сети в методике используются в основном на нулевом и первом уровне иерархии. Например, для получения оценки качества учебных материалов используется нейронная сеть. [4]

Настроена модель в системе «Бизнес-Аналитик», которая позволяет реализовывать все необходимые методы решения в рамках одной методики.

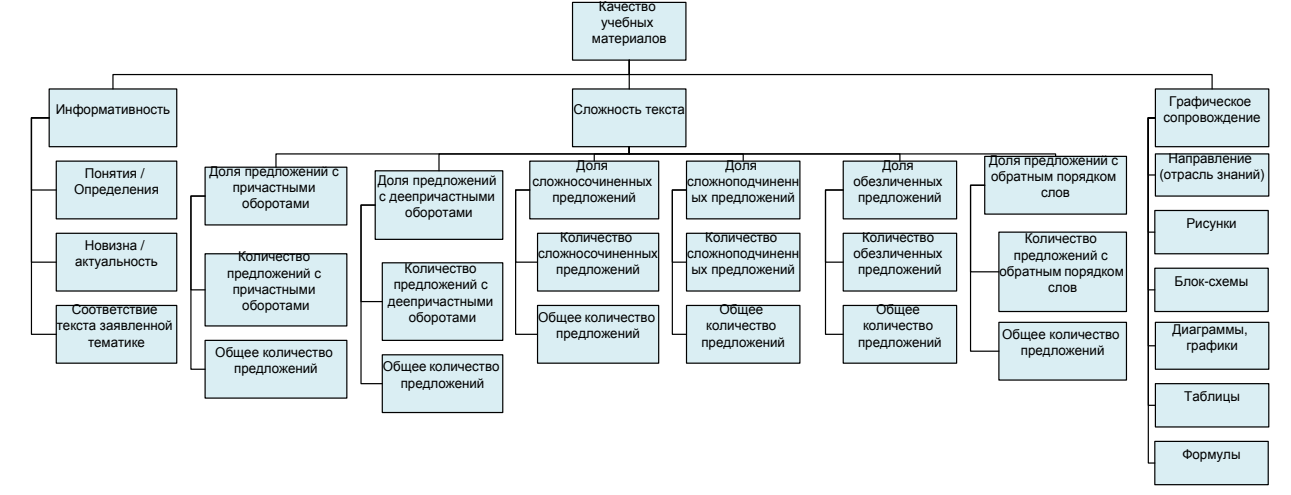

Рисунок 3 – Модель блока «Качество учебных материалов»

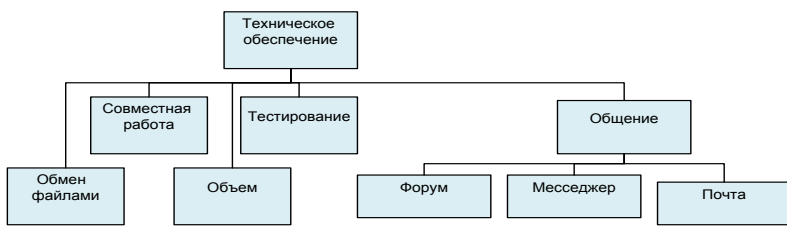

Рисунок 4 – Модель блока «Техническое обеспечение»

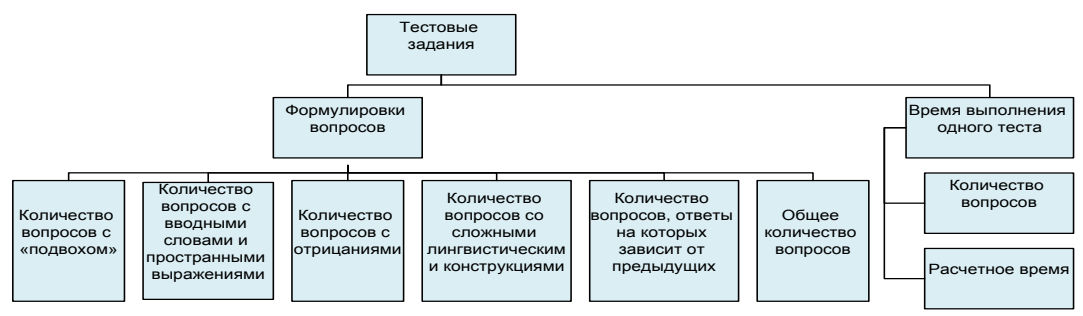

Рисунок 5 – Модель блока «Тестовые задания»

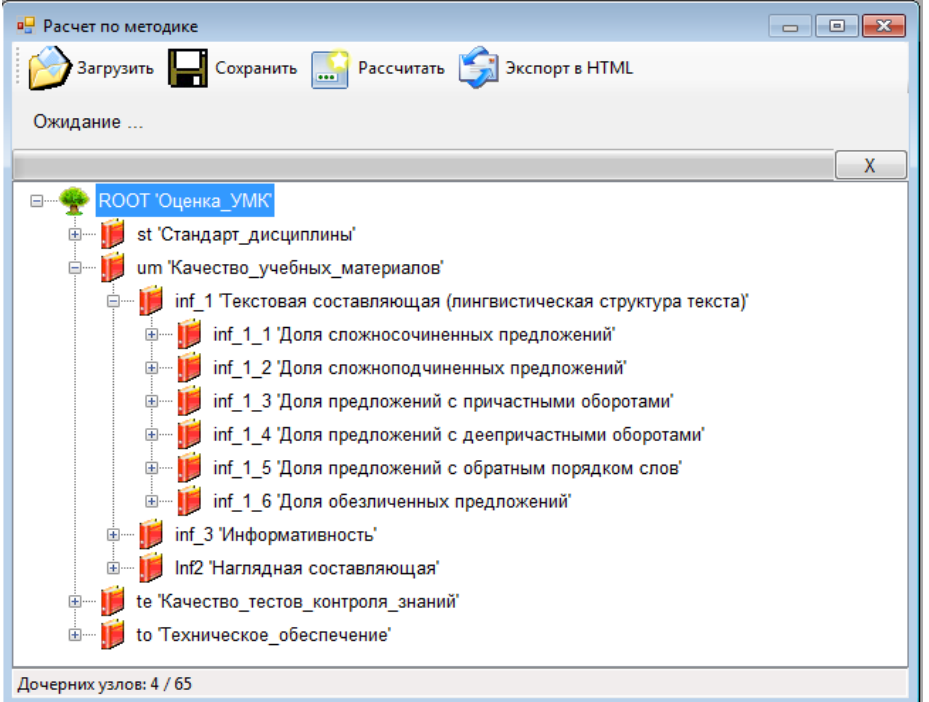

Рисунок 6 – Настройка модели оценки УМК в системе «Бизнес-Аналитик»

На сегодняшний день настроенная методика проходит тестирование. Подготавливаются обучающие выборки для произведения расчетов. Полученные результаты будут подвергнуты анализу и сравнению с оценками экспертов для проверки адекватности предлагаемой модели и дальнейшей ее доработки.

Список литературы

1. Веденеев В., Сидоров П. Применение платформы Microsoft Learning Gateway и онлайн-сервисов Live@edu в образовании. Электронный учебник. http://www.microsoft.com/rus/education/textbooklg.aspx

2. Гаврилова Т.А., Хорошевский В.Ф. Базы знаний интеллектуальных систем – СПб:Питер, 2000.

3. Зимина О.В. Печатные и электронные учебные издания в современном высшем образовании: Теория, методика, практика. М.: Изд-во МЭИ, 2003.

4. Пятковский О.И. Интеллектуальные компоненты аналитических информационных систем управления организацией: учебное пособие / О.И. Пятковский – Барнаул: Изд-во АлтГТУ, 2002.

# РАЗРАБОТКА АВТОМАТИЗИРОВАННОЙ ИНФОРМАЦИОННОЙ СИСТЕМЫ УЧЕТА И АНАЛИЗА ДЕЯТЕЛЬНОСТИ ООО «СЕРВИСНАЯ СЛУЖБА» Сульдина М.О. – студент, Авдеев А.С. – к.т.н., доцент Алтайский государственный технический университет (г. Барнаул)

В настоящее время на рынке появилось большое количество фирм, занимающихся предоставлением услуг по мелкосрочному ремонту (сантехнические, электромонтажные, плотницкие работы и т.п.). Практически в каждом городе существует одна или несколько подобных организаций. Несмотря на это программное обеспечение, удовлетворяющее требованиям ведения учета в данных фирмах, отсутствует. Большинство программ выполняет лишь несколько необходимых функций, что вынуждает организации либо заказывать разработку новой программы, либо вести учет «полуавтоматическим» способом.

Внедрение разрабатываемой автоматизированной информационной системы учета и анализа деятельности приведет к упрощению работы персонала, эффективной организации документооборота.

Целью создания АИС является автоматизация части обязанностей администратора и директора фирмы, а так же освобождение бухгалтера от необходимости повторного введения необходимых учетных документов в 1С:Бухгалтерию.

АИС должна выполнять следующие функции:

- 1. Хранение информации о мастерах
- 2. Хранение информации о сотрудниках фирмы
- 3. Регистрация нового клиента
- 4. Оформление заявки клиента
- 5. Рассылка sms мастерам
- 6. Расчет денежной суммы, получаемой мастером за заказ
- 7. Учет инструмента
- 8. Учет материалов фирмы
- 9. Начисление бонусов мастеру
- 10. Ведение кассовой дисциплины
- 11. Расчет заработной платы
- 12. Выгрузка данных в 1С:Бухгалтерию

В качестве среды разработки была выбрана 1С:Предприятие 8.2. Состав прикладных механизмов «1С Предприятие 8.2» ориентирован на решение задач автоматизации учета и управления предприятием. Использование проблемно-ориентированных объектов позволяет разработчику решать самый широкий круг задач складского, бухгалтерского, управленческого учета, анализа данных и управления на уровне бизнес-процессов.Система «1С:Предприятие 8.2» является открытой системой. Предоставляется возможность для интеграции практически с любыми внешними программами и оборудованием на основе общепризнанных открытых стандартов и протоколов передачи данных. Система прав доступа позволяет разрешать доступ пользователей только к тем данным, которые необходимы им для выполнения определенных функций в прикладном решении. Разработчик может создавать наборы прав, соответствующие должностям пользователей или виду деятельности.

На данный момент были созданы следующие объекты конфигурации:

1. Константы. Как правило, константы используются для работы с постоянной и условно-постоянной информацией, но могут представлять собой и периодические изменяемые данные. Были созданы следующие константы: Адрес организации, Банк, Должность руководителя, Имя бухгалтера, Имя руководителя, ИНН, КПП, Наименование организации, ОКПО, Основной банковский счет, Отчество бухгалтера, Отчество руководителя, Фамилия бухгалтера, Фамилия руководителя.

2. Справочники.Предназначены для хранения сведений о множестве однотипных объектов, которые используются при ведении аналитического учета и для заполнения документов. Были созданы следующие справочники: Банки, Город, Запись в личном деле, Инструмент, Источник информации о фирме, Контактные лица, Мастера, Навыки мастеров, Населенный пункт, Объекты на обслуживании, Район, Регион, Схема расчета, Улица, Физические лица, Юридические лица

3. Документы предназначены для отображения любых событий, происходящих в организации, а также для управления расчетами и данными. Как правило, набор документов совпадает с набором реальных первичных документов, используемых в организации, которые требуется вводить в информационную базу. Были созданы следующие документы: Заявка, Заработная плата, Приходный кассовый ордер, Расходный кассовый ордер, Выдача инструмента,Поступление безналичных денежных средств

4. Отчеты используются для получения итоговой, а также другой сводной или детальной информации. Были созданы следующие отчеты: Активные заявки, Выданный инструмент, Выдано денежных средств, Выполненные заявки, Выработка мастера, Динамика заработной платы, Источники информации о фирме, Поступление денежных средств

Для удобства работы с константами была разработана единая форма. Для остальных объектов были созданы отдельные формы. Так же для всех документов были разработаны печатные формы. Примеры разработанных форм приведены на рисунках ниже:

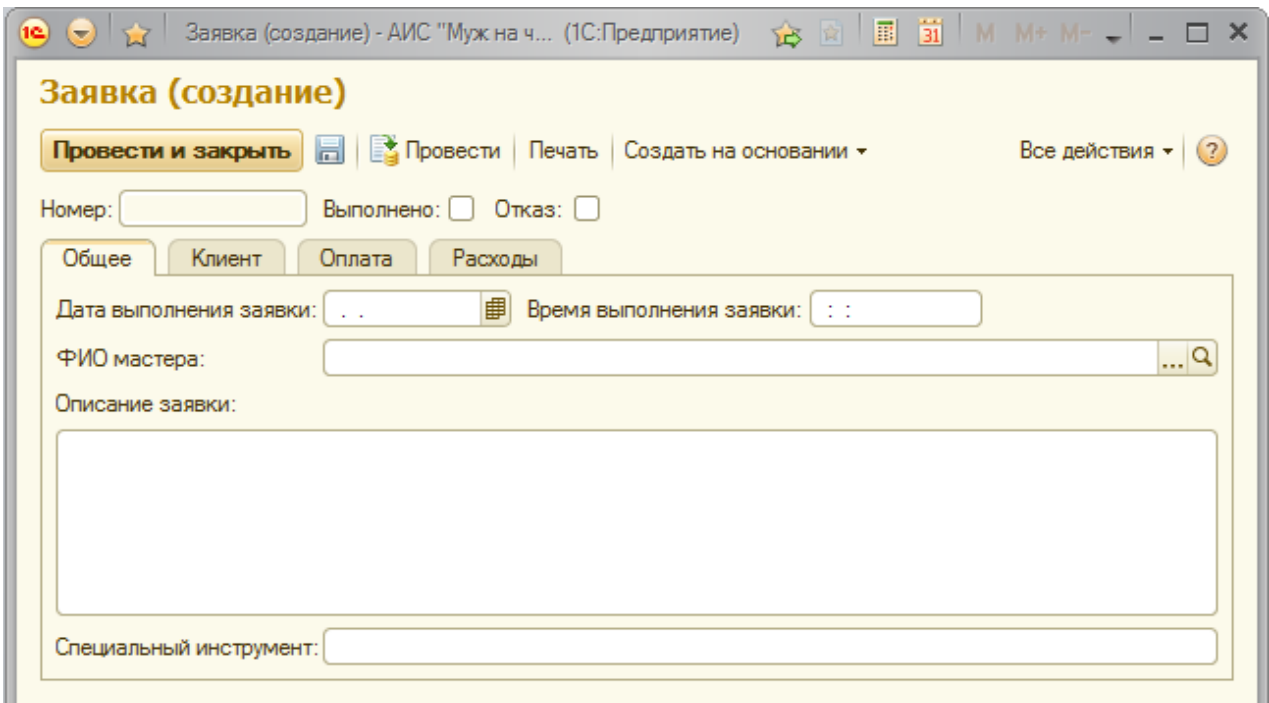

Рисунок 1 – Форма документа «Заявка»

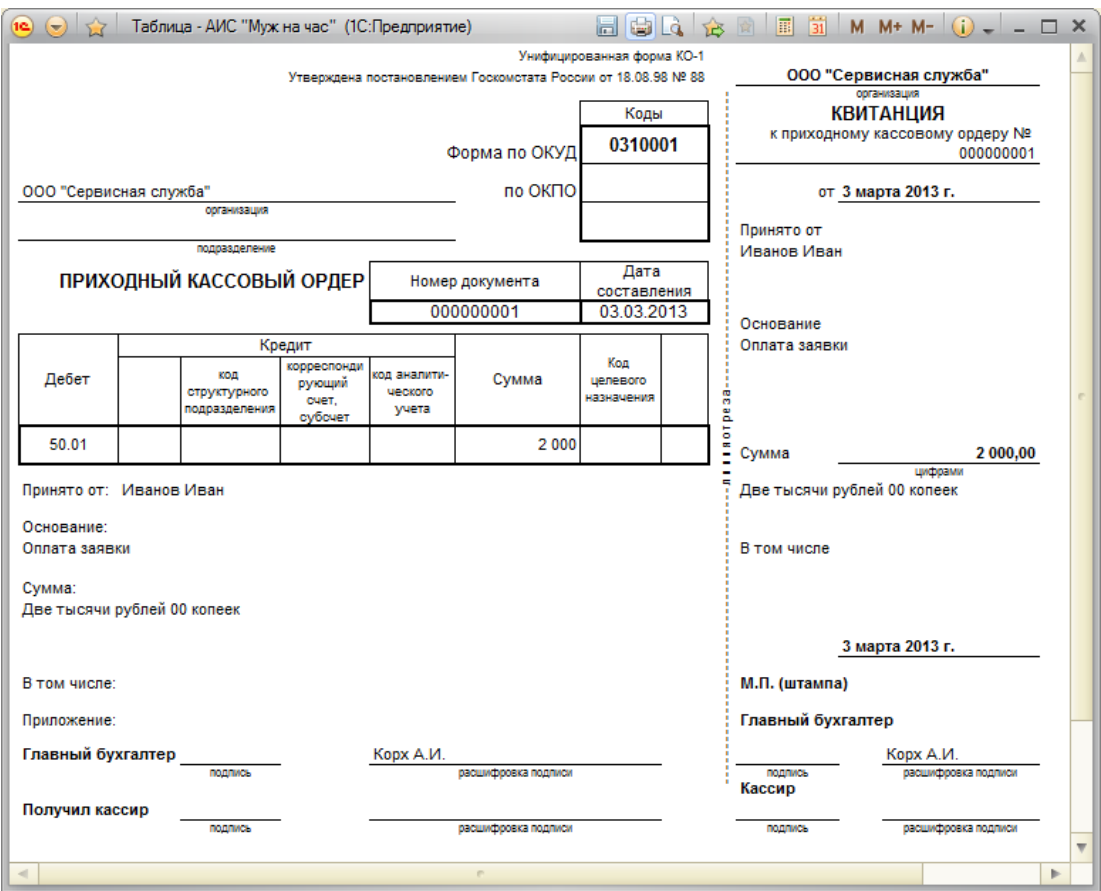

Рисунок 2 – Печатная форма документа «Приходный кассовый ордер»

Эффективность разработки системы заключается в:

1. уменьшении количества рутинных операций по оформлению документов;

2. ускорении процесса поиска, классификации, обобщения и систематизации информации;

3. снижении трудовых и стоимостных затрат на обработку информации;

4. получении качественной и достоверной информации о состоянии работы организации.

Список литературы:

1. Радченко М.Г. 1С: Предприятие 8.2 Практическое пособие разработчика. Примеры и типовые приемы. / М. Г. Радченко, Е. Ю. Хрусталева – М.: ООО «1С – Паблишинг», 2009. :874с.

2. Гилев Е. «Профессиональное программирование в 1С:Предприятии 8.х: Базовый курс».

# РАЗРАБОТКА АВТОМАТИЗИРОВАННОЙ ИНФОРМАЦИОННОЙ СИСТЕМЫ УПРАВЛЕНЧЕСКОГО УЧЕТА ДЛЯ РЕКЛАМНОЙ ГРУППЫ «БИСМА» Сухарева О.А. – студент, Авдеев А.С. – к. т. н., доцент

Алтайский государственный технический университет им. И.И. Ползунова (г. Барнаул)

*Реклама* - процесс донесения информации от рекламодателя до целевой аудитории посредством медиа-каналов или иными способами.

*Рекламное агентство* представляет собой независимую фирму, специализирующуюся на выполнении рекламных функций: проведении рекламных исследований, разработке планов рекламной деятельности, разработке и проведении рекламных кампаний, в т. ч. подготовке рекламных обращений, производстве рекламоносителей, размещении рекламных обращений и т. п.

В деятельности фирм, работающих в сфере рекламных услуг, передача информации является первостепенным и непременным фактором нормального функционирования. При этом особое значение приобретает обеспечение оперативности и достоверности информации.

Заказчиком системы является – «ООО Рекламная Группа БисМа».

В качестве платформы для реализации данной информационной системы была выбрана платформа «1С:Предприятие 8.2», потому что система программ 1С:Предприятие предназначена для решения широкого спектра задач автоматизации учета и управления, стоящих перед динамично развивающимися современными предприятиями.

Данный продукт выбран по причине открытости программного кода (любой программный продукт может быть доработан). Кроме того, технология «1С:Предприятие 8.2» поддерживает стандартные экспорт, импорт документов Microsoft Office.

Тема является особенно актуальной, поскольку внедрение информационной системы позволит ввести эффективную систему управления заказами, которая, в свою очередь, будет способствовать экономии времени сотрудников компании, при выполнении рутинных операций, и повышению уровня обслуживания клиентов.

Роль автоматизации рекламной группы «БисМа» заключается в следующем:

Во-первых, это формирование и ведение единой информационной базы (ИБ) для ввода, хранения и обработки документов, касающихся заказов, клиентов, сотрудников рекламной компании.

Во-вторых, такие документы, как – счет на оплату услуг, оплата, приходная накладная, расходная накладная, договор на оказание рекламных услуг - все эти документы становятся доступны с принципиально более высоким качеством.

В-третьих**,** экономия времени и сил на рутинных операциях и, что самое главное, уменьшение числа ошибок персонала. Так, например, полностью исключены ошибки, возникающие при формировании счета на оплату, договора на оказание услуг, выписки по оплате и т.д, так как последние формируются автоматически.

Целями создания АИС «Рекламное агентство» являются:

автоматизация деятельности сотрудников рекламной группы «БисМа»

 обеспечение пользователей полными, своевременными и достоверными данными, необходимыми для исполнения служебных обязанностей;

- автоматизация процессов сбора, хранения и обработки информации;
- создание более комфортных условий работы сотрудникам рекламной компании;

 освобождение сотрудников от рутинных работ, связанных с расчетом суммы заказов, скидок, подготовкой договоров с клиентами и т.п.

автоматизация ведения и управления заказами рекламной компании

 подготовка необходимых отчетов (статистические отчеты о деятельности компании, в частности – отчеты по прибыли компании за период, выявление наиболее популярных рекламных услуг, наиболее активных сотрудников и др.) и документов (счет на оплату услуг, договор на оказание рекламных услуг, выписка об оплате).

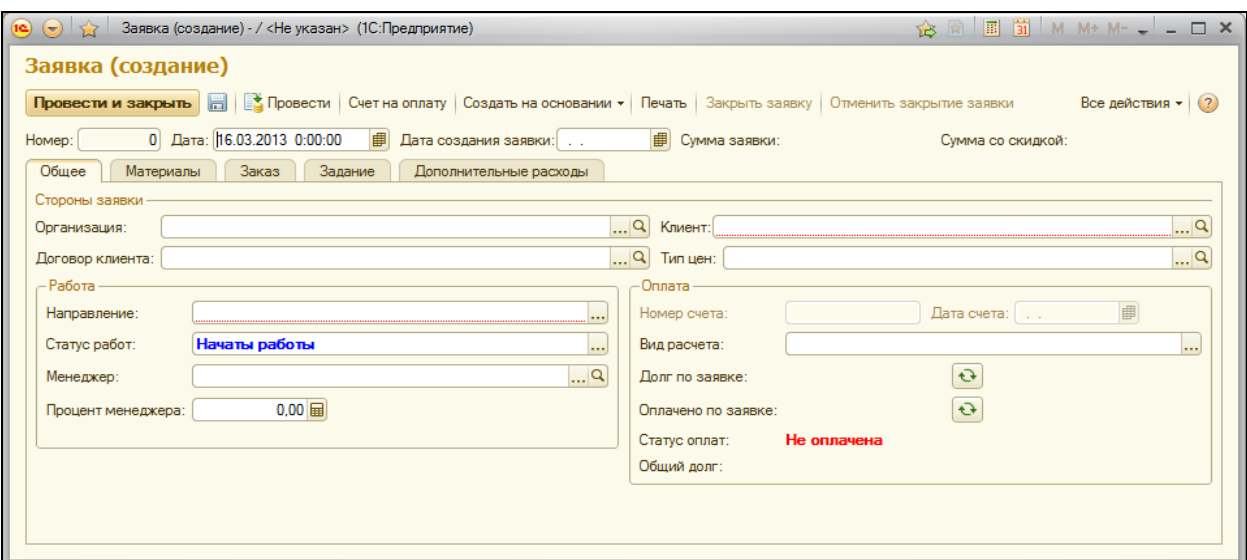

Рисунок 1 – Форма «Заявки»

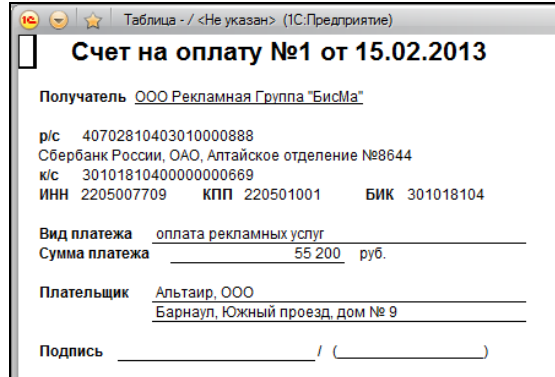

Рисунок 2 – Сформированный счет на оплату рекламной услуги

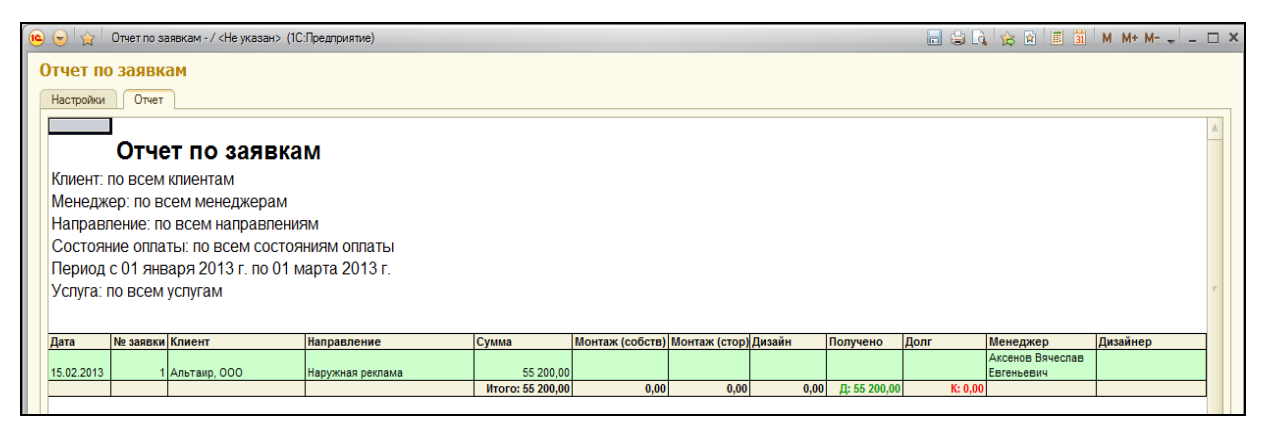

Рисунок 3 – Сформированный отчет по заявкам

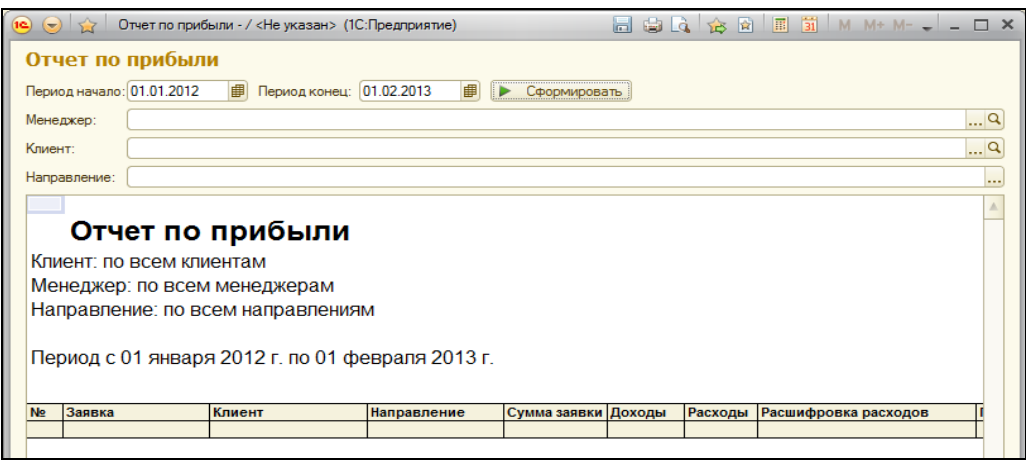

Рисунок 4 – Сформированный отчет по прибыли компании

Подсистемы АИС «Рекламное агентство»

Подсистема учета:

- учет заказов, клиентов, сотрудников, услуг;

- учет затрат материалов и труда.

Подсистема контроля:

- контроль соответствия данных;

- контроль по оплатам заявок.

Подсистема подготовки выходных форм:

- расчет полной стоимости заказа (с учетом всех дополнительных затрат и скидок);

- формирование счета на оплату услуг (на основании ранее рассчитанного заказа);

- формирование договора на заключение рекламных услуг с клиентом (на основании ранее принятого заказа);

- формирование выписки об оплате.

Подсистема анализа:

Статистические и аналитические отчеты для анализа деятельности рекламного агентства, в частности:

- отчеты по всем и выбранным заявкам;

- отчеты по начислениям за трудовую деятельность сотрудникам фирмы;

- отчеты по прибыли компании за период;

- акты сверок с клиентами.

Подсистема ведения справочников:

Все классификаторы должны быть организованы в виде соответствующих справочников:

Типы цен, Сотрудники, Клиенты, Услуги, Ставки, Единицы измерения, Материалы, Валюты, Банки, Банковские счета, Должности, Пользователи, Физические лица, Организации.

Критериями достижения цели создания АИС «Рекламное агентство» являются:

создание инструмента для решения поставленных задач;

 повышение эффективности работы сотрудников рекламной группы, уменьшение затрачиваемого времени специалистами на ведение и обработку заказов, улучшение качества обслуживания клиентов.

Список литературы

1.Радченко М. Г. 1С:Предприятие 8.2. Практическое пособие разработчика. Примеры и типовые приемы/ М.Г. Радченко, Е.Ю. Хрусталева. – М.: ООО «1С-Паблишинг», 2009. – 874 с.: ил.

2. Костина А.В, Макаревич Э.Ф., Карпухин О.И.: Основы рекламы, Издательство: Кно-Рус, 2006 г.

3. Смирнова Г.Н., Сорокин А.А., Тельнов Ю.Ф. Проектирование экономических информационных систем. - М.: Финансы и статистика, 2001. - 232 с

# АВТОМАТИЗИРОВАННАЯ ИНФОРМАЦИОННАЯ СИСТЕМА УПРАВЛЕНИЯ СТОМАТОЛОГИЧЕСКОЙ КЛИНИКОЙ (НА ПРИМЕРЕ СТОМАТОЛОГИЧЕСКОГО ОТДЕЛЕНИЯ В КГБУЗ «ГОРОДСКАЯ ПОЛИКЛИНИКА №2»)

Тарасова Е.А. – студент, Гунер М.В. – ст. преподаватель Алтайский Государственный Технический Университет (г. Барнаул)

Тема работы является особенно актуальной, поскольку внедрение информационной системы позволит не только сэкономить время персонала Стоматологического отделения, но и повысить обслуживание клиентов.

Роль автоматизации Стоматологического отделения заключается в следующем.

Во-первых, в отличие от «бумажной эры» выписки, рецепты или результаты лечения все эти документы становятся доступны с принципиально более высоким качеством.

Во-вторых, автоматизированная система в корне решает проблему врачебного почерка. Кроме того, компьютерный ввод существенно уменьшает количество ошибок.

В-третьих**,** экономия времени и сил на рутинных операциях и, что самое главное, уменьшение числа ошибок персонала. Так, например, полностью исключены ошибки, возникающие при переписывании медсестрами врачебных назначений в соответствующие журналы, так как последние формируются автоматически.

#### **Цели и задачи автоматизации:**

#### 1. **Запись на прием**

- Регистрация пациентов, ведение и быстрый поиск медицинских карт;
- Учет врачей и врачебного персонала, ведение графиков работ специалистов;
- Виды оказываемых услуг и их стоимость;
- Ведение быстрой предварительной записи.

### 2. **Учет медицинских услуг и лечения:**

 Регистрация диагнозов и типовых схем лечения, в том числе с использованием зубных формул;

- Учет жалоб и диагнозов в карте пациента, составление планов лечения;
- Регистрация выполненных работ и услуг, автоматический расчет стоимости лечения;
- Учет расхода материалов по лечению.
- 3. **Электронная история болезни:**
- Ведение электронной истории болезни с использованием шаблонных записей;
- Включение в запись в карте любых сканированных документов;
- Распечатка записей и электронной истории болезни

### 4. **Учет расходных материалов и медикаментов:**

- Справочник медикаментов
- Приход материалов, учет движения материалов, инвентаризация остатков;
- Учет документов (приходные, расходные накладные, акты списания)
- Формирование оборотно-сальдовой ведомости

#### 5. **Расчет зарплаты**

- Расчет зарплаты специалистов по выработке
- Расчет зарплаты специалистов по поступлениям в кассу

 Расчет зарплаты специалистов по тарифным коэффициентам в зависимости от зарплатной группы

### 6. **Медицинская статистика и анализ**

• Медицинская статистика по приемам: отчеты о количестве приемов за период времени, по врачам, пациентам, кабинетам

 Медицинская статистика по услугам: отчеты за период времени о количестве и суммарной стоимости оказанных услуг по врачам, пациентам, диагнозам, объектам лечения и услугам

• Медицинская статистика по оплате: отчеты по начислениям и платежам за период времени, по врачам и пациентам. Графики доходов (начислений и платежей) по дням.

 Медицинская статистика по расходным материалам и медикаментам: отчеты по приходу, выдаче, расходу и остаткам материалов по отделению, за период времени, по врачам и кабинетам.

 Медицинская статистика по зарплате: за период времени, по врачу, специалисту, в целом по клинике

#### 7. **Анализ эффективности работы Стоматологического отделения**

• Общая медицинская статистика и количественная оценка эффективности работы Стоматологического отделения.

 Анализ продаж и показатели эффективности работы регистраторов (регистрация новых пациентов, приемов, обращений, записей)

 Анализ продаж и показатели эффективности работы врачей (приемы, консультации, лечения, доход, рейтинги)

 Анализ продаж и показатели эффективности работы Стоматологического отделения в целом (приемы, обращения, записи, консультации, лечения, доход)

#### *Основные задачи и их решения:*

1. Предварительная запись на прием – осуществляется с помощью подбора наиболее удобного времени для приема. Талон можно подобрать по врачу, дню недели, времени приему. В таблице выводится список врачей, которые удовлетворяют критериям пользователя.

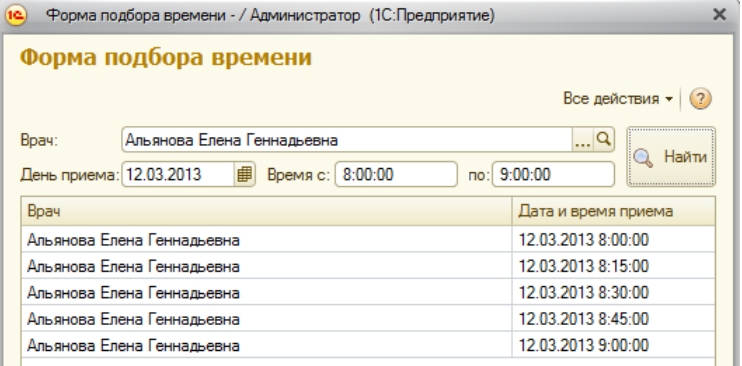

Рисунок 1 – Форма подбора времени приема врача

2. Разработка интерактивной зубной формулы – данная формулы служит для наглядного представления состояния зубов клиента. Раньше в медицинской карте врачи лишь записывали номер зуба и его состояние, теперь же, врач может сразу оценить состояния всех зубов клиентов.

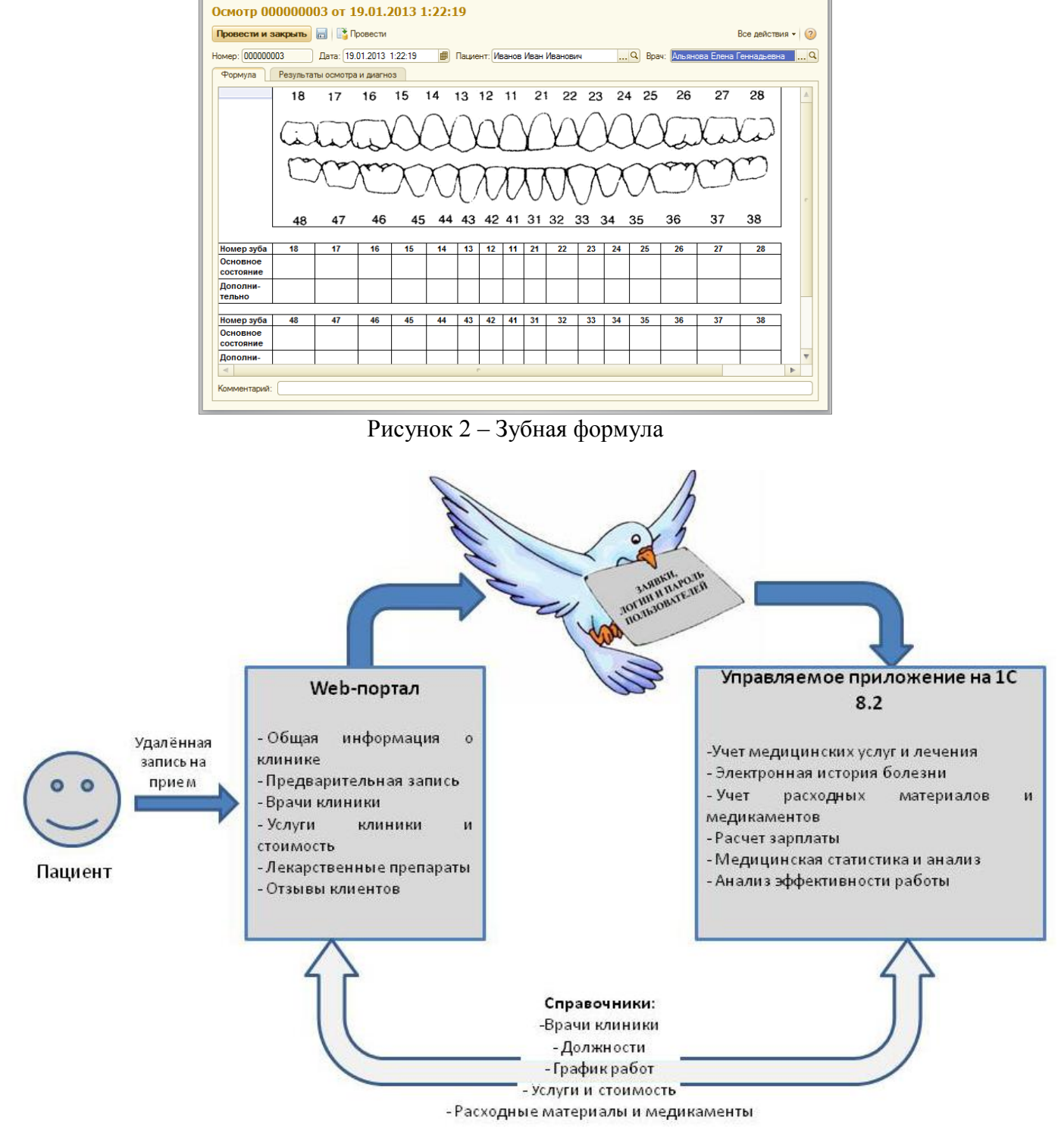

Осмотр 000000003 от 19.01.2013 1:22:19 - / Администратор (1С:Предприятие)

Рисунок 3 – Общая схема функционирования информационной системы

**Результаты.** Целью проекта являлась разработка и программная реализация основных элементов АИС «Управление стоматологической клиникой» (на примере КГБУЗ «Городская поликлиника №2»).

В ходе реализации проекта была тщательно изучена предметная область, а именно:

- рассмотрена сущность и содержание работы всей клиники в целом и отдельных врачей-стоматологов;

- изучены субъекты управления, их функции;

- изучены объекты управления в клинике;

- проведено обследование объекта автоматизации;

- выявлены недостатки действующих систем и построение модели бизнес процессов «как есть»;

- проведен сравнительный обзор рыночных программных продуктов – аналогов по управлению стоматологическими клиниками;

- сформулированы требования к будущей информационной системе, построены модели «как должно быть», оформлены документы «Технико-экономическое обоснование» и «Техническое задание»;

- выполнены постановки задач и их решения, описана общая структура системы, входные и выходные формы, алгоритмы;

- cпроектирована информационная система;

**- реализована АИС в виде программного продукта;**

**- выполнена апробация** разработанной системы в стоматологическом отделении поликлиники;

**- оценены и проанализированы результаты проделанной работы.**

Во введении рассмотрено теоретическое обоснование актуальности темы, поставлены цель и задачи, дана краткая характеристика объекта и предмета исследования, описание методов исследования, описана структура работы.

На основе полученной информации была разработана «Автоматизированная информационная система управления стоматологической клиникой» (на примере Стоматологического отделения в КГБУЗ «Городская поликлиника №2»).

Данная система предназначена для автоматизации внесения первичных данных о пациенте, составление договора об оказании платных услуг, формирование прайс-листа на услуги клиники, предварительной записи клиента (составление графиков работ врачей, выдача талонов на прием), составление электронной зубной формулы, электронная мед карта, выдача чеков на оплату лечения и т.д.

Результаты анализа позволяют говорить о возможности успешного использования АИС в Стоматологическом отделении клиники.

Таким образом, в ходе проектирования все поставленные задачи были решены, цель проекта достигнута.

### Список литературы

1. ГОСТ 24261 – 80. Стоматологическая техника. Знаки. Формы и размеры. Технические требования.

2. ГОСТ 34.601-90. Комплекс стандартов на автоматизированные системы. Автоматизированные системы. Стадии создания.

3. ГОСТ 34.201-89. Информационная технология. Комплекс стандартов на автоматизированные системы. Виды, комплексность и обозначение документов при создании автоматизированных систем.

4. РД 50-34.698-90. Методические указания. Информационная технология. Комплекс стандартов на автоматизированные системы. Автоматизированные системы. Требования к содержанию документов и другие.

5. Вендров А.М. Проектирование программного обеспечения экономических информационных систем: Учебник. - М.: Финансы и статистика, 2000.

6. Вендров А.М. Практикум по проектированию программного обеспечения экономических информационных систем: Учебник. - М.: Финансы и статистика, 2002.

7. Вязьмитина А.В, Усевич Т.Л. «Материаловедение в стоматологии», 2002.

8. Колесников Л.Л, Чукбар А.В. «Анатомия зубов» 2005.

# АИС КОНТРОЛЯ ДЕЯТЕЛЬНОСТИ ПРЕПОДАВАТЕЛЕЙ

Харитонов Д.С. – студент, Пятковский О.И. – д.т.н., профессор Алтайский государственный технический университет им. И.И. Ползунова (г. Барнаул)

Одной из основных задач, стоящих перед кафедрой ВУЗа, является оценка деятельности преподавателей. Без решения данной задачи невозможно полноценное функционирование кафедры, т.к. не имея возможности оценить работу преподавателей, невозможно будет оценить работу студентов и, соответственно, самой кафедры.

В связи с этим особенно актуальна проблема построения оптимальной модели оценки качества выполнения преподавателем его обязанностей, что в дальнейшем приведет к повышению показателей работы кафедры, а также качества образования.

Стратегическими целями оценки качества работы преподавателей являются:

1) обеспечение качества образовательной деятельности;

2) актуализация инновационного потенциала преподавателя;

3) создание условий комплексной мотивации деятельности.

Задачи оценки качества деятельности преподавателей заключаются в следующем:

1) стимулирование целенаправленного, непрерывного повышения уровня профессиональной компетентности педагогических работников;

2) установление соответствия между результатами профессиональной деятельности и оплатой труда;

3) управление качеством образования для создания оптимальных условий обучения студентов.

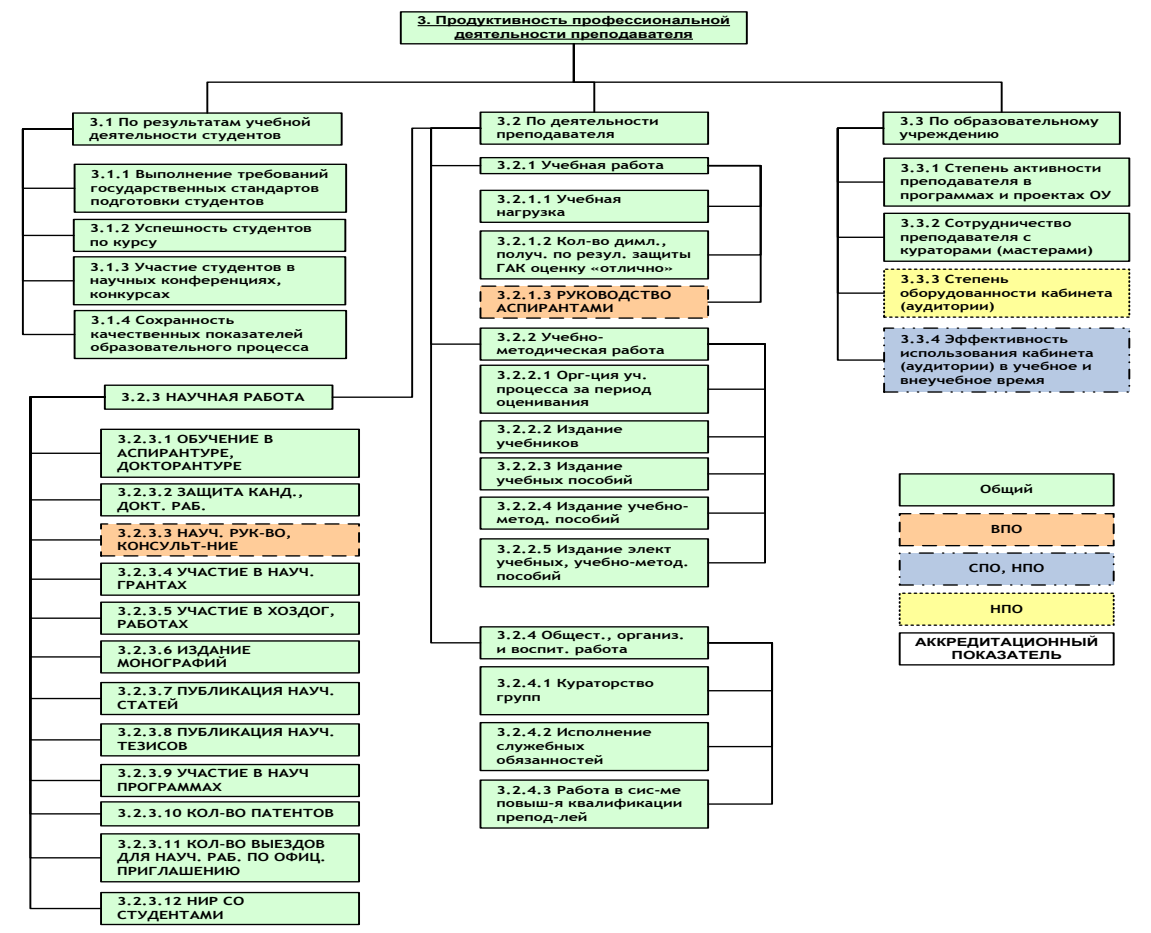

Рисунок 1 – Уровень продуктивности профессиональной деятельности преподавателя

Цель настоящей работы – спроектировать и разработать систему контроля за деятельностью преподавателей по различным критериям (выполнение работ в соответствии с учебными поручениями, участие в научной деятельности кафедры, своевременность разработки

стандартов и др.) в различных разрезах (семестр, учебный год, все время работы преподавателя). Благодаря автоматизации существенно ускорится процесс оценки деятельности преподавателей, к тому же, значительно повышается достоверность информации.

Для разработки данной системы была выбрана технология ASP.NET. Данная технология используется создания веб-приложений и веб-сервисов от компании Microsoft. Она является составной частью платформы Microsoft .NET.

Выбор данной технологии обусловлен ее широким возможностям, а также преимуществу в скорости по сравнению с другими скриптовыми технологиями. Разработчики могут писать код для ASP.NET, используя практически любые языки программирования, входящие в комплект .NET Framework (C#, Visual Basic.NET и JScript .NET). Преимущество в скорости достигается за счет того, что при первом обращении код компилируется и помещается в специальный кэш, и впоследствии только исполняется, не требуя затрат времени на парсинг, оптимизацию, и т. д.

Первостепенной задачей является создание карточки, которая накапливает необходимые сведения о преподавателе в течение всей его деятельности. Данная карточка содержит следующие разделы: личная информация, научная деятельность, учебные поручения, разработка стандартов. Карточка преподавателя представлена на рисунке 2.

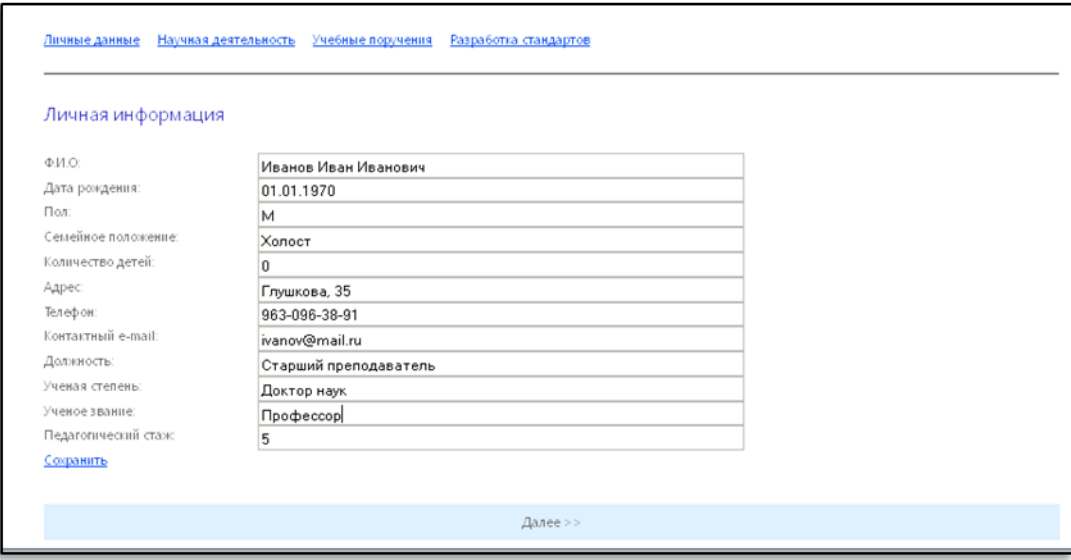

Рисунок 2 – Информационная карта преподавателя

Необходимо обеспечить преподавателей и сотрудников кафедры инструментами для формирования учебных поручения и ведения графика создания и сдачи стандартов. Журнал разработки и сдачи стандартов представлен на рисунке 3.

Планируется создание личных кабинетов студента и преподавателя, предполагающих интеграцию функциональных блоков на одной странице. Преподавателю предоставляются инструменты ввода успеваемости, посещаемости, прикрепления материалов, аналитика. И преподаватель, и студент имеют возможность редактировать личные данные, занесенные в карточки.

Дальнейшее развитие предполагает подключение разработанной системы в состав комплекса Microsoft Learning Gateway – гибкой технологии, позволяющей автоматизировать процесс обучения. MLG придерживается модульного подхода, это значит, что система позволяет создавать функциональные блоки как на основе собственных разработок, так и подключать уже существующие в ВУЗе. Результатом внедрения MLG является единая среда, объединяющая студентов, преподавателей, руководителей учебных заведений, а также представителей бизнеса, с целью обучения, контроля, общения и профессионального развития.

|                                                             |  | Фетисова Светлана Юрьевна                                 |      |      |                 |                                  |  |  |  |
|-------------------------------------------------------------|--|-----------------------------------------------------------|------|------|-----------------|----------------------------------|--|--|--|
|                                                             |  | Направление бакалавриата 230700.62 Прикладная информатика |      |      |                 |                                  |  |  |  |
| Очная                                                       |  | Срок начала работ Срок окончания работ План               |      | Факт | Срок подписания | Срок передачи в электронном виде |  |  |  |
| Офисные информационные технологии                           |  |                                                           |      |      | 04.04.2012      |                                  |  |  |  |
| Основы интернет-экономики и электронного бизнеса            |  |                                                           |      |      |                 |                                  |  |  |  |
| Заочная                                                     |  | Срок начала работ Срок окончания работ                    | План | Факт | Срок подписания | Срок передачи в электронном виде |  |  |  |
| Офисные информационные технологии                           |  |                                                           |      |      | 01.04.2013      |                                  |  |  |  |
| Дипломное проектирование                                    |  |                                                           |      |      |                 |                                  |  |  |  |
| Преддипломная практика                                      |  |                                                           |      |      |                 |                                  |  |  |  |
| Предзащита                                                  |  |                                                           |      |      |                 |                                  |  |  |  |
| Информационные системы в организации (курсовой проект)      |  |                                                           |      |      |                 |                                  |  |  |  |
| Исследование систем управления                              |  |                                                           |      |      |                 |                                  |  |  |  |
| Налогообложение                                             |  |                                                           |      |      |                 |                                  |  |  |  |
| Вечерняя                                                    |  | Срок начала работ Срок окончания работ                    | План | Факт | Срок подписания | Срок передачи в электронном виде |  |  |  |
| Исследование систем управления                              |  |                                                           |      |      |                 |                                  |  |  |  |
| Налогообложение                                             |  |                                                           |      |      |                 |                                  |  |  |  |
| <b>PKN</b>                                                  |  | Срок начала работ Срок окончания работ                    | План | Факт | Срок подписания | Срок передачи в электронном виде |  |  |  |
| Офисные информационные технологии                           |  |                                                           |      |      | 01.04.2013      |                                  |  |  |  |
| РЦПК и ФДО (ускор)                                          |  | Срок начала работ Срок окончания работ                    | План | Факт | Срок подписания | Срок передачи в электронном виде |  |  |  |
| Офисные информационные технологии                           |  |                                                           |      |      | 01.04.2013      |                                  |  |  |  |
| ФДО                                                         |  | Срок начала работ Срок окончания работ                    | План | Факт | Срок подписания | Срок передачи в электронном виде |  |  |  |
| Офисные информационные технологии                           |  |                                                           |      |      | 01.04.2013      |                                  |  |  |  |
|                                                             |  |                                                           |      |      |                 |                                  |  |  |  |
|                                                             |  | Направление бакалавриата 080500.62 Бизнес-информатика     |      |      |                 |                                  |  |  |  |
| Очная                                                       |  | Срок начала работ Срок окончания работ План               |      | Факт | Срок подписания | Срок передачи в электронном виде |  |  |  |
| Офисные информационные технологии                           |  |                                                           |      |      | 01.04.2013      |                                  |  |  |  |
| Специальность 230401 "Информационные системы" (по отраслям) |  |                                                           |      |      |                 |                                  |  |  |  |
| Очная                                                       |  | Срок начала работ Срок окончания работ План               |      | Факт | Срок подписания | Срок передачи в электронном виде |  |  |  |
| Выпускная квалификационная работа                           |  |                                                           |      |      |                 |                                  |  |  |  |
| Преддипломная практика                                      |  |                                                           |      |      |                 |                                  |  |  |  |
| Технология разработки автоматизированных рабочих мест       |  |                                                           |      |      |                 |                                  |  |  |  |
| Эксплуатация информационной системы                         |  |                                                           |      |      |                 |                                  |  |  |  |

Рисунок 3 – Журнал разработки и сдачи стандартов

Список литературы

1. Федеральный государственный образовательный стандарт высшего профессионального образования по направлению 230700 Прикладная информатика.

2. Пятковский О.И. Интеллектуальные компоненты автоматизированных информационных систем управления предприятием: Монография. – Барнаул: АлтГТУ. – 1999. – 351 c.

3. В.Н. Веденев, Дистанционное обучение в среде Microsoft Learning Gateway v.1. – Москва, 2007 - 456 с.

4. Профессиональные стандарты в области информационных технологий – М.: АП КИТ,  $2008. - 616c$ 

## ИНФОРМАЦИОННАЯ СИСТЕМА РЕГИСТРАЦИИ, УЧЕТА И ОБРАБОТКИ ЗАЯВОК ПОСРЕДСТВОМ ВЕБ-ИНТЕРФЕЙСА (НА ПРИМЕРЕ ООО «СЕРВИСНАЯ СЛУЖБА») Ходжаев П.Б - студент, Авдеев А.С. – к.т.н., доцент

Алтайский государственный технический университет им. И.И. Ползунова (г. Барнаул)

Интернет – один из самых популярных источников информации. В нашем городе степень проникновения сети интернет достаточно высок, но разработка веб - приложений развита слабо.

Внедрение средств вычислительной техники, доступность информации, объем и скорость еѐ обработки становятся решающими факторами развития производственных сил государства, науки, культуры, общественных институтов и всех сфер жизнедеятельности человека. Информация и данные все чаще рассматриваются как жизненно важные ресурсы, которые должны быть организованы таким образом, чтобы ими можно было легко пользоваться.

Основные идеи современных информационных технологий базируются на концепции, согласно которой данные должны быть организованы в базы данных, с целью адекватного отображения изменяющегося реального мира и удовлетворения информационных потребностей пользователей.

Любая информационная система представляет собой программный комплекс, функции которого состоят в поддержке надежного хранения информации в памяти компьютера, вы-

полнении специфических для данного приложения преобразований информации и вычислений, предоставлении пользователям удобного и легко осваиваемого интерфейса.

Наиболее востребованными в настоящее время являются клиент-серверные технологии, которые сочетают в себе преимущества централизованной обработки данных унитарных систем с преимуществами распределенных вычислений систем типа файл-сервер. Ключевым отличием архитектуры клиент-сервер от архитектуры файл-сервер является абстрагирование от внутреннего представления данных (физической схемы данных). Все рутинные функции по хранению, обработке и защите данных на так называемом физическом уровне берет на себя система управления базой данных (СУБД).

Итак, использование архитектуры клиент-сервер позволяет создавать надежные (в смысле целостности данных) многопользовательские информационные системы с централизованной базой данных, независимые от аппаратной (а часто и программной) части сервера базы данных, и поддерживающие графический интерфейс пользователя (ГИП) на клиентских станциях, связанных локальной сетью. Причем издержки на разработку приложений существенно сокращались. Поэтому данная технология завоевала большую популярность среди разработчиков прикладного программного обеспечения, а приложения на ее основе - широкое распространение на рынке информационных систем.

Цель дипломной работы **-** разработать информационную систему для службы сервиса, оказывающей услуги по проведению ремонтных работ в помещениях и обслуживании бытовой техники с использованием клиент-серверной технологии.

Для достижения поставленной цели были сформулированы следующие задачи:

1. анализ деятельности организации;

2. выявление существующих недостатков в текущей технологии управления;

3. обоснование необходимости автоматизации;

4. обоснование проектных решений по программному, техническому и информационному обеспечению;

5. разработка базы данных и приложения для работы с ней.

Автоматизированная информационная система регистрации, учета и обработки заявок представляет собой совокупность сведений в электронной и документальной формах и позволяет клиентам оставлять заявки на выполнение работ on-line, а также получить информацию об организации, еѐ сотрудниках, ознакомиться с прайс-листом, задать интересующий вопрос специалисту.

Для разработки программного обеспечения используется технология создания компонента на базе CMS Drupal, с использованием языка программирования PHP и СУБД MYSQL.

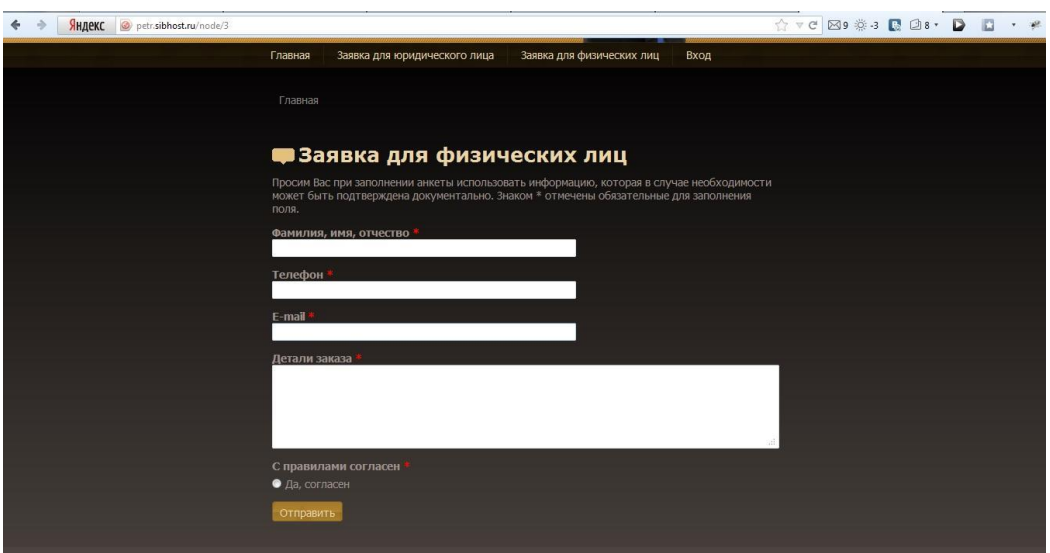

Рисунок 1 - Интерфейс АИС «Сервисная служба»

# АИС КОНТРОЛЯ УЧЕБНОЙ ДЕЯТЕЛЬНОСТИ СТУДЕНТОВ Чигирѐв Д.О. – студент, Пятковский О.И. – д.т.н., профессор Алтайский государственный технический университет им. И.И. Ползунова (г. Барнаул)

Кафедра – основное учебно-научное подразделение факультета и университета. Учебная и научная деятельность кафедры осуществляется в одной или нескольких областях знаний и подчиняется решению главной задачи – подготовке высококвалифицированных специалистов широкого университетского уровня. Вся деятельность университета и его подразделений строится таким образом, чтобы обеспечить возможности для эффективной работы кафедры. Главная задача кафедры – удовлетворение потребностей в обучении или повышении квалификации с использованием новых образовательных технологий и качественного обеспечения учебного процесса. Эффективность интегрированных образовательных комплексов, внедряемых на кафедре и в ВУЗе, может быть оценена по следующей схеме, представленной на рисунке 1.

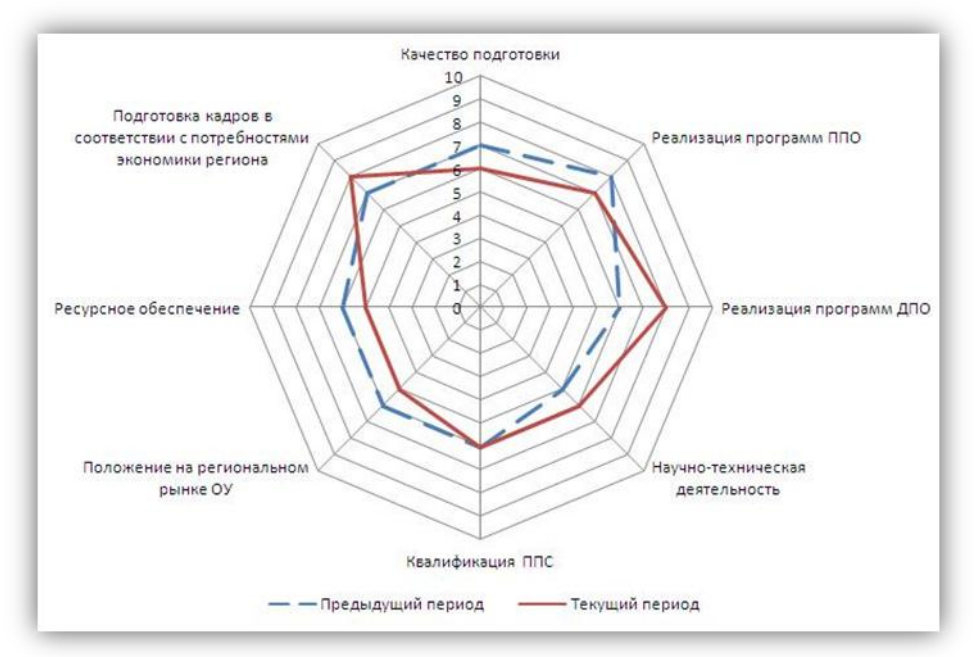

Рисунок 1 - Показатели эффективности деятельности ИОК

 $K\Pi P_{HOK}$  – квалификация профессорско-преподавательского состава (ППС);

ППО ДПО<sub>ИОК</sub> – реализация программ послевузовского профессионального образования (ППО) и дополнительного профессионального образования (ДПО);

ИиНТДиок – инновационная и научно-техническая деятельность;

РОИОК – ресурсное обеспечение;

КПСИОК – качество подготовки специалистов;

 $\Pi PP_{HOK}$  – положение на региональном рынке образовательных услуг;

УКП<sub>иОК</sub> – подготовка кадров в соответствии с потребностями экономики региона.

Для формирования массивов данных для расчетов основных показателей необходимо решить ряд следующих задач.

Одной из основных задач, стоящих перед кафедрой ВУЗа, является ведение и мониторинг успеваемости студентов. На их основе можно просматривать текущие оценки студентов, отслеживать успеваемость студентов, контролировать сдачу лабораторных работ, просматривать личную карточку студента и выпускника.

Цель настоящей работы является автоматизация системы контроля за студентами по различным критериям (успеваемость, посещаемость, участие в мероприятиях, личные качества студентов) в различных разрезах (сдача контрольных точек, посещаемость, аттестация,
семестр, учебный год, студент, группа, поток и т.д.), учет выпускников (места трудоустройства).

Все задачи связаны с оценкой деятельности студентов от момента поступления в ВУЗ (в качестве абитуриента), до его окончания (выпускник), с целью увеличения качества образовательного процесса, с учетом всех показателей, характеризующих деятельность студентов (уровень довузовской подготовки, форма обучения, успеваемость, участие в мероприятиях, владение компетентностями, выполнение правил внутреннего распорядка).

Первостепенной задачей является создание карточки, которая накапливает необходимые сведения о студенте в течение всего учебного процесса. Анкета содержит следующие разделы: личная информация, информация о родителях, информация об абитуриенте, информация о выпускнике, навыки, научная деятельность. Карточка студента представлена на рисунке 2.

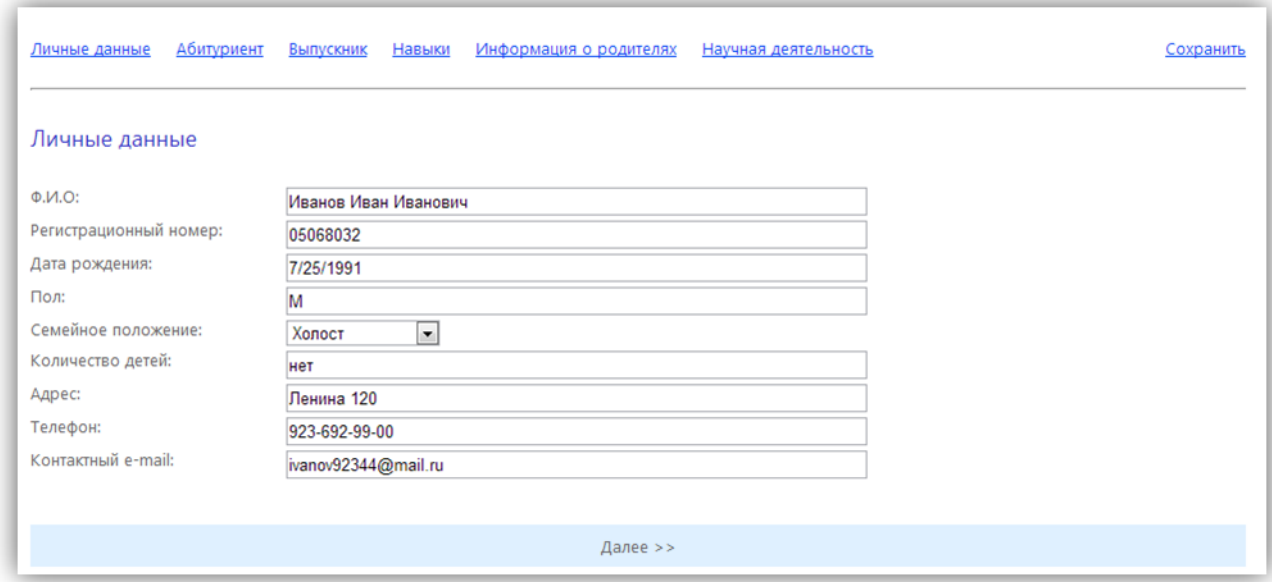

Рисунок 2 – Информационная карта студента

Необходимо обеспечить преподавателей и сотрудников кафедры инструментами для ведения успеваемости и предоставления образовательных материалов. К таким инструментам относится электронный журнал преподавателя, график занятий и СРС. Журнал преподавателя представлен на рисунке 3.

| Журнал преподавателя                                                                                                    |  |    |  |    |  |    |  |   |   |    |    |    |    |    |    |    |    |
|----------------------------------------------------------------------------------------------------|--|----|--|----|--|----|--|---|---|----|----|----|----|----|----|----|----|
| $\sqrt{1143-82}$<br>6 семестр $\vert \mathbf{v} \vert$<br>Проектирование информационных систем $\blacktriangleright$<br>Сохранить оценки |  |    |  |    |  |    |  |   |   |    |    |    |    |    |    |    |    |
|                                                                                                    |  |    |  |    |  |    |  | я | q | 10 | 11 | 12 | 13 | 14 | 15 | 16 | 17 |
| ФИО Студента                                                                                                    |  |    |  |    |  |    |  |   |   |    |    |    |    |    |    |    |    |
| ФИО Студента                                                                                                    |  | 90 |  |    |  |    |  |   |   |    |    |    |    |    |    |    |    |
| ФИО Студента                                                                                                    |  | 87 |  | 56 |  |    |  |   |   |    |    |    |    |    |    |    |    |
| ФИО Студента                                                                                                    |  | 86 |  | 76 |  | 80 |  |   |   |    |    |    |    |    |    |    |    |
| ФИО Студента                                                                                                    |  |    |  |    |  |    |  |   |   |    |    |    |    |    |    |    |    |
| ФИО Студента                                                                                                    |  | 70 |  | 80 |  | 56 |  |   |   |    |    |    |    |    |    |    |    |
| ФИО Студента                                                                                                    |  | 55 |  | 67 |  |    |  |   |   |    |    |    |    |    |    |    |    |
| ФИО Студента                                                                                                    |  | 78 |  | 78 |  |    |  |   |   |    |    |    |    |    |    |    |    |
| ФИО Студента                                                                                                    |  |    |  |    |  |    |  |   |   |    |    |    |    |    |    |    |    |
| ФИО Студента                                                                                                    |  | 55 |  | 78 |  | 90 |  |   |   |    |    |    |    |    |    |    |    |
| ФИО Студента                                                                                                    |  | 55 |  | 80 |  | 78 |  |   |   |    |    |    |    |    |    |    |    |

Рисунок 3 – Журнал преподавателя

Планируется создание личных кабинетов студента и преподавателя, предполагающих интеграцию функциональных блоков на одной странице. Преподавателю предоставляются инструменты ввода успеваемости, посещаемости, прикрепления материалов, аналитика. Студент получает информирующие модули: собственный рейтинг, расписание, консультации. И преподаватель, и студент имеют возможность редактировать личные данные, занесенные в карточки.

На данный момент АИС «Контроль учебной деятельности студента» реализуется с использованием перспективной Web-технологии ASP.NET. Основным преимуществом webтехнологий является то, что web-ориентированные системы доступны с любого компьютера, любой точки мира. Это позволит эффективно и динамично вести контроль успеваемости, формировать единую базу данных.

В результате внедрения системы кафедра сможет лучше оценивать возможности, способности и знания своих студентов, что позволит увеличить показатели трудоустройства выпускников кафедры, сделать важную для обучения информацию общедоступной.

Дальнейшее развитие предполагает подключение разработанной системы в состав комплекса Microsoft Learning Gateway – гибкой технологии, позволяющей автоматизировать процесс обучения. MLG придерживается модульного подхода, это значит, что система позволяет создавать функциональные блоки как на основе собственных разработок, так и подключать уже существующие в ВУЗе. Результатом внедрения MLG является единая среда, объединяющая студентов, преподавателей, руководителей учебных заведений, а также представителей бизнеса, с целью обучения, контроля, общения и профессионального развития.

## Список литературы

1. Федеральный государственный образовательный стандарт высшего профессионального образования по направлению 230700 Прикладная информатика.

2. Пятковский О.И. Интеллектуальные компоненты автоматизированных информационных систем управления предприятием: Монография. – Барнаул: АлтГТУ. – 1999. – 351 c.

3. Верещагин Ю.Ф., Ерунов В.П. Рейтинговая система оценки знаний студентов, деятельности преподавателей и подразделений вуза: учебное пособие. – Оренбург: ОГУ, 2003. – 105 с.

4. Некрасов С. Д. Проблема оценки качества профессионального образования специалиста // Университетское управление: практика и анализ. – 2003. – N 1(24). – С. 42-

5. В.Н. Веденев, Дистанционное обучение в среде Microsoft Learning Gateway v.1. – Москва, 2007 - 456 с.